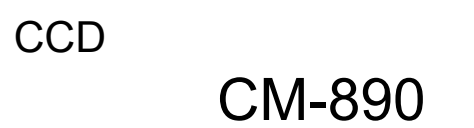

Ver.E

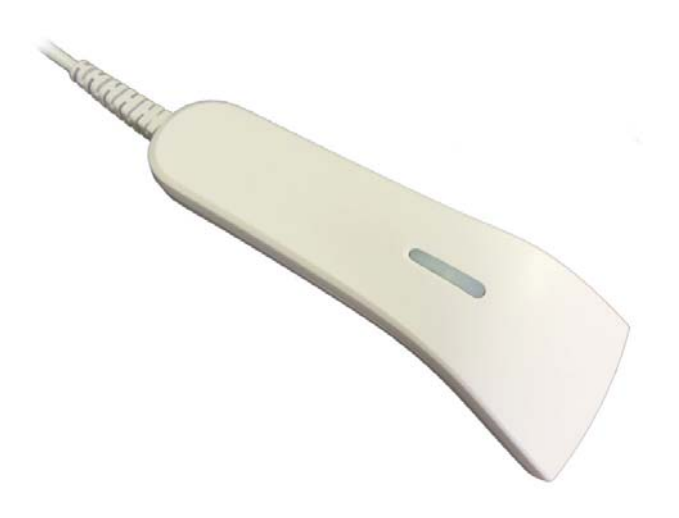

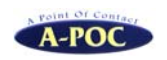

 $\bullet$  $\bullet$  $\bullet$ 

## www.a-poc.co.jp

 $\overline{B5}$   $\overline{A4}$   $\overline{2}$ 

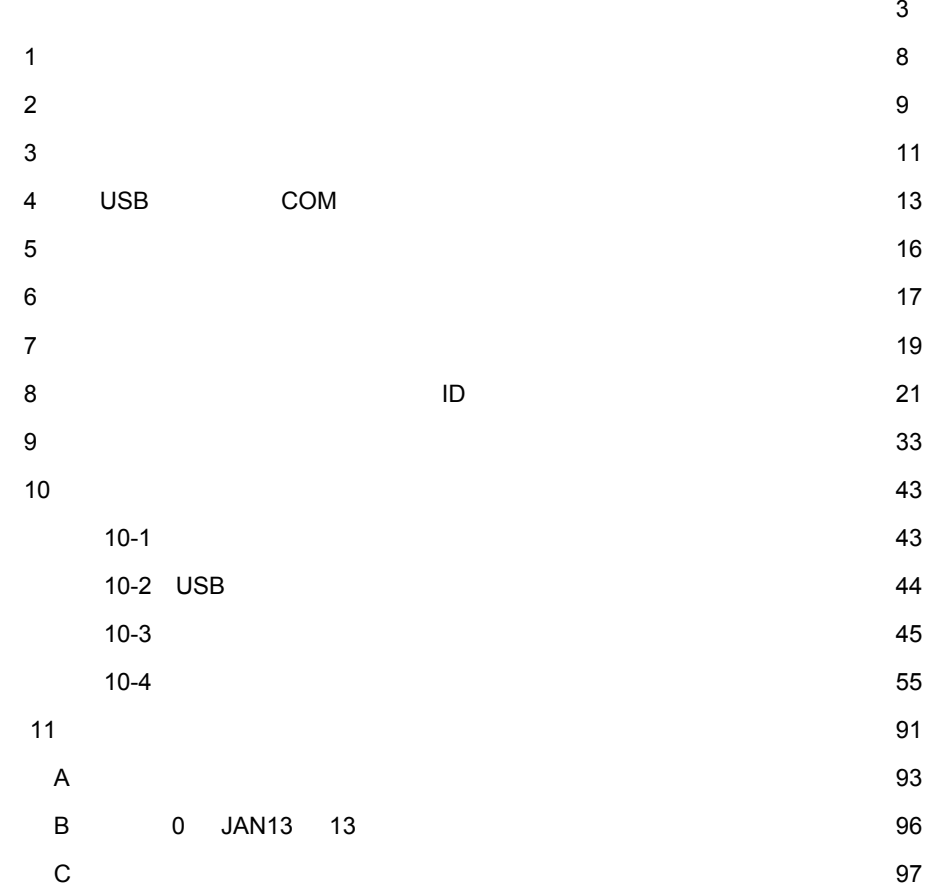

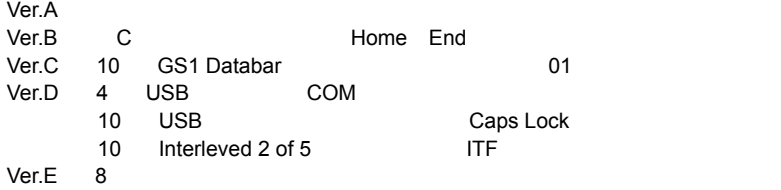

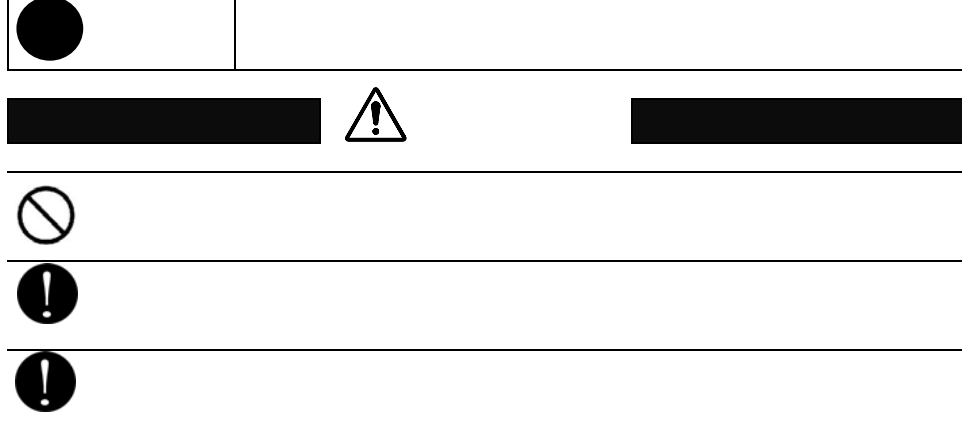

3

警告表示の意味

 $\mathsf{l}$ 

 $\overline{1}$ 

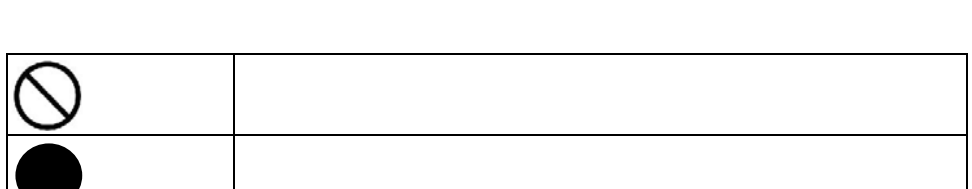

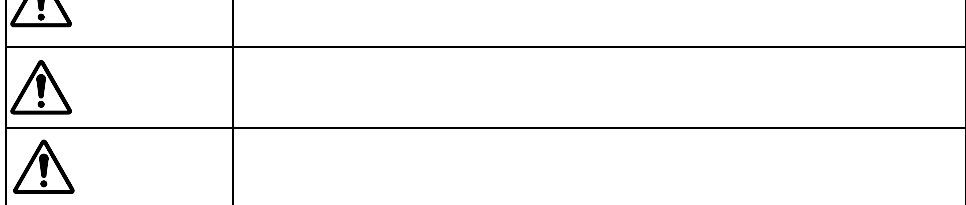

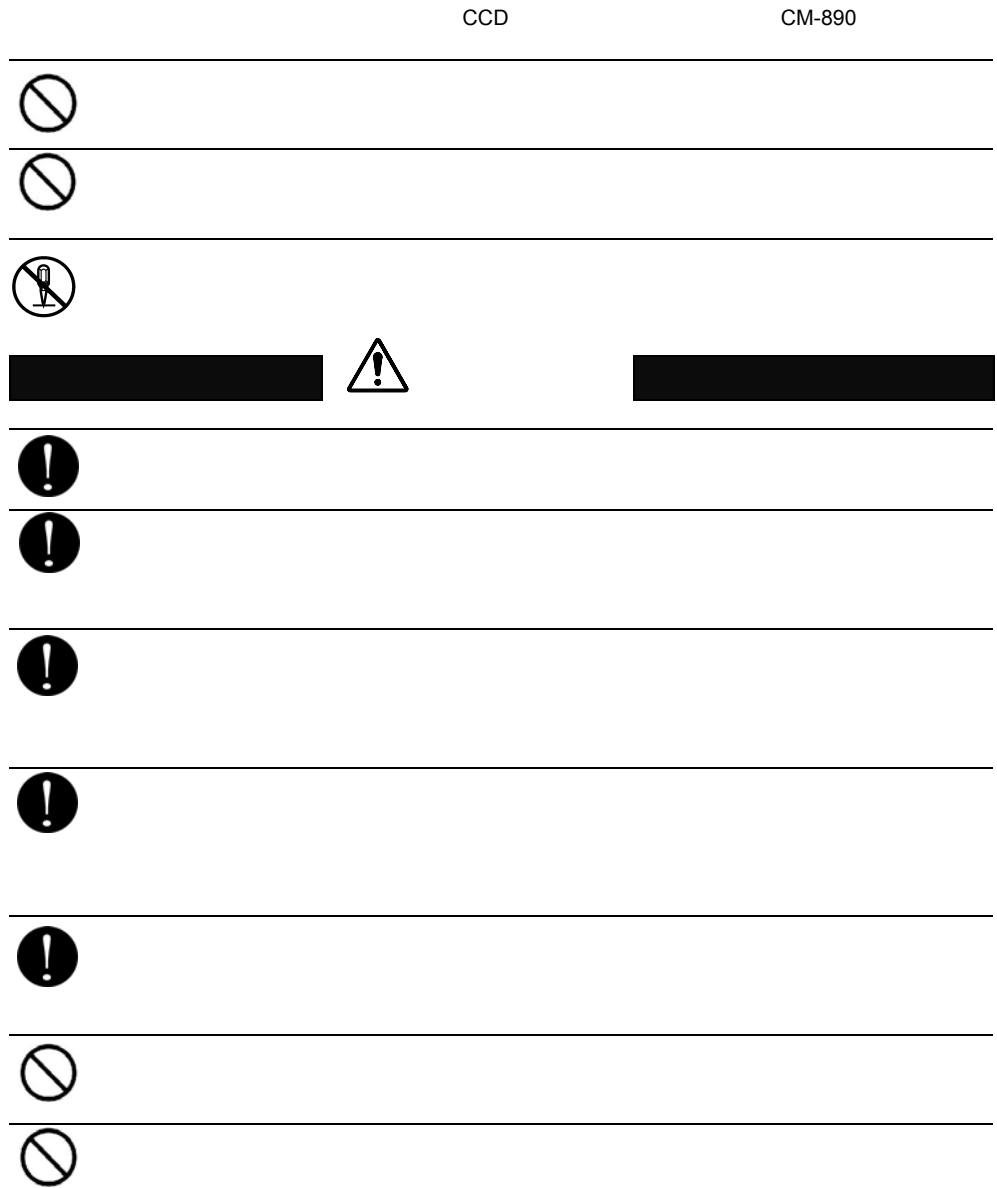

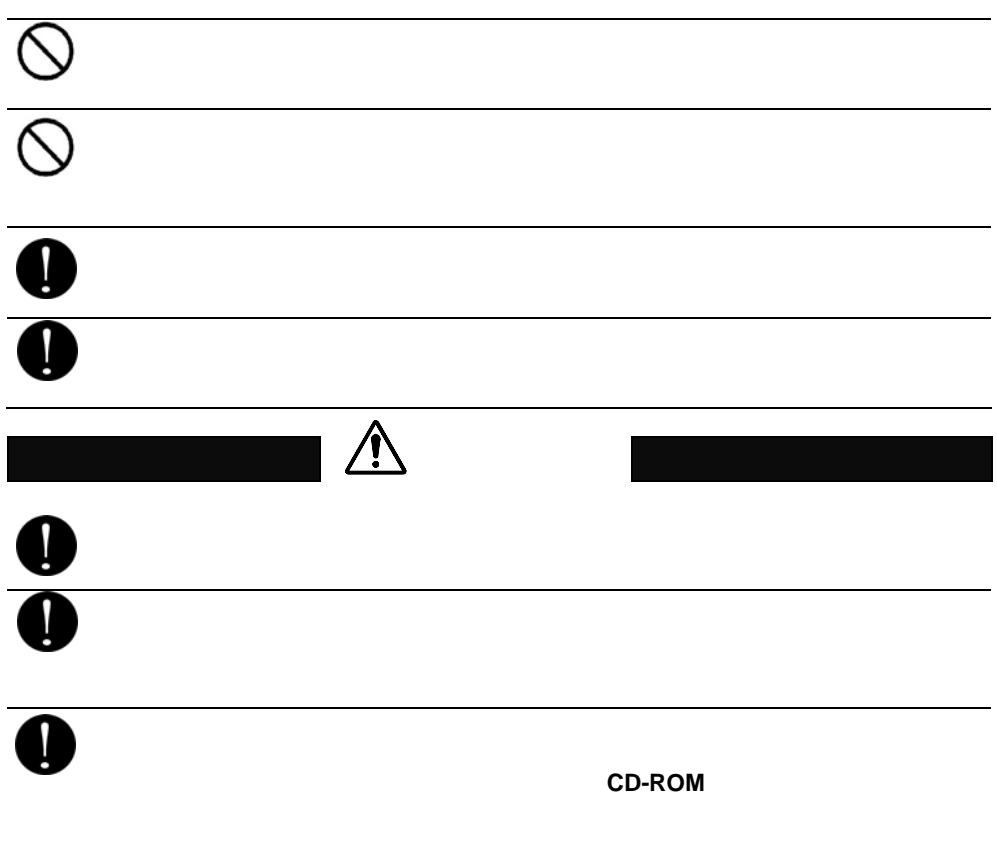

かねますのでご了承下さい。

CCD CM-890

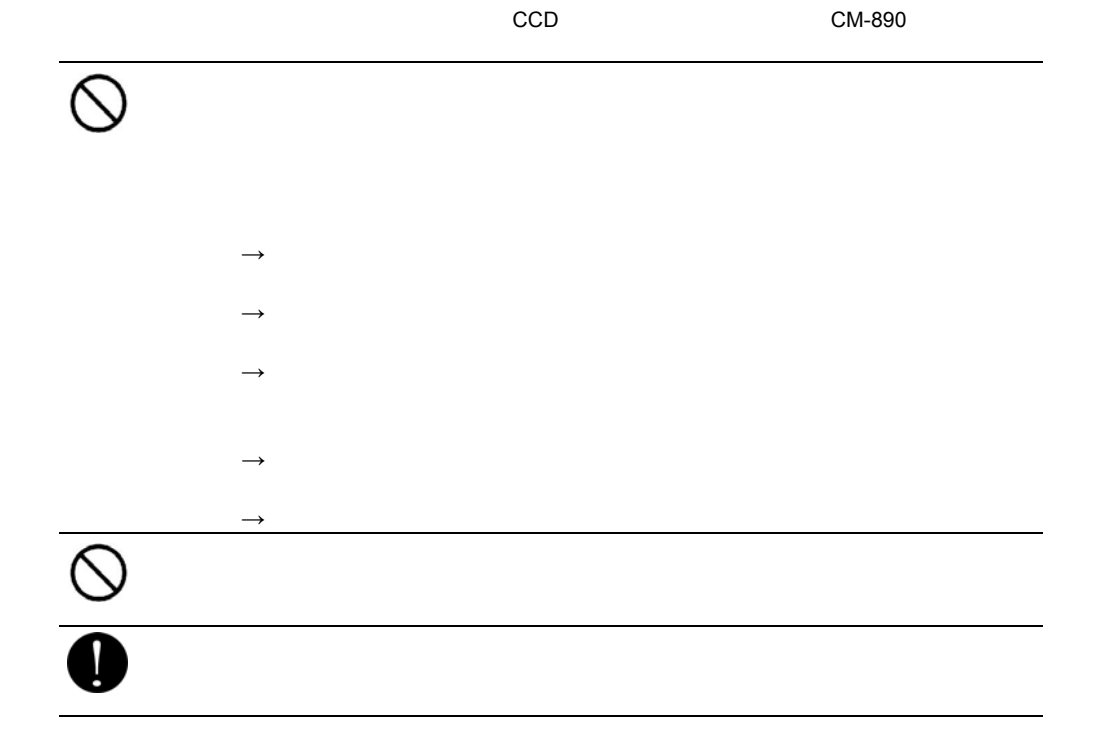

CCD CM-890

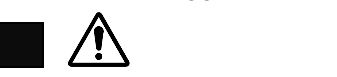

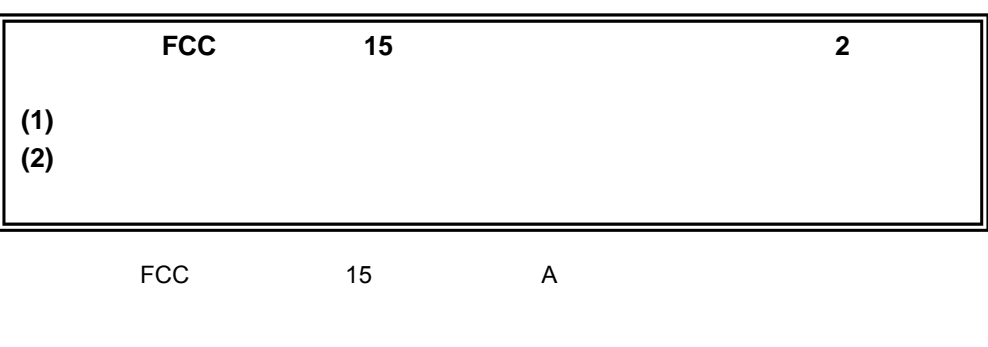

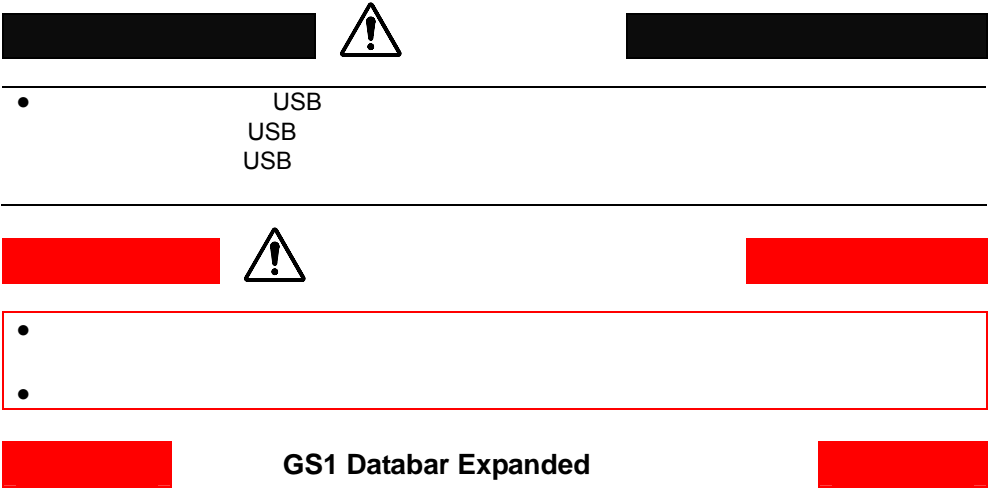

GS1 Databar Expanded GS1 Databar Expanded Stacked

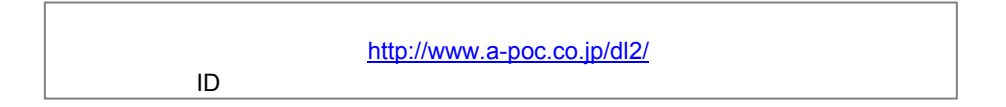

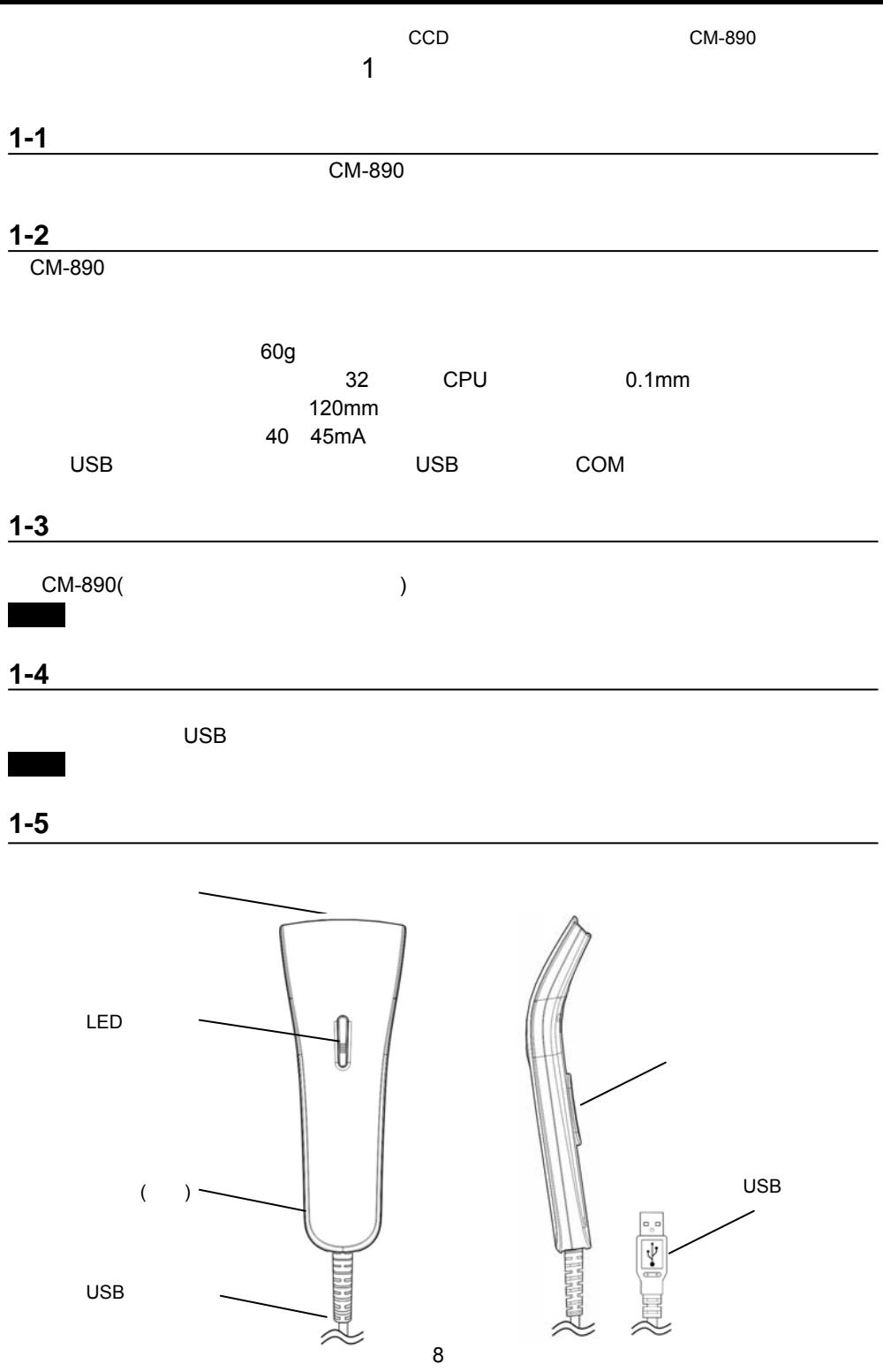

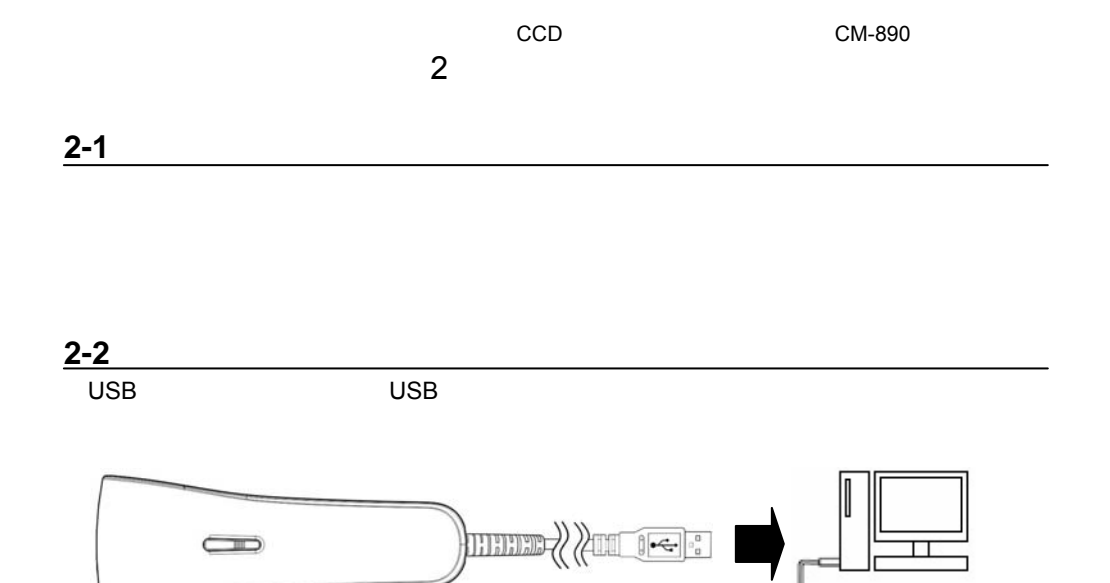

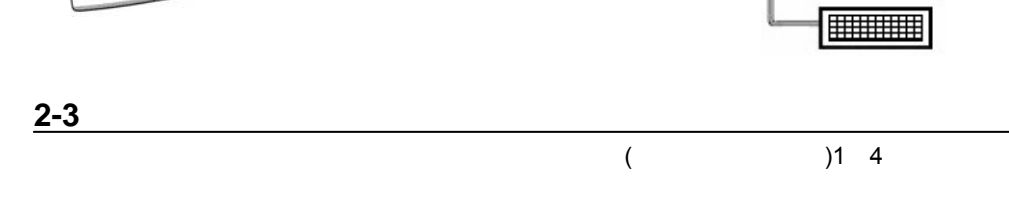

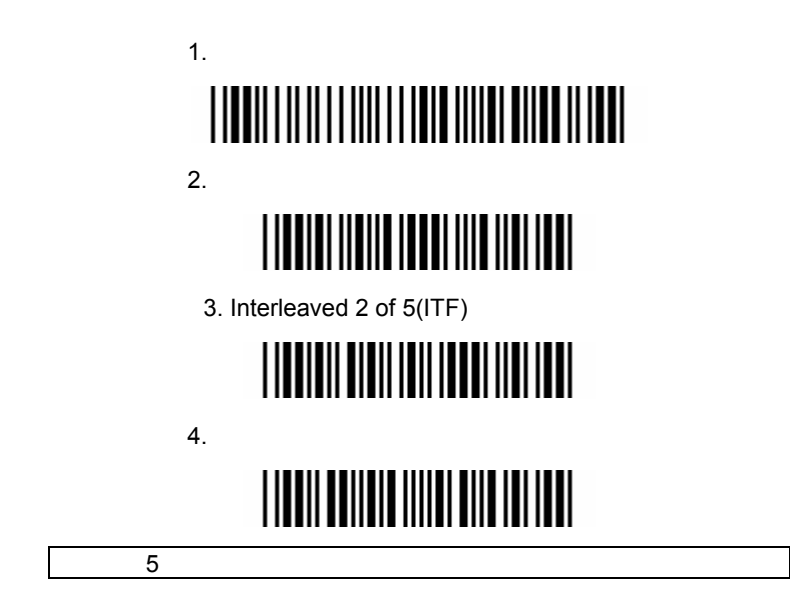

メモ 上記の設定をしなくても使用できますが、設定すると主な用途で使用できるようなります。

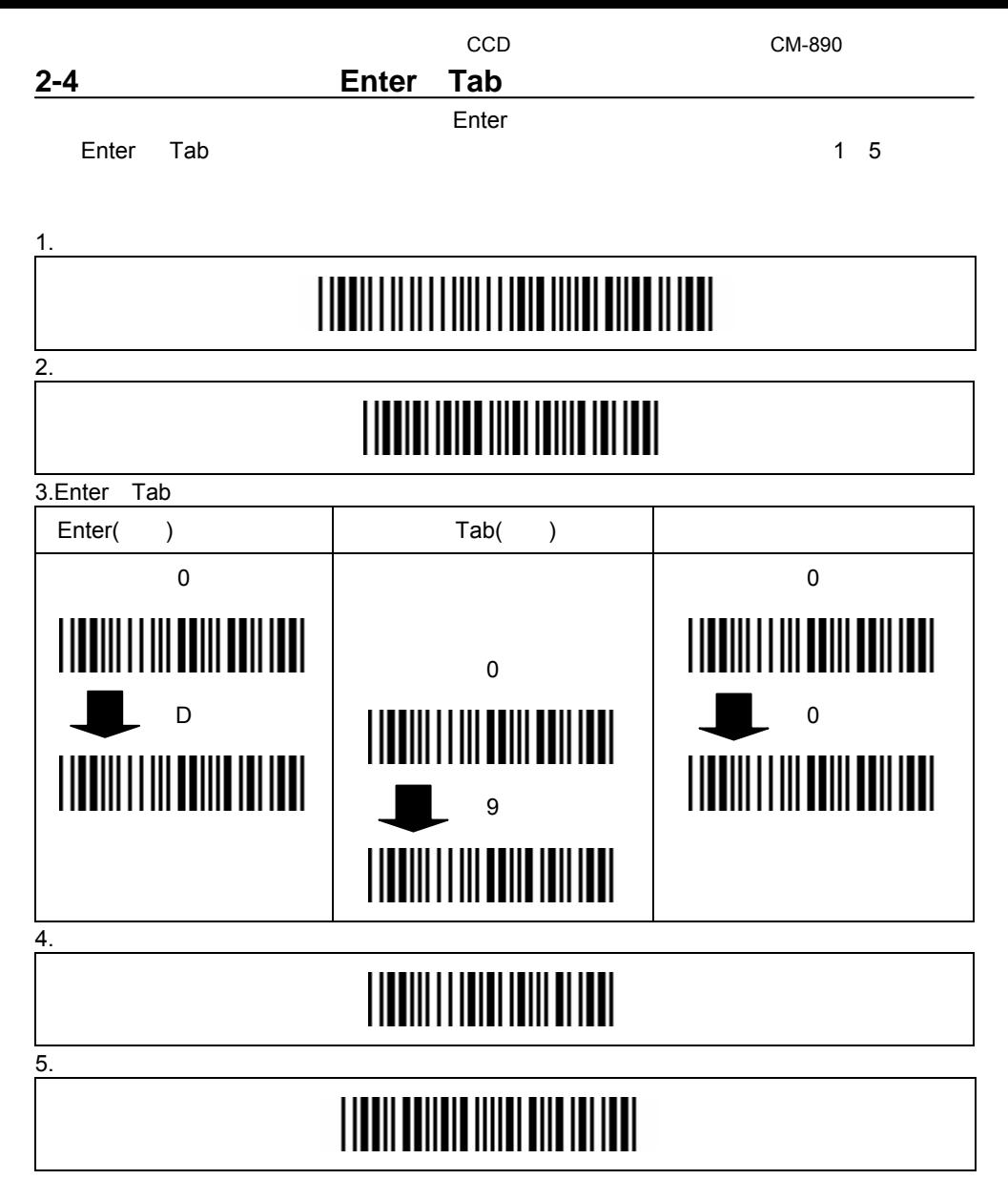

 $\overline{3}$  9  $\overline{10}$  10  $\overline{10}$ 

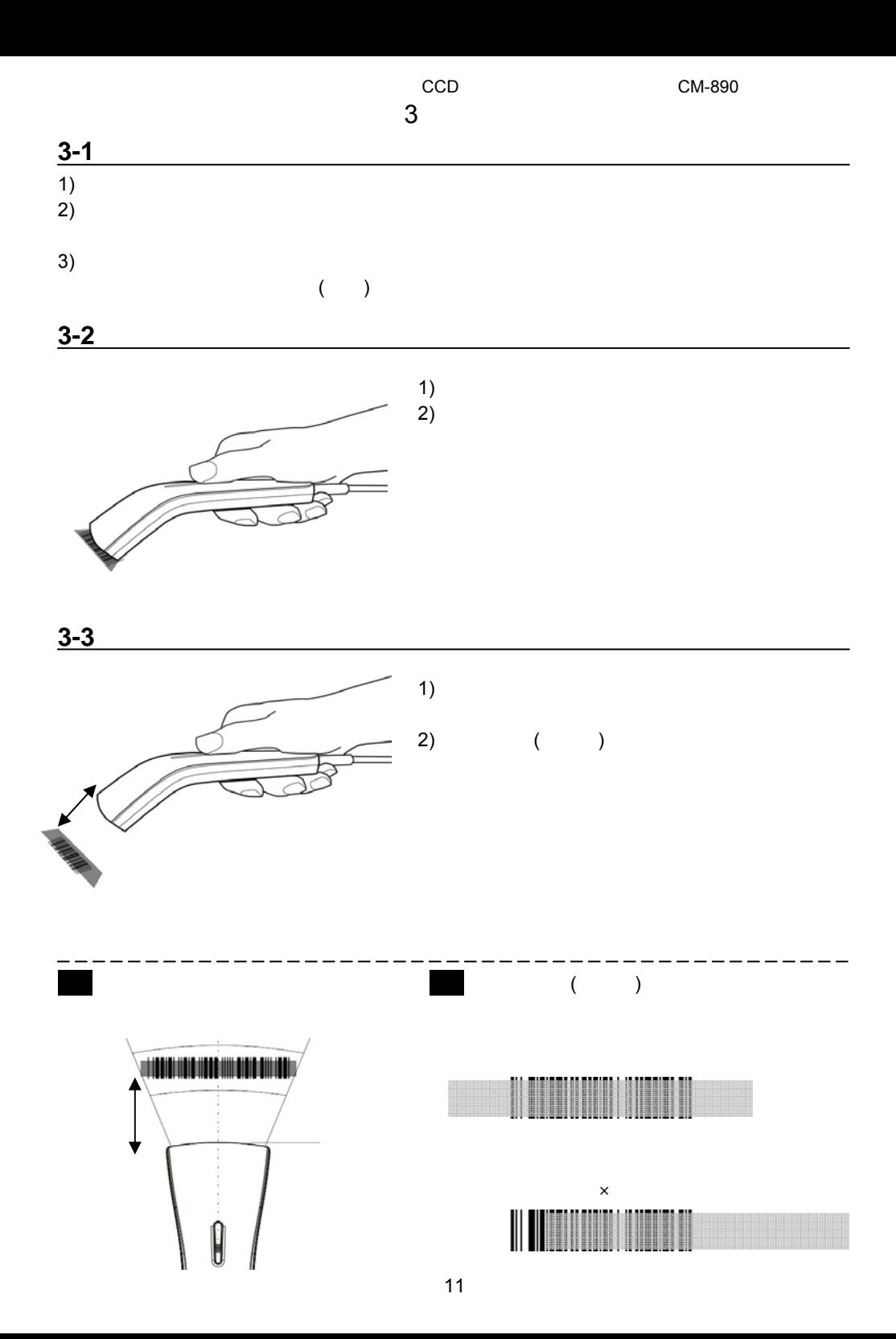

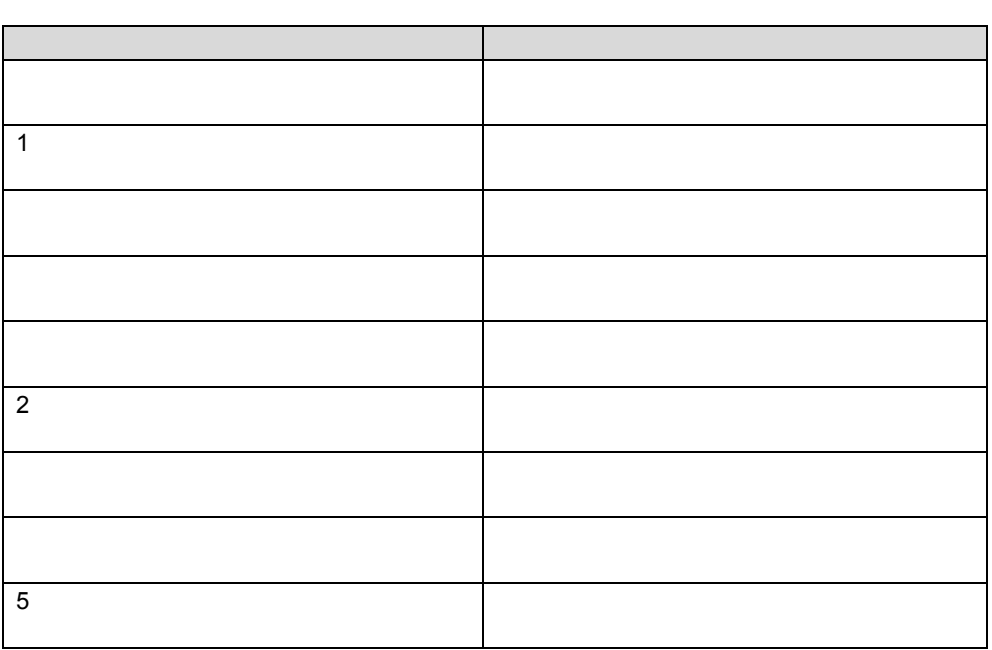

## 青色 **LED** ランプ

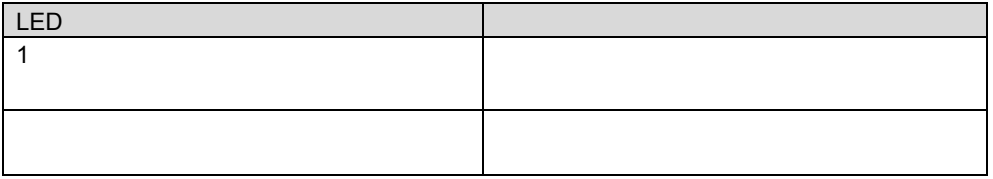

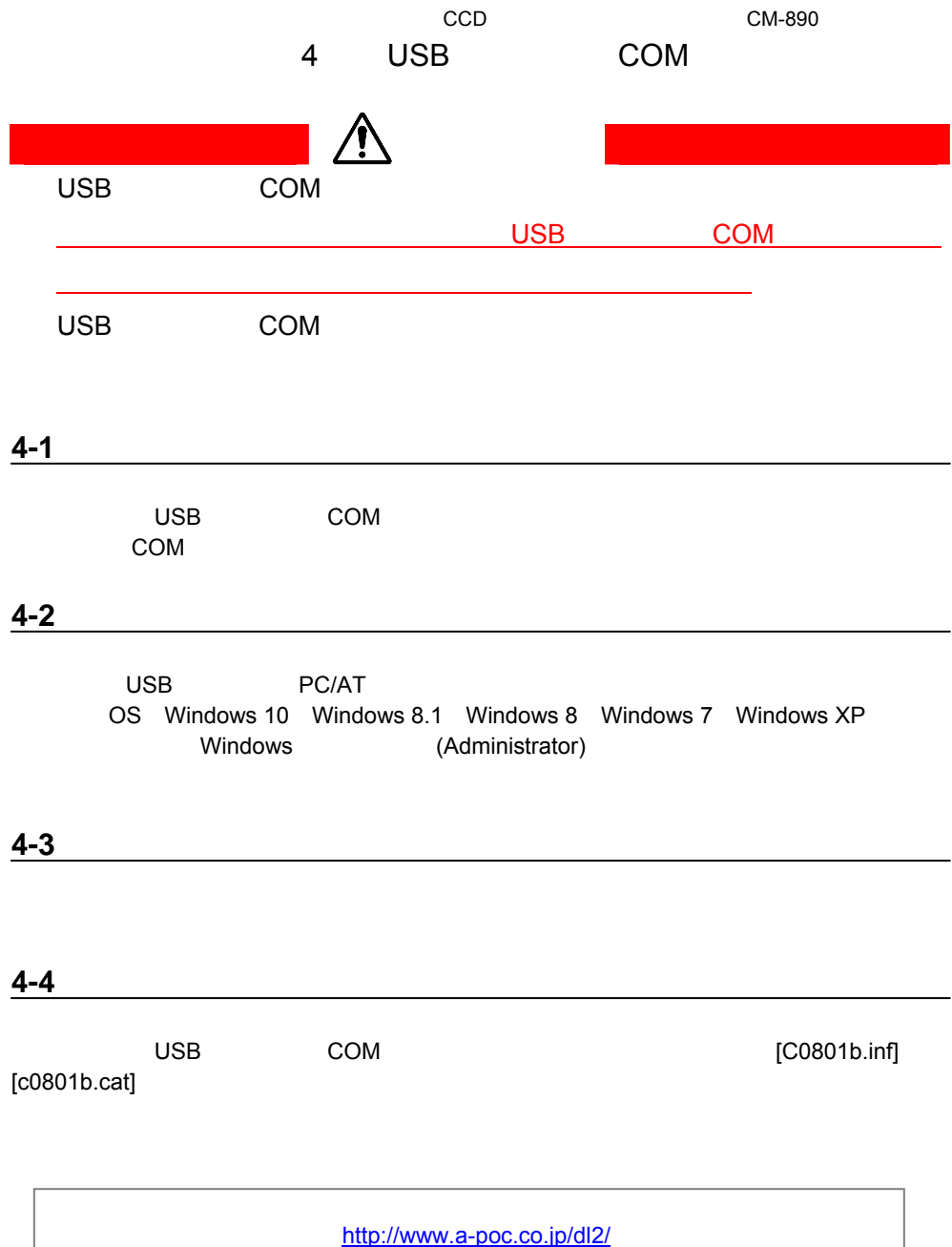

 $13$ 

 $ID$ 

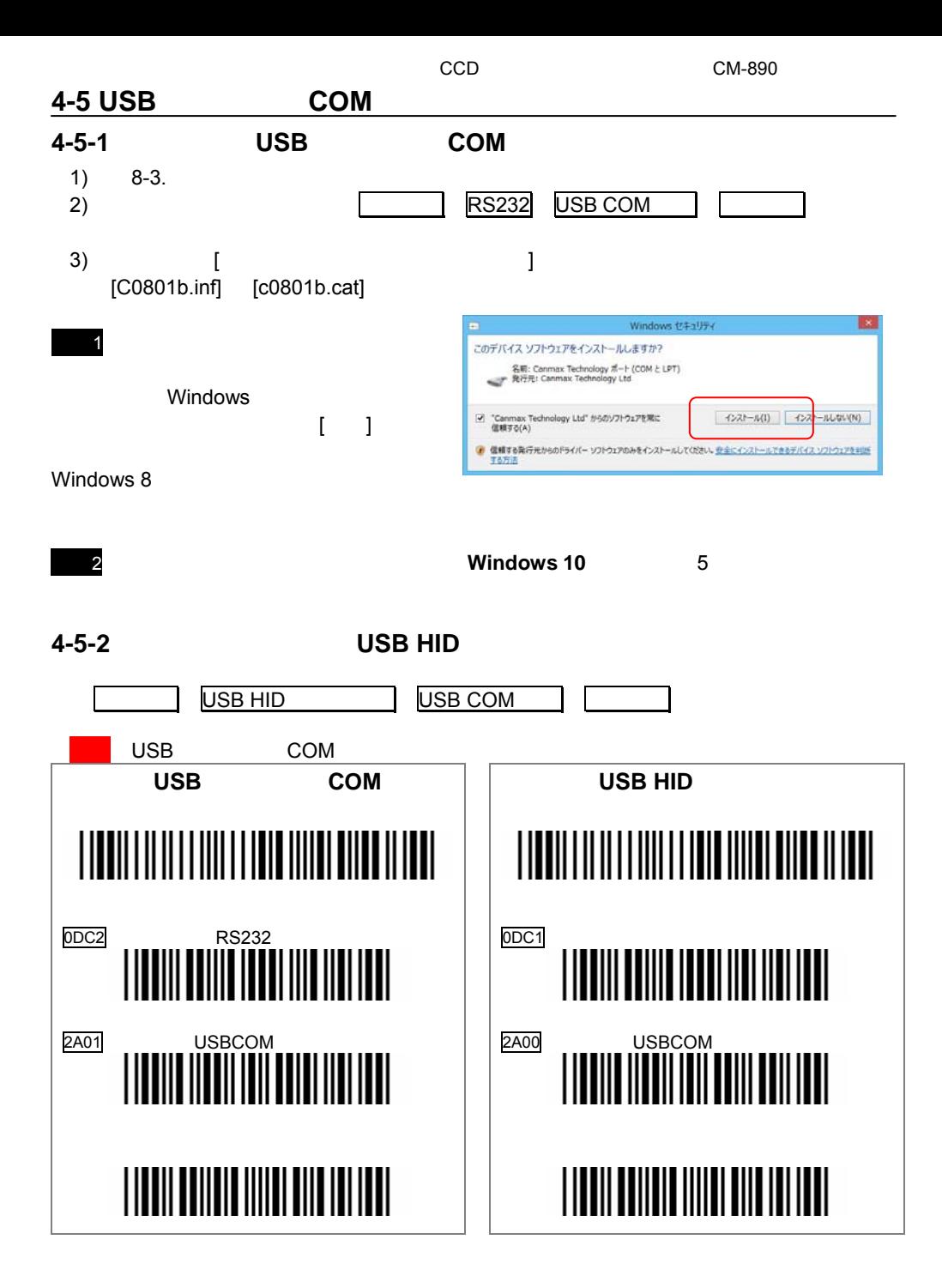

**4-6 COM** 

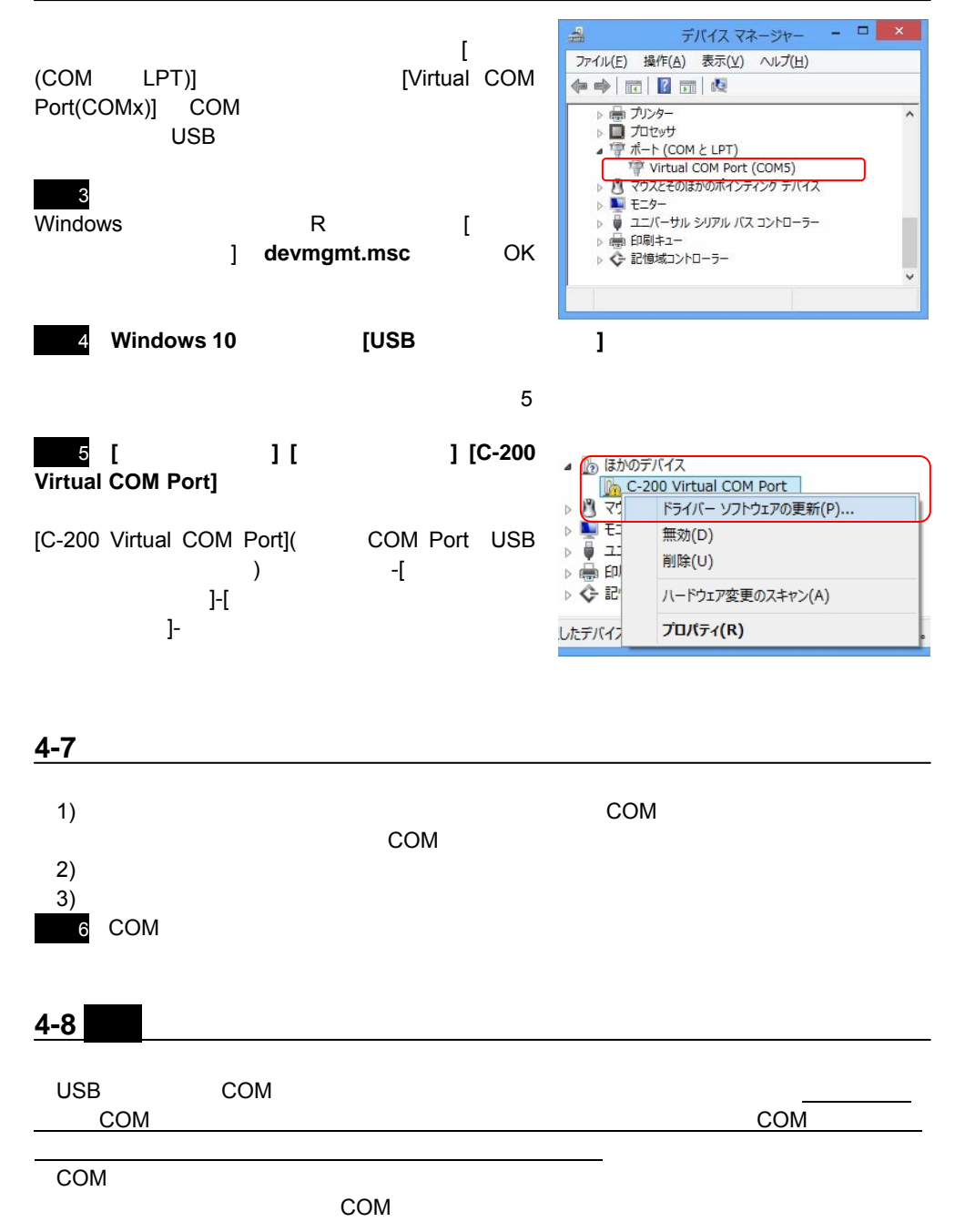

 $5$   $\overline{\phantom{a}}$ 

 $5-1$ 

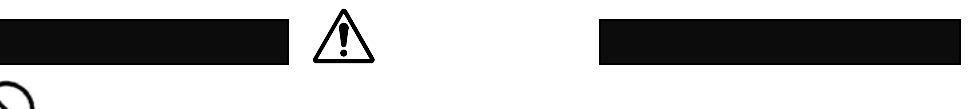

**5-2** ケーブルの点検

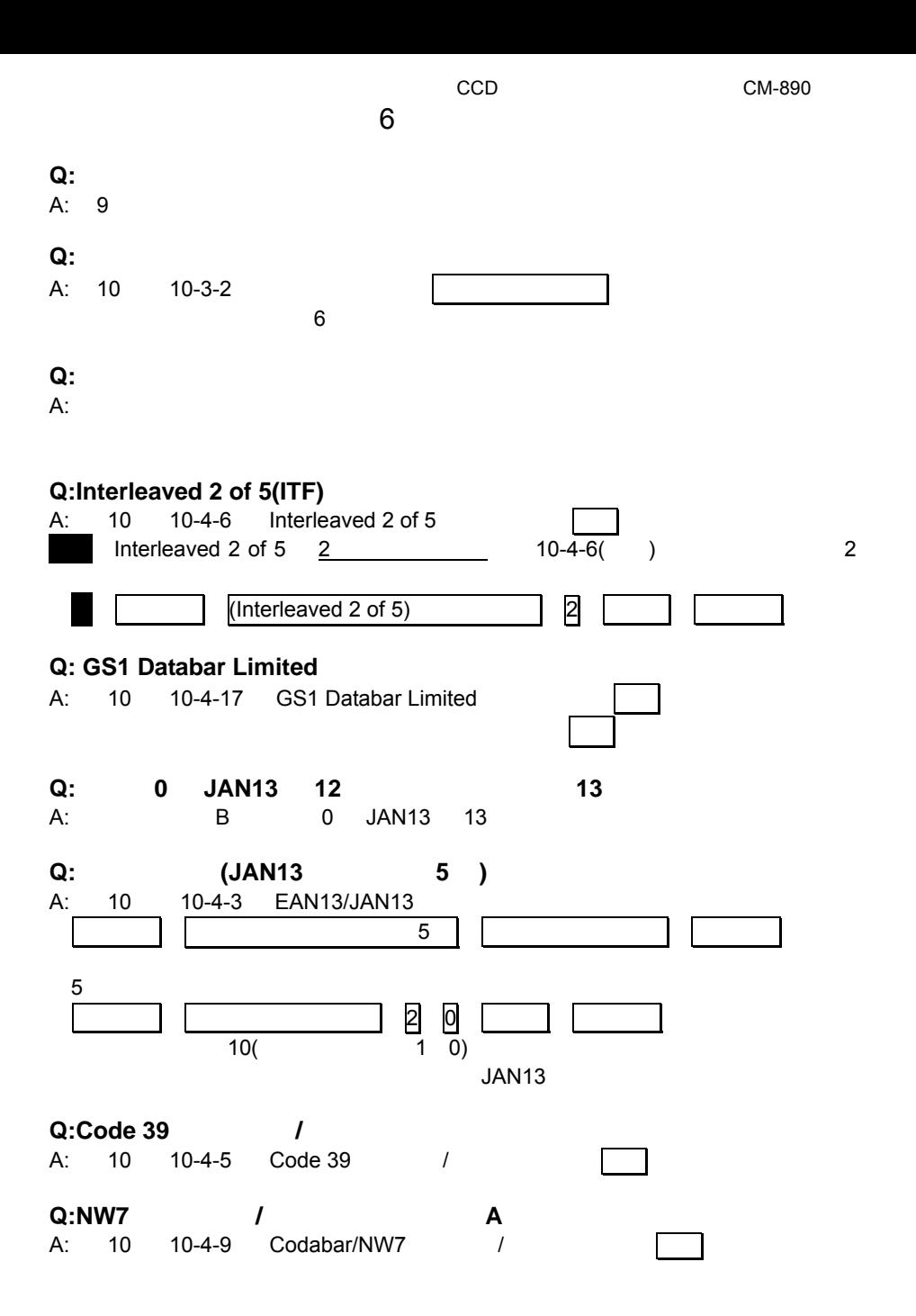

CCD CM-890

**Q:**<br> **A:** 2 2-4 **Enter( )** Tab( **)**  $\sqrt{2}$  9 9-7  $A: 2 2 - 4$ **Q:**  $\qquad \qquad \bullet$ A: 10 10-2 **Q:Excel** に転送すると **E+12** などと表示する、最初の **0** が消える A:Excel ⇔ OK Q:Enter() A:  $\left[\begin{array}{cc} \begin{array}{ccc} \end{array} \right]$  $\begin{array}{ccc}\n\text{IME} & 0 & 0 \\
\begin{array}{ccc}\n\text{I} & 0 & 0 \\
\end{array}\n\end{array}\n\quad\n\begin{array}{ccc}\n\text{I} & 0 & 0 \\
\end{array}\n\quad\n\begin{array}{ccc}\n\text{I} & 0 & 0 \\
\end{array}\n\quad\n\begin{array}{ccc}\n\text{I} & 0 & 0 \\
\end{array}\n\quad\n\begin{array}{ccc}\n\text{I} & 0 & 0 \\
\end{array}\n\quad\n\begin{array}{ccc}\n\text{I} & 0 & 0 \\
\$  $\begin{bmatrix} 1 & 1 \\ 1 & 0 \end{bmatrix}$ 以上で IME(言語バー)を右クリックして[直接入力]を選択可能になります。 10 10-2 Caps Lock ALT+ windows **Example 20** in the contract of the contract of the contract of the contract of the contract of the contract of the contract of the contract of the contract of the contract of the contract of the contract of the co **Q:** extending the contract of the contract of the contract of the contract of the contract of the contract of the contract of the contract of the contract of the contract of the contract of the contract of the contract of A: 10 10-2 20msec 1 設定開始 ギャップ 2 0 セット 設定終了 **Q:** Enter Tab A: 10 10-2 10msec  $\mathbb{I}$ **Q:**誤読する(異なる文字になる) A: 10 10-3-4

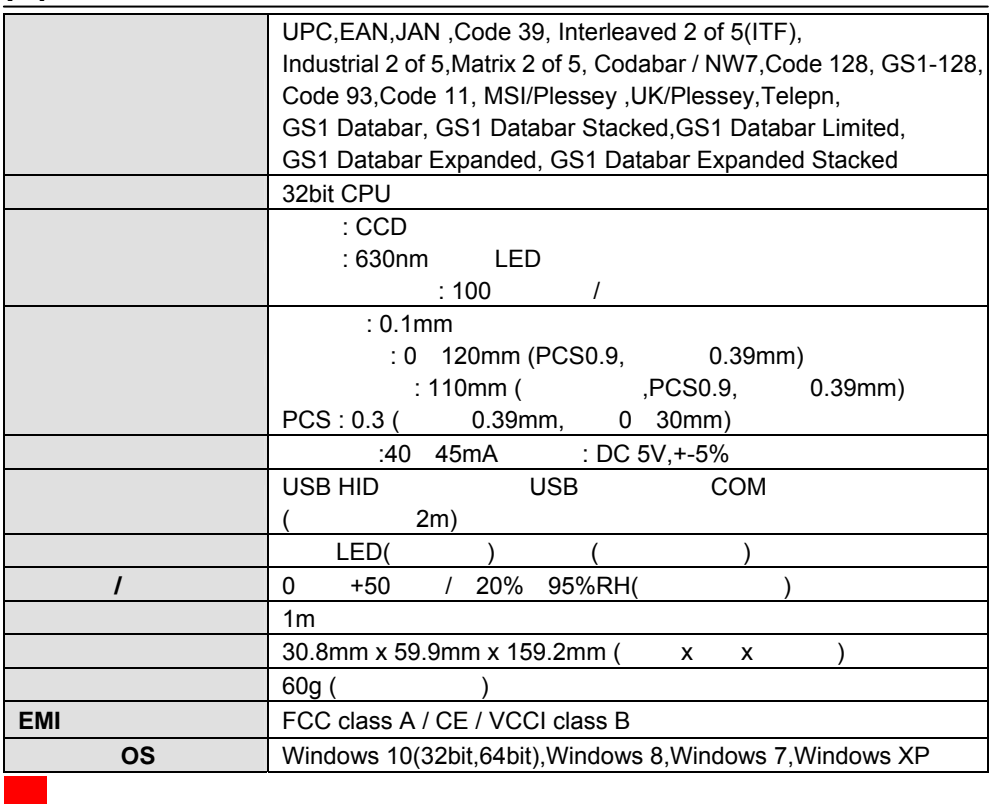

**7-2** 寸法

mm

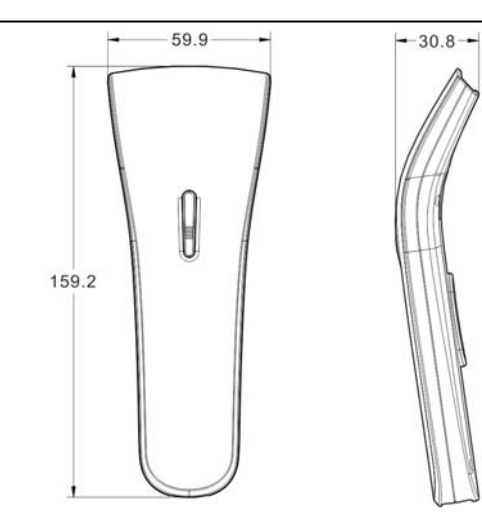

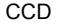

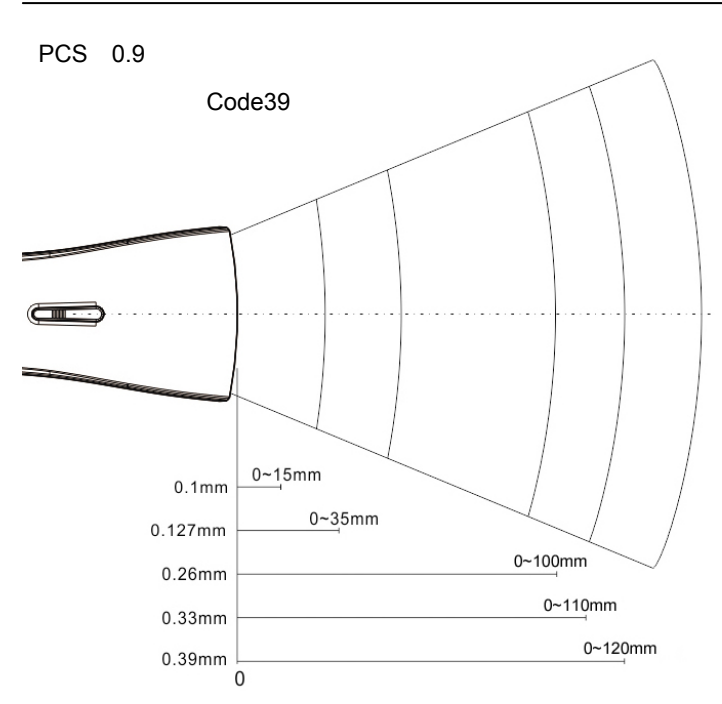

 $($  and  $)$  and  $($   $)$  and  $)$  and  $($   $)$   $($   $)$   $($   $)$   $)$   $($   $)$   $($   $)$   $)$   $($   $)$   $)$   $($   $)$   $)$   $($   $)$   $)$   $($   $)$   $)$   $)$   $($   $)$   $)$   $)$   $($   $)$   $)$   $)$   $($   $)$   $)$   $($   $)$   $)$   $)$   $($   $)$   $)$   $)$   $($   $)$  0.26mm | 0 100mm 0.33mm 0 110mm 0.39mm | 0 120mm \*1234\* \* 1 2 34\* \* 1 2 34\*

 $(B5$ 

<u>20</u>

**7-3** 分解能・読取距離図

 $8$   $1D$ 

**8-1** 初期値の一覧

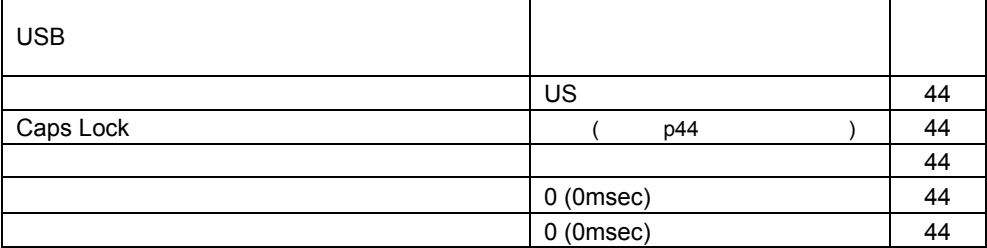

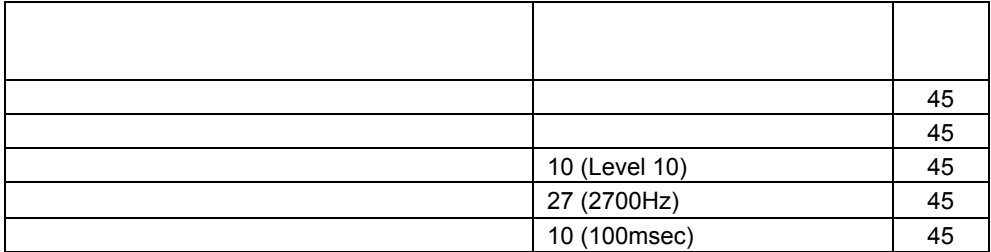

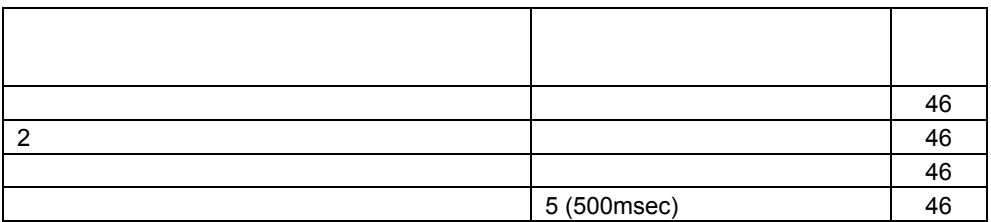

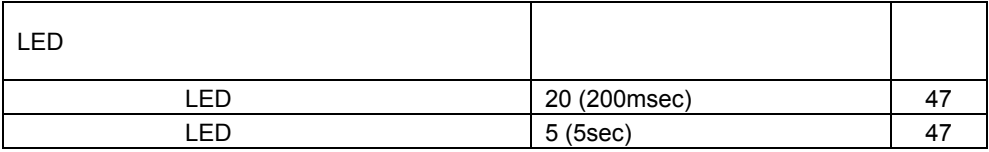

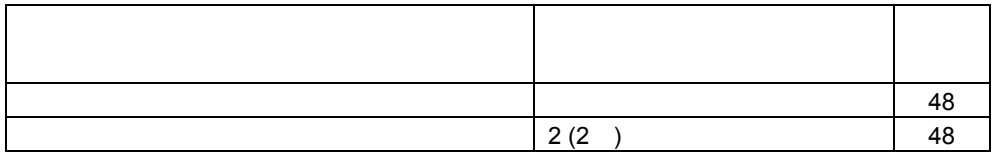

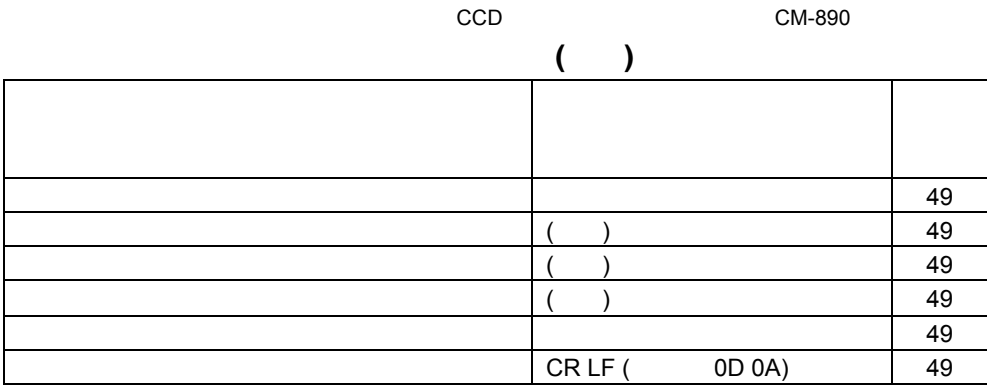

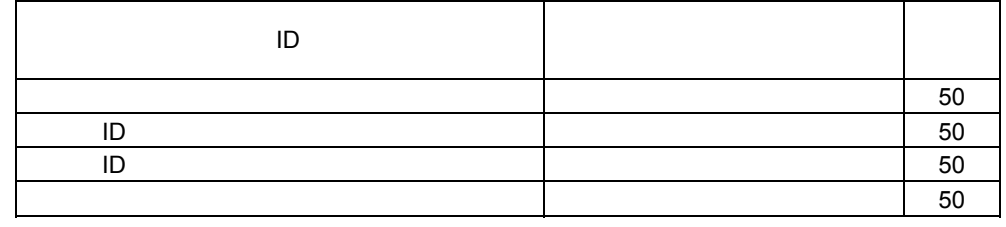

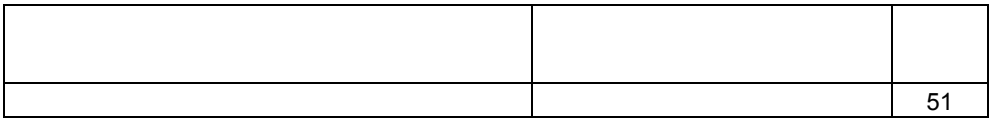

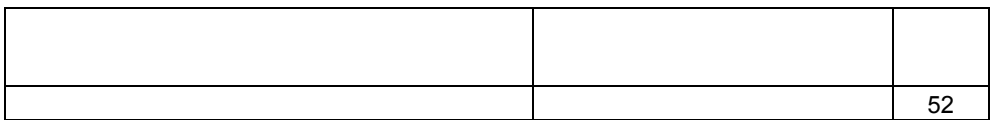

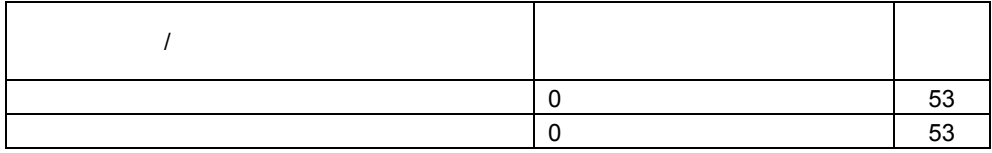

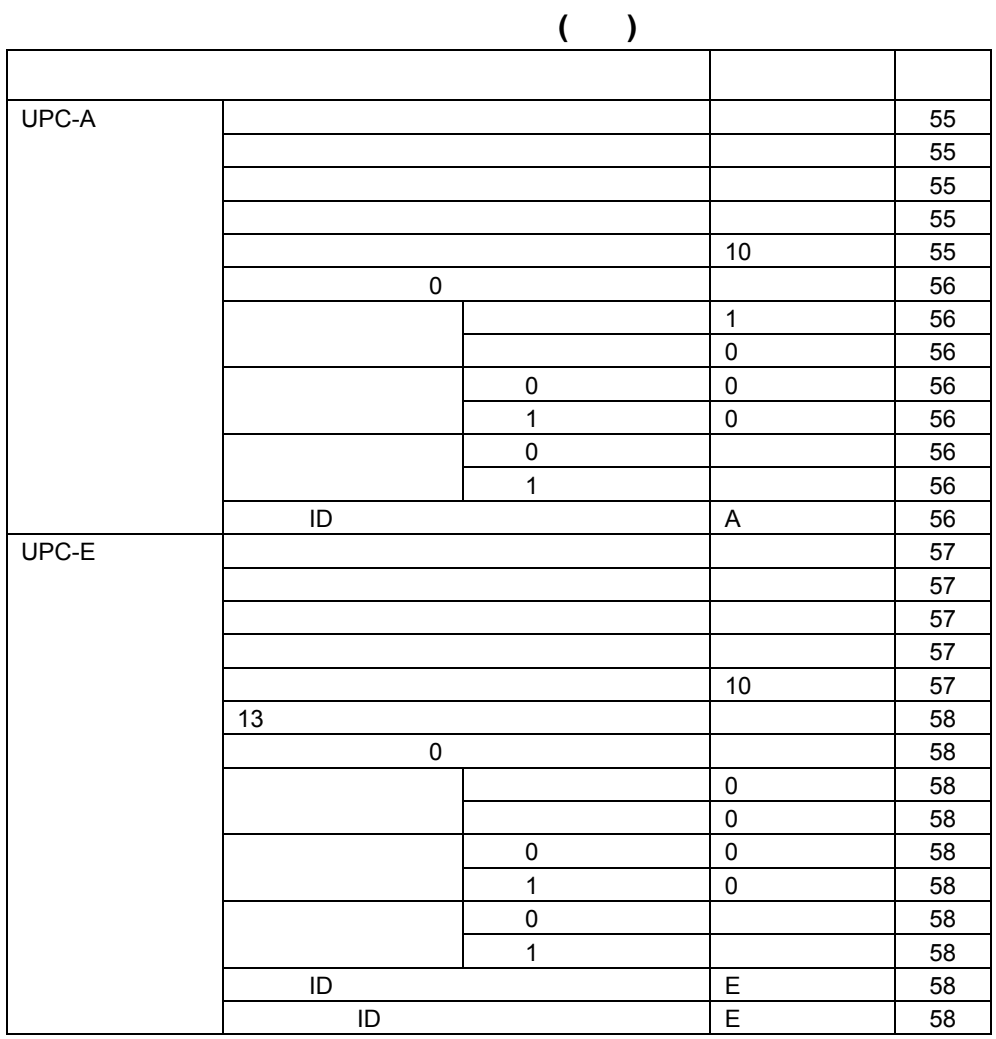

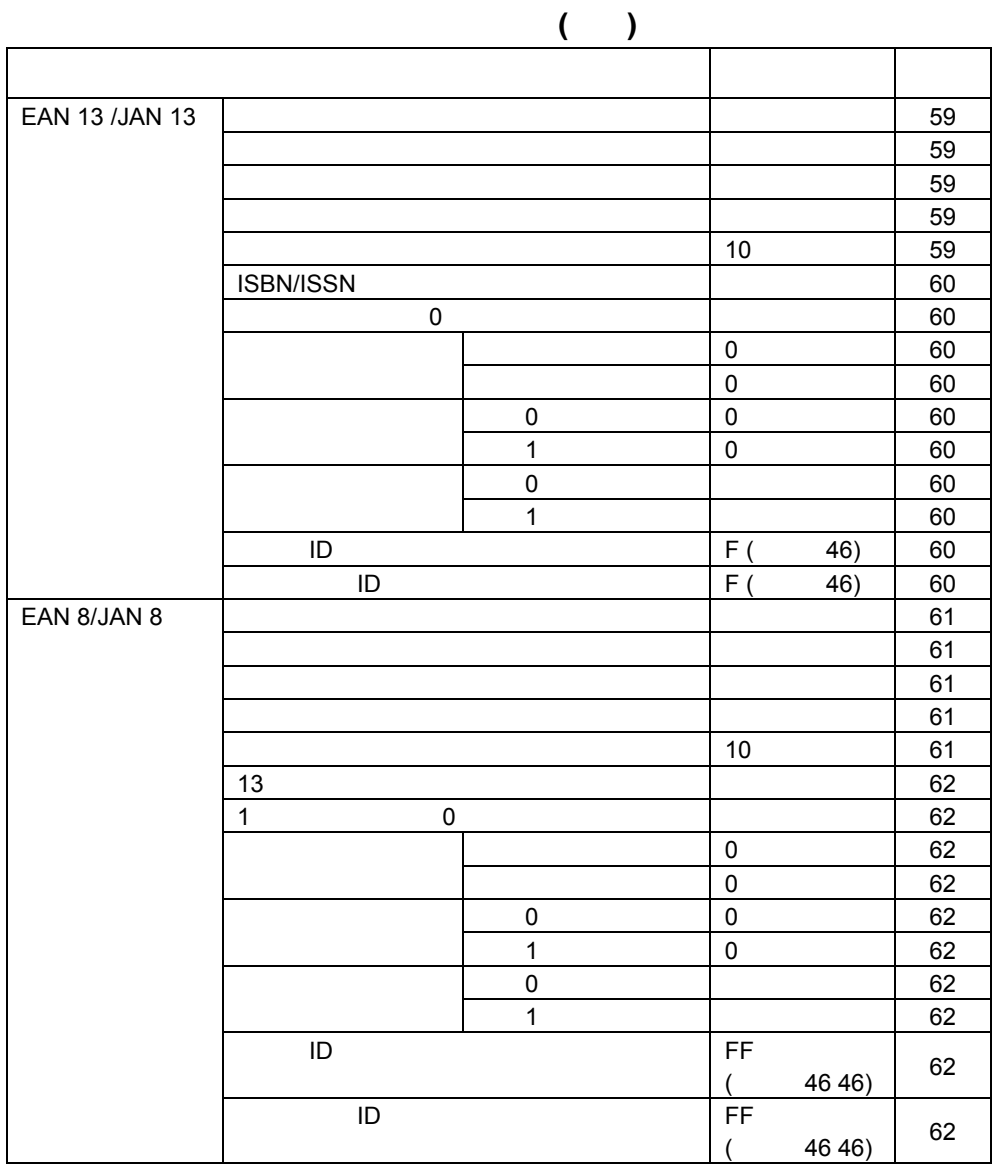

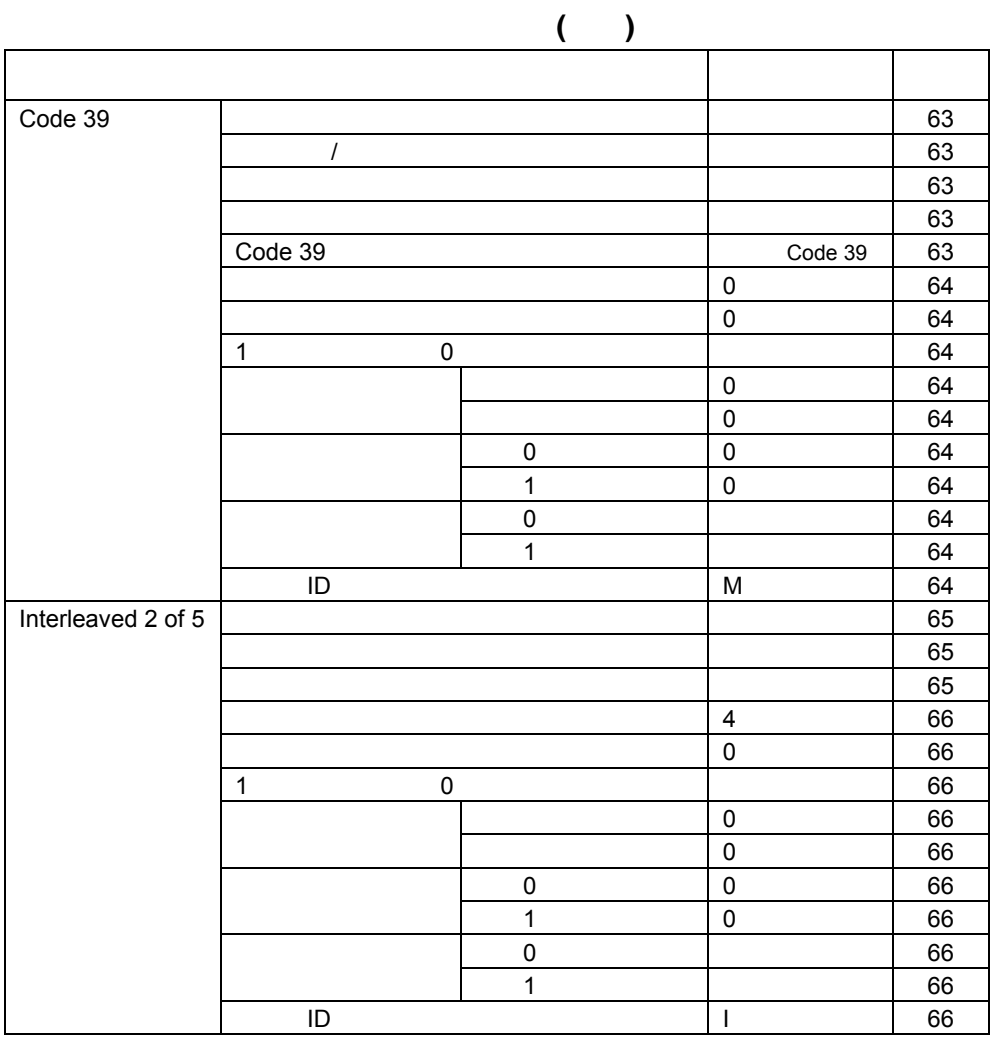

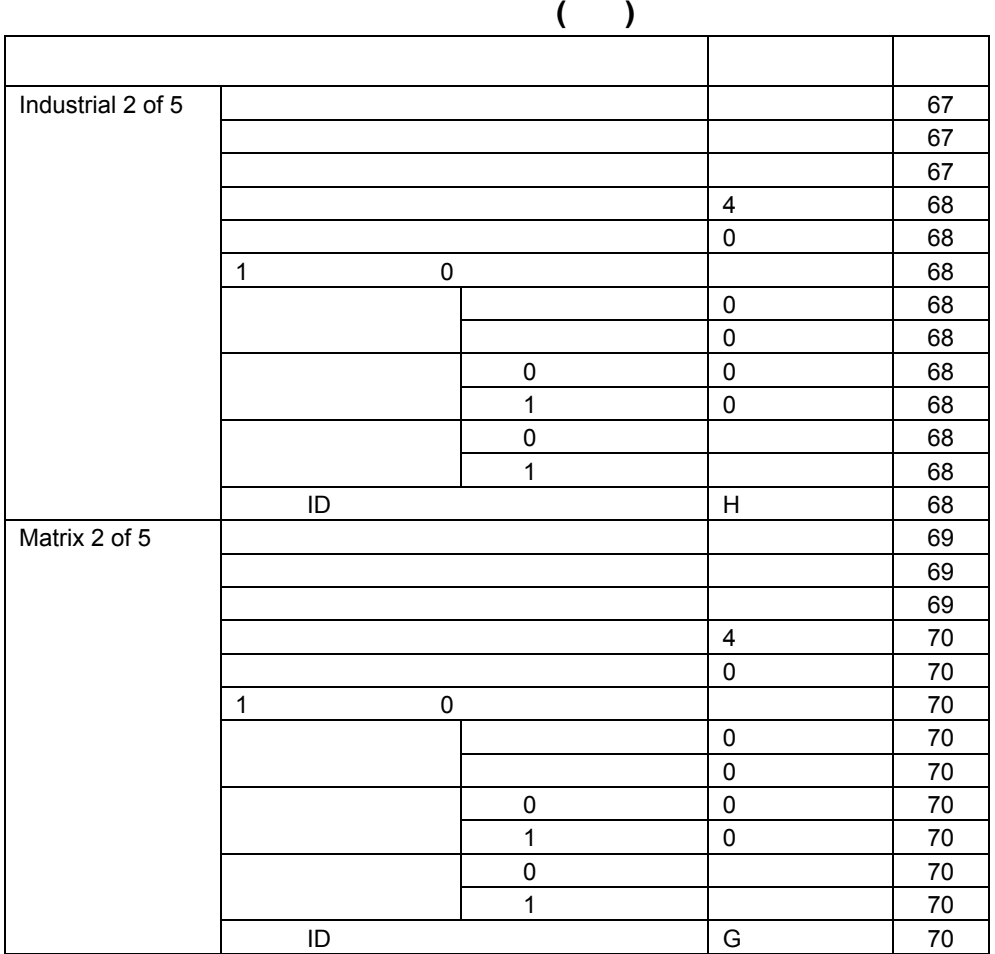

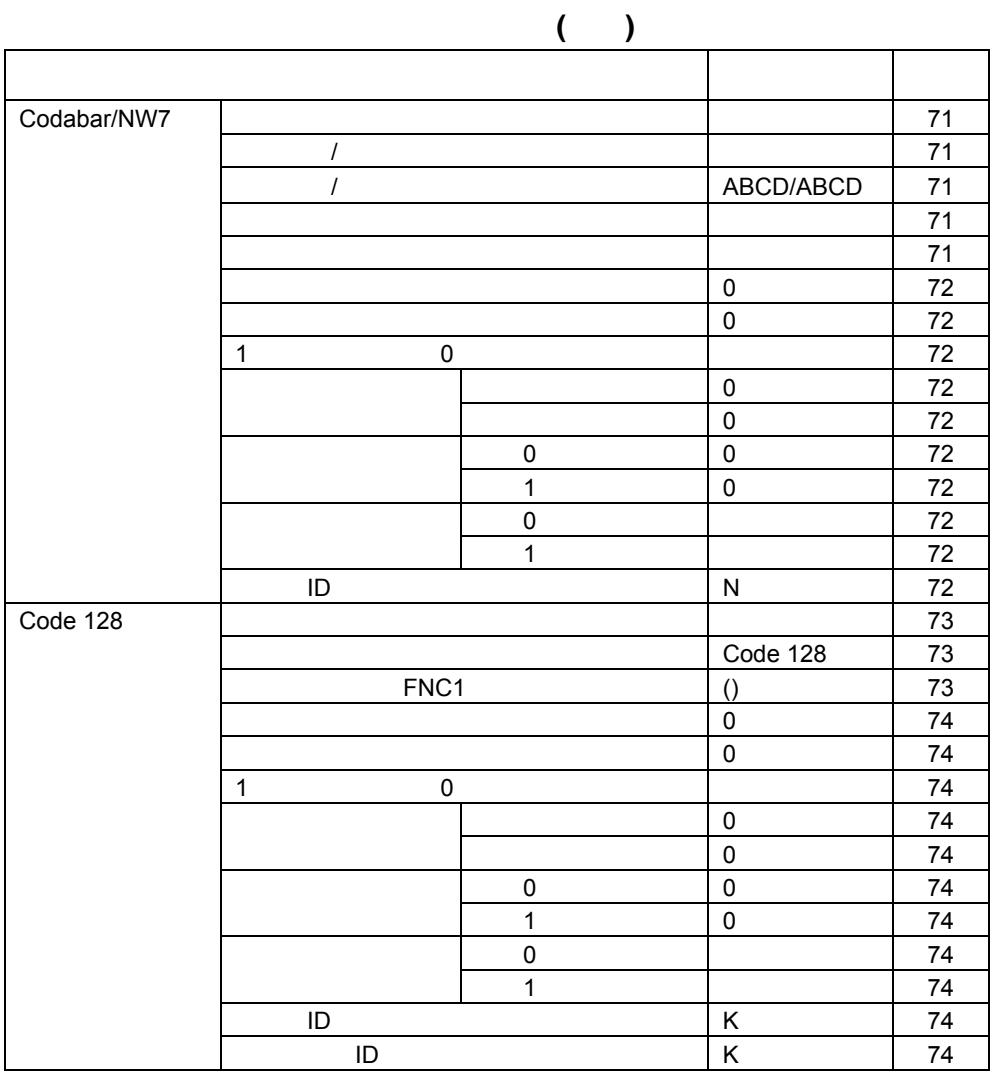

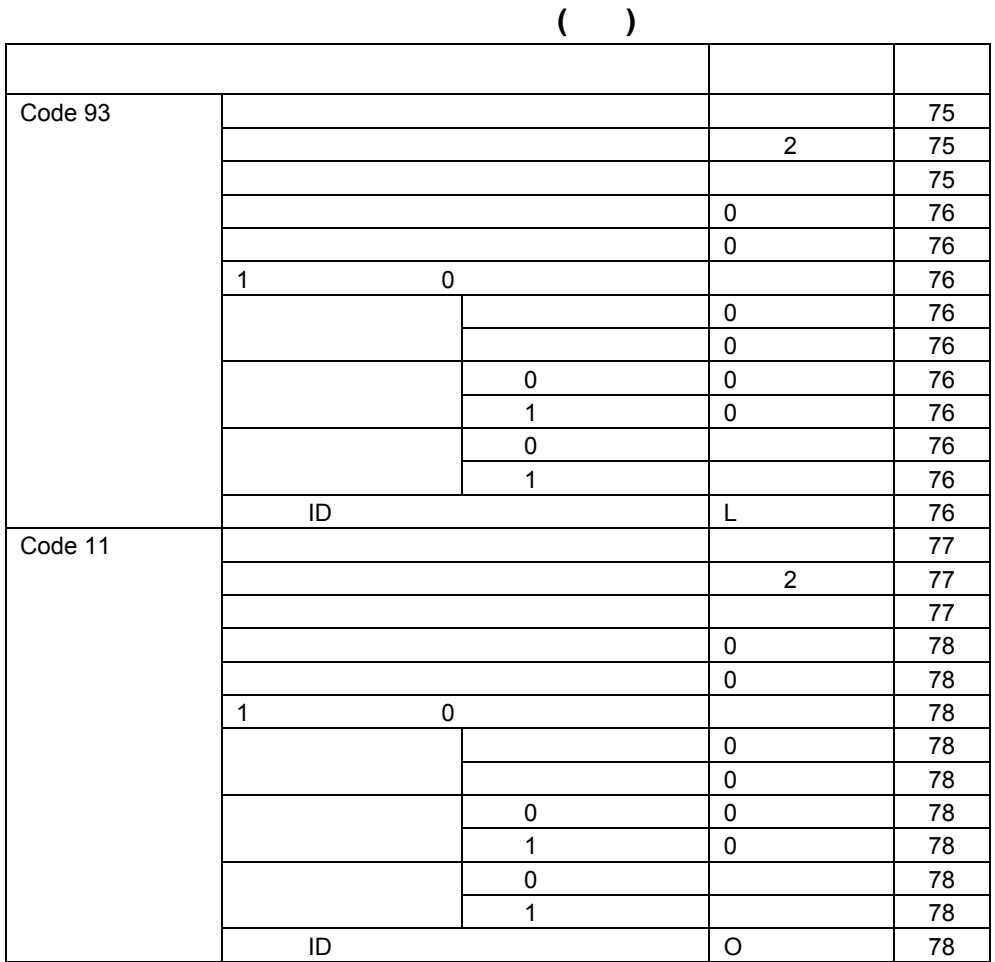

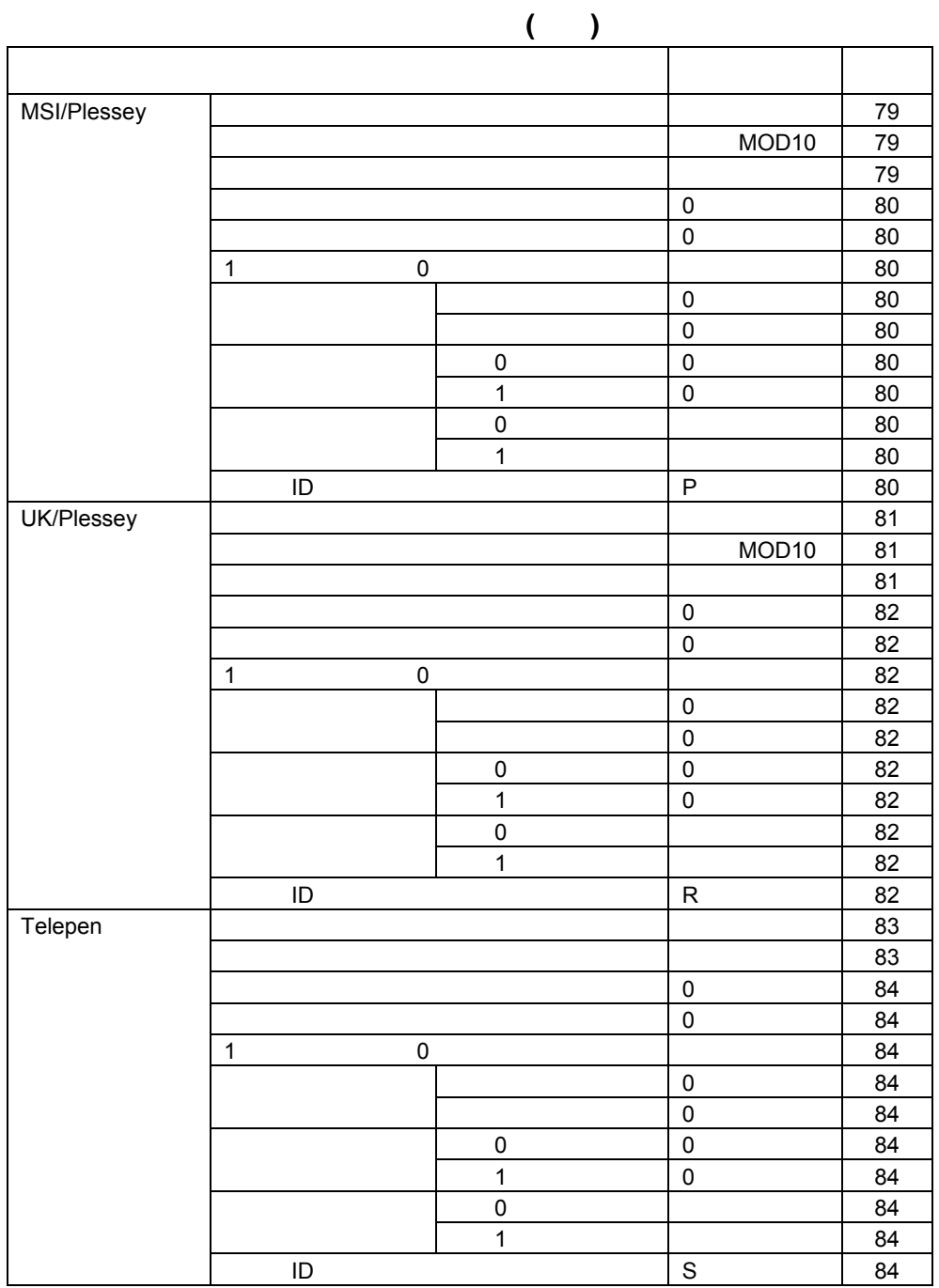

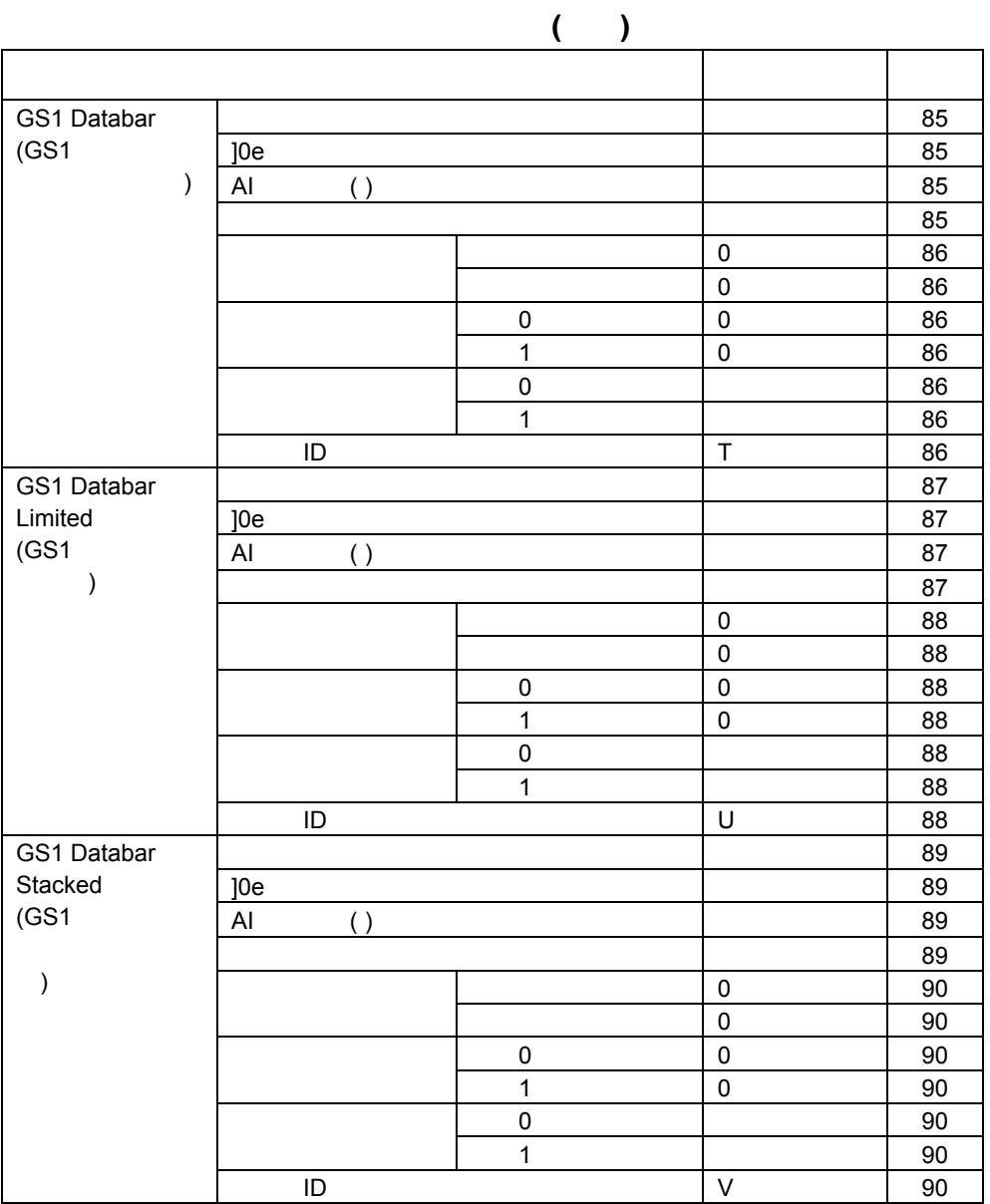

**8-2** コード **ID** 一覧

 $\mathsf{ID}$ 

## コード **ID** 一覧表

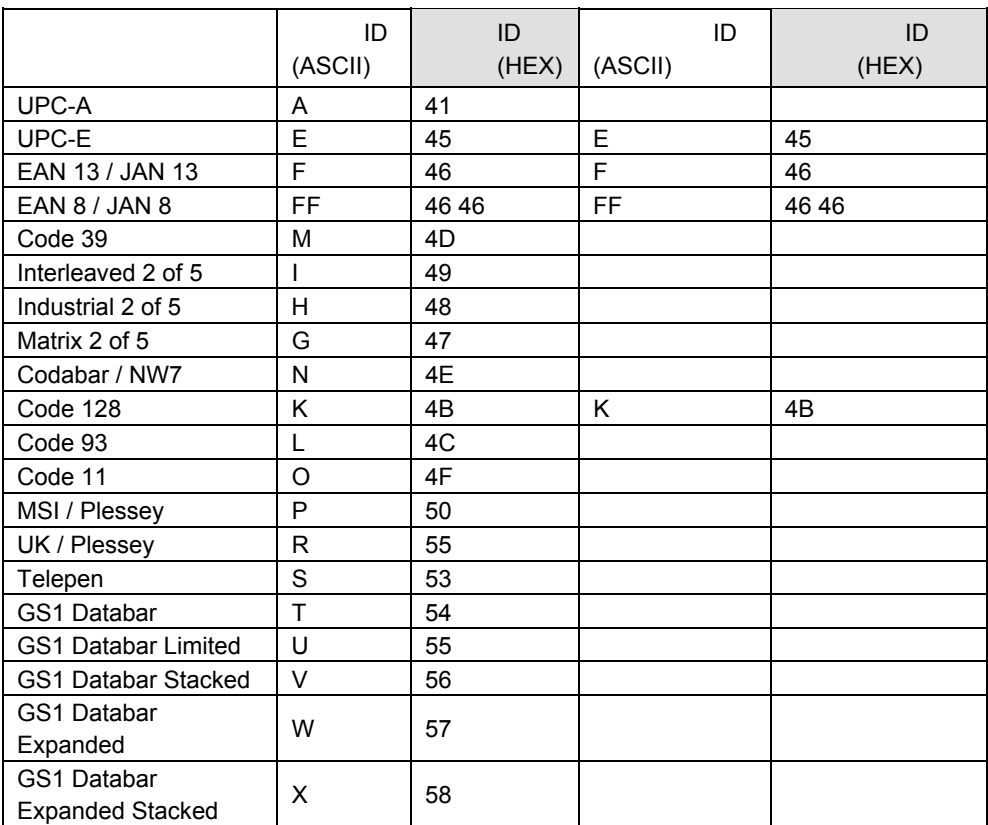

 $\Box$  ID  $\Box$  ID  $\Box$ 

UPC-E 13<br>EAN13/JAN13 ISBN/ISSN EAN13/JAN13 I<br>EAN8/JAN8 13 EAN8/JAN8 13<br>
Code 128 UCC-128 GS1-128

UCC-128

CCD CM-890  $($   $)$ 

9 **a**  $\overline{9}$ 

CCD CM-890

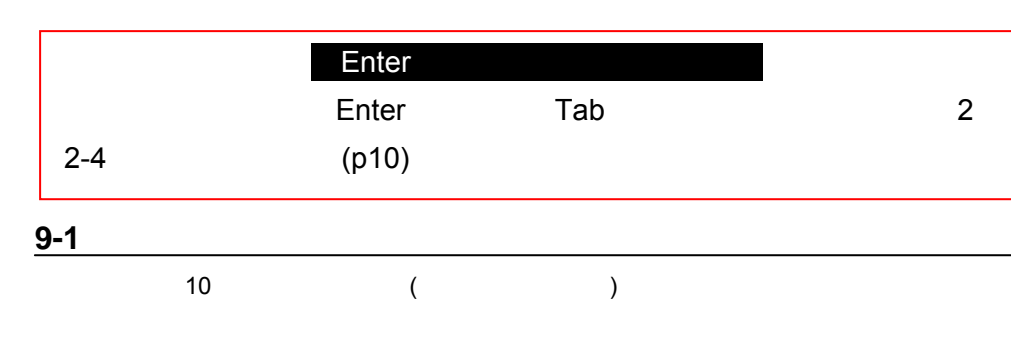

**9-2** 

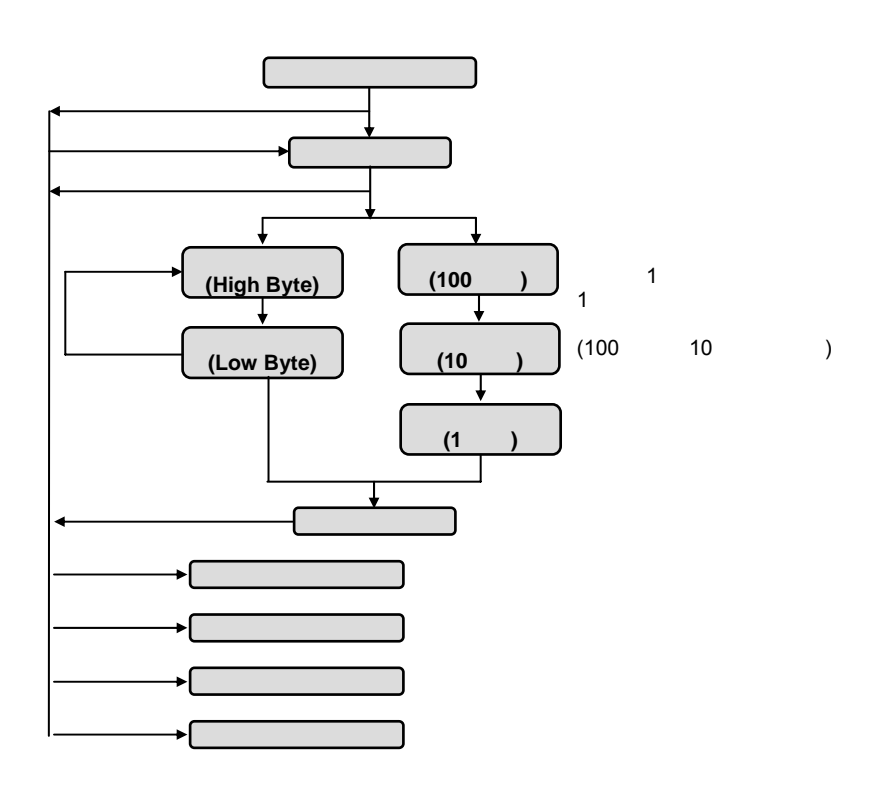

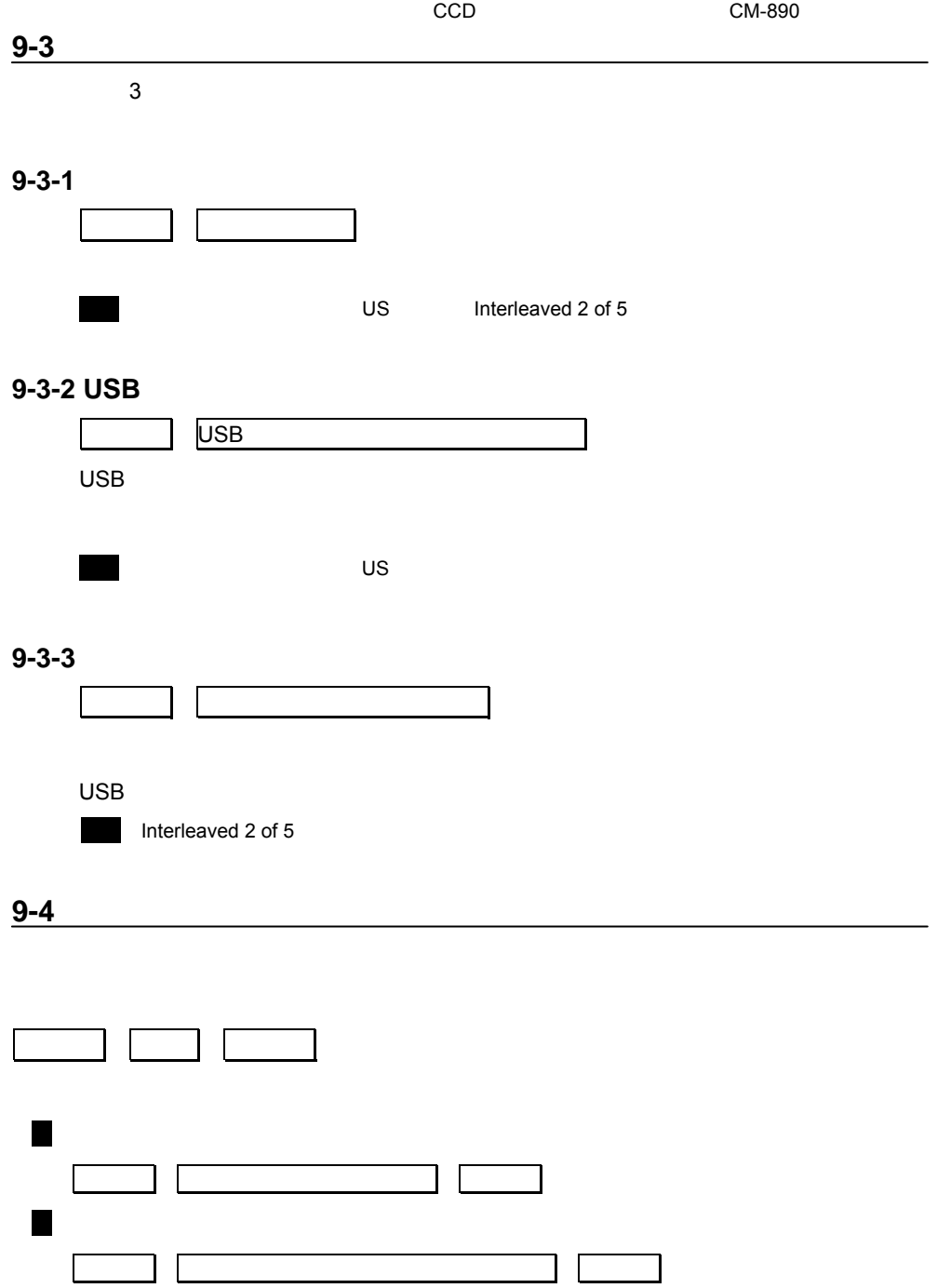

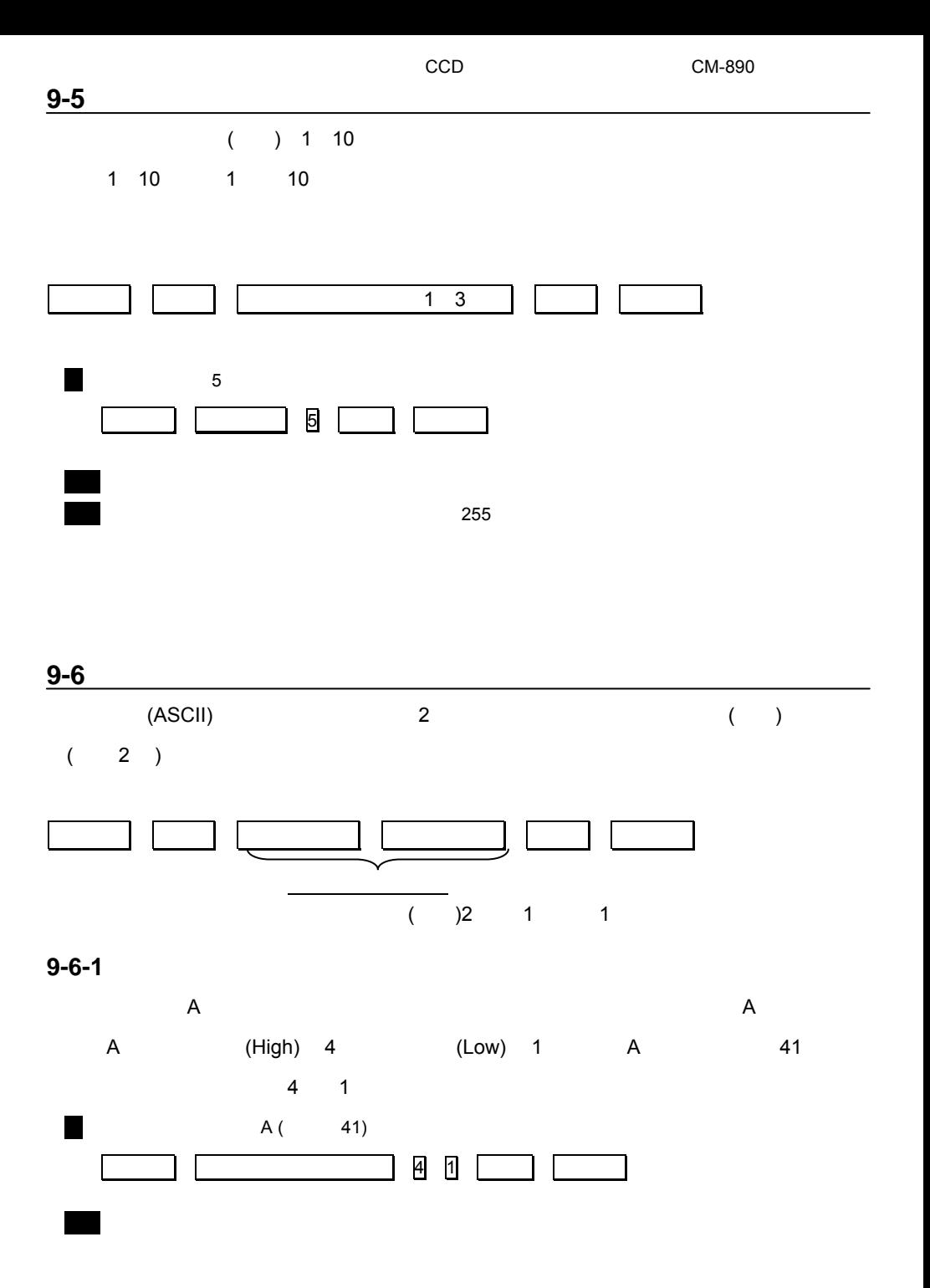

 $35$ 

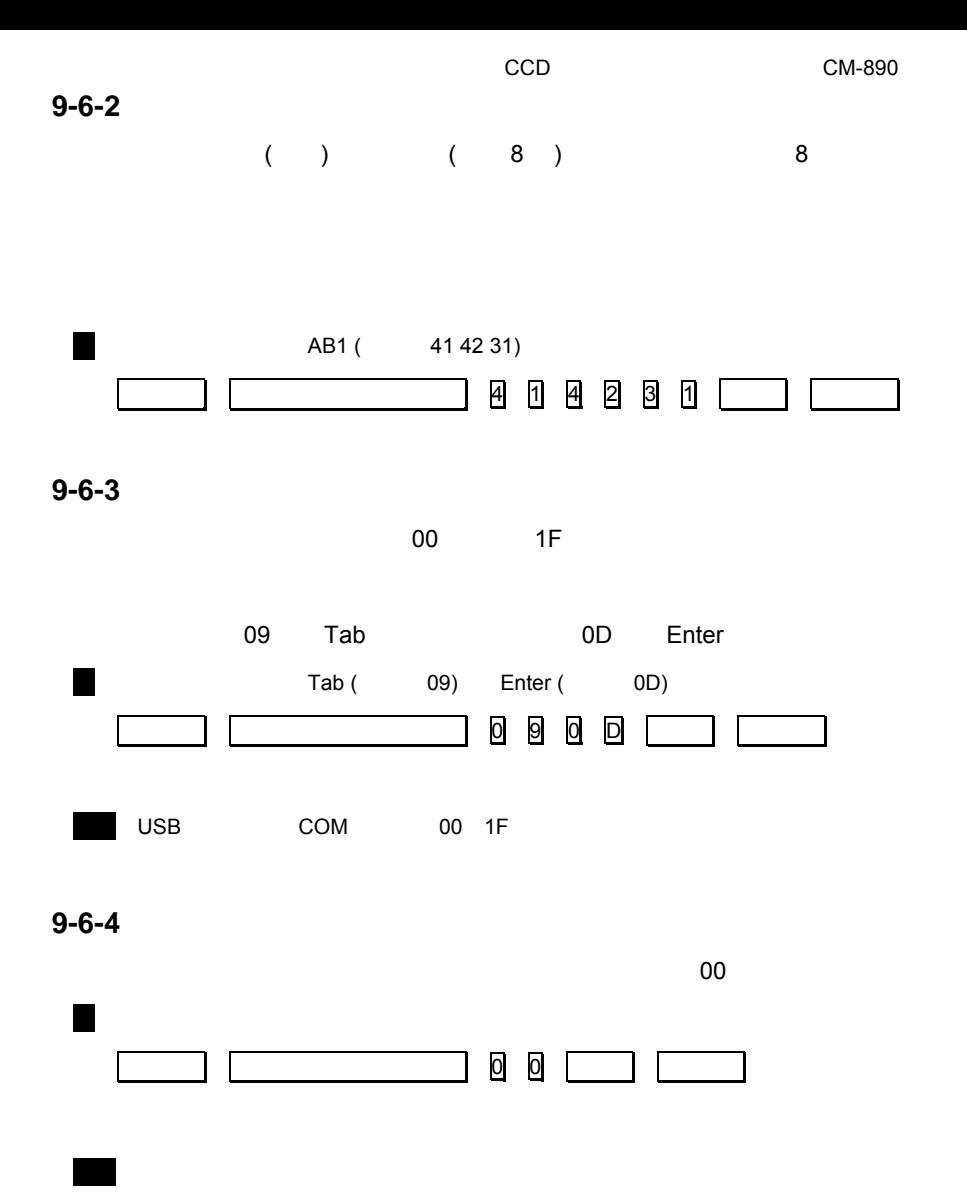
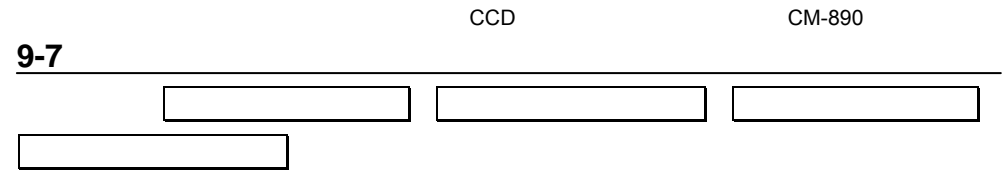

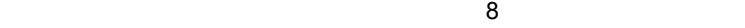

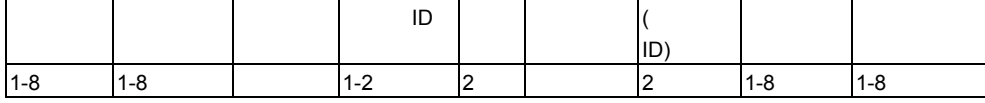

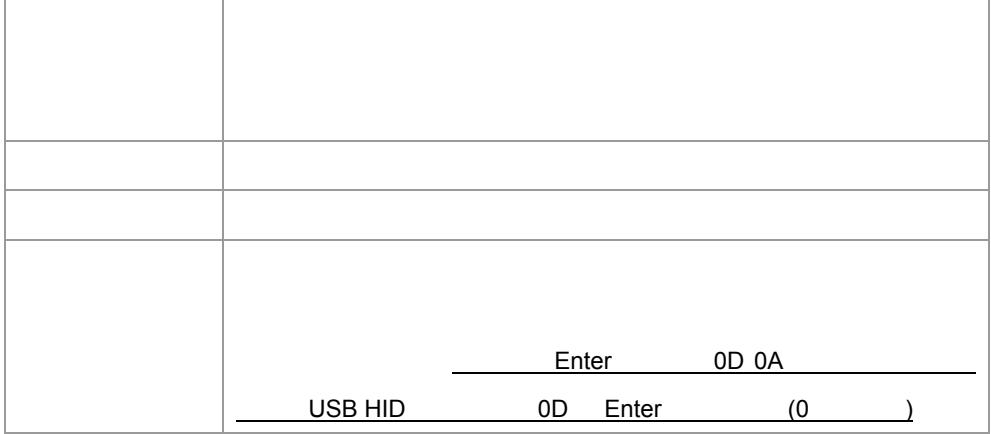

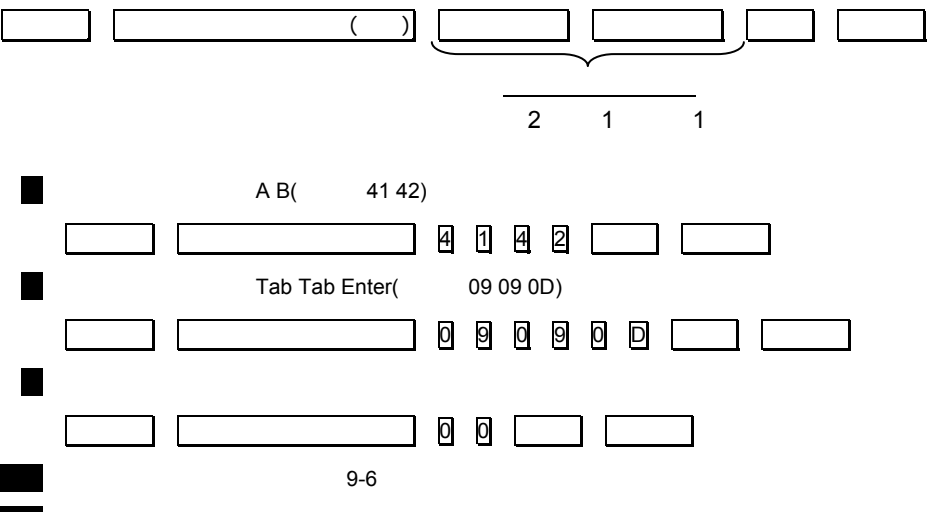

メモ 英数メニューとセットは巻末にあります

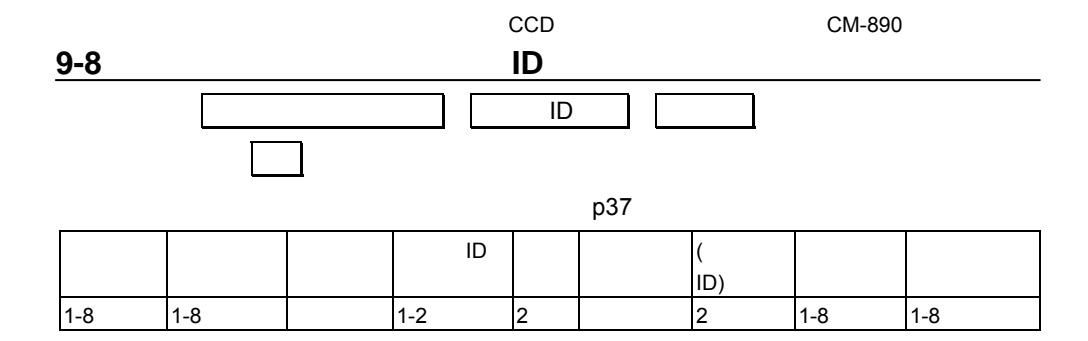

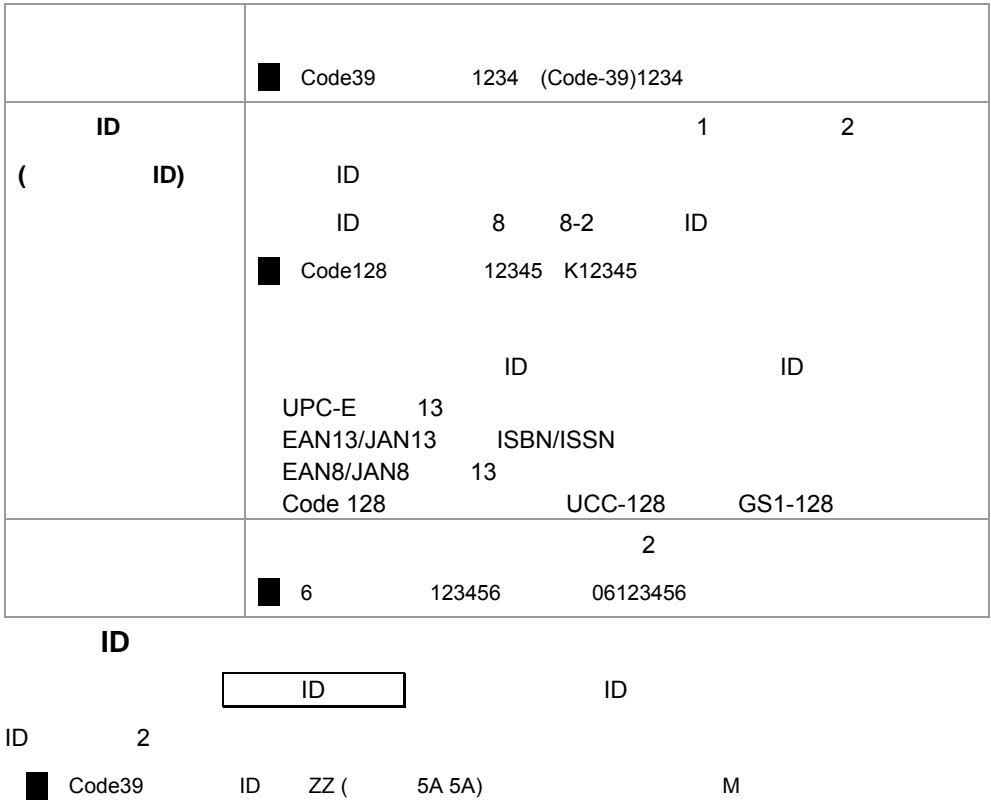

 $\overline{(Code39)}$  ID 5 A 5 A

メモ 英数メニューとセットは巻末にあります

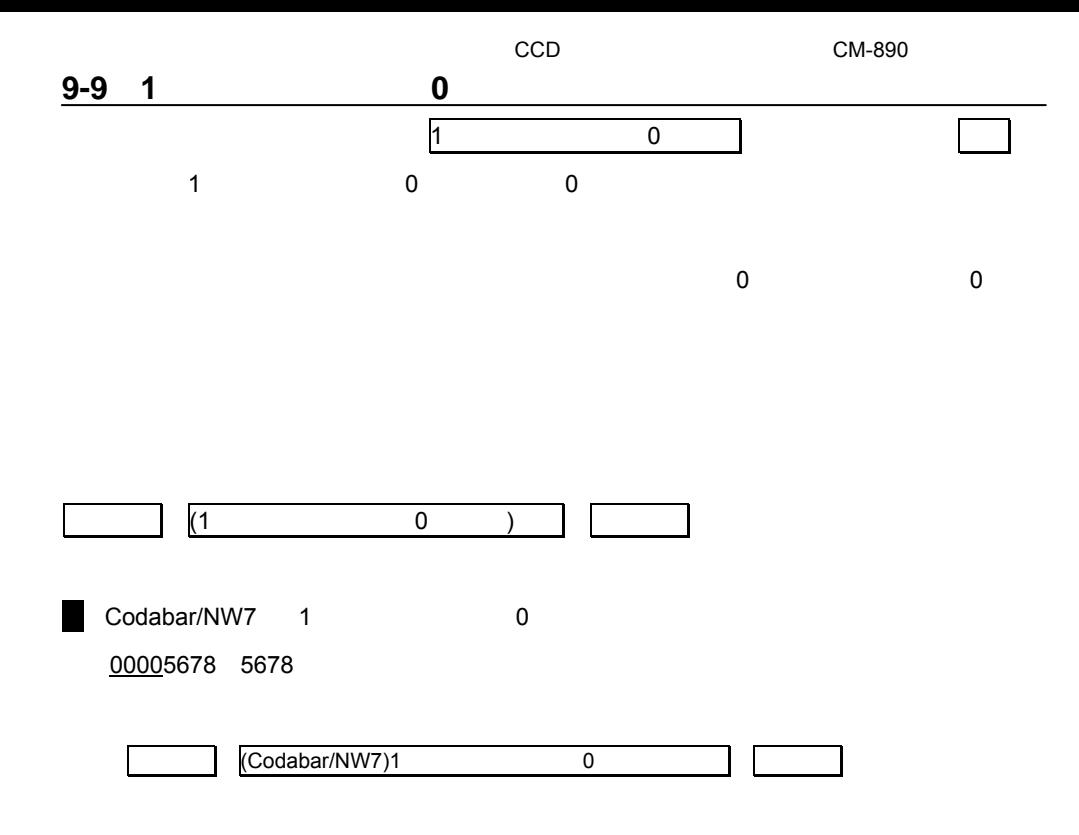

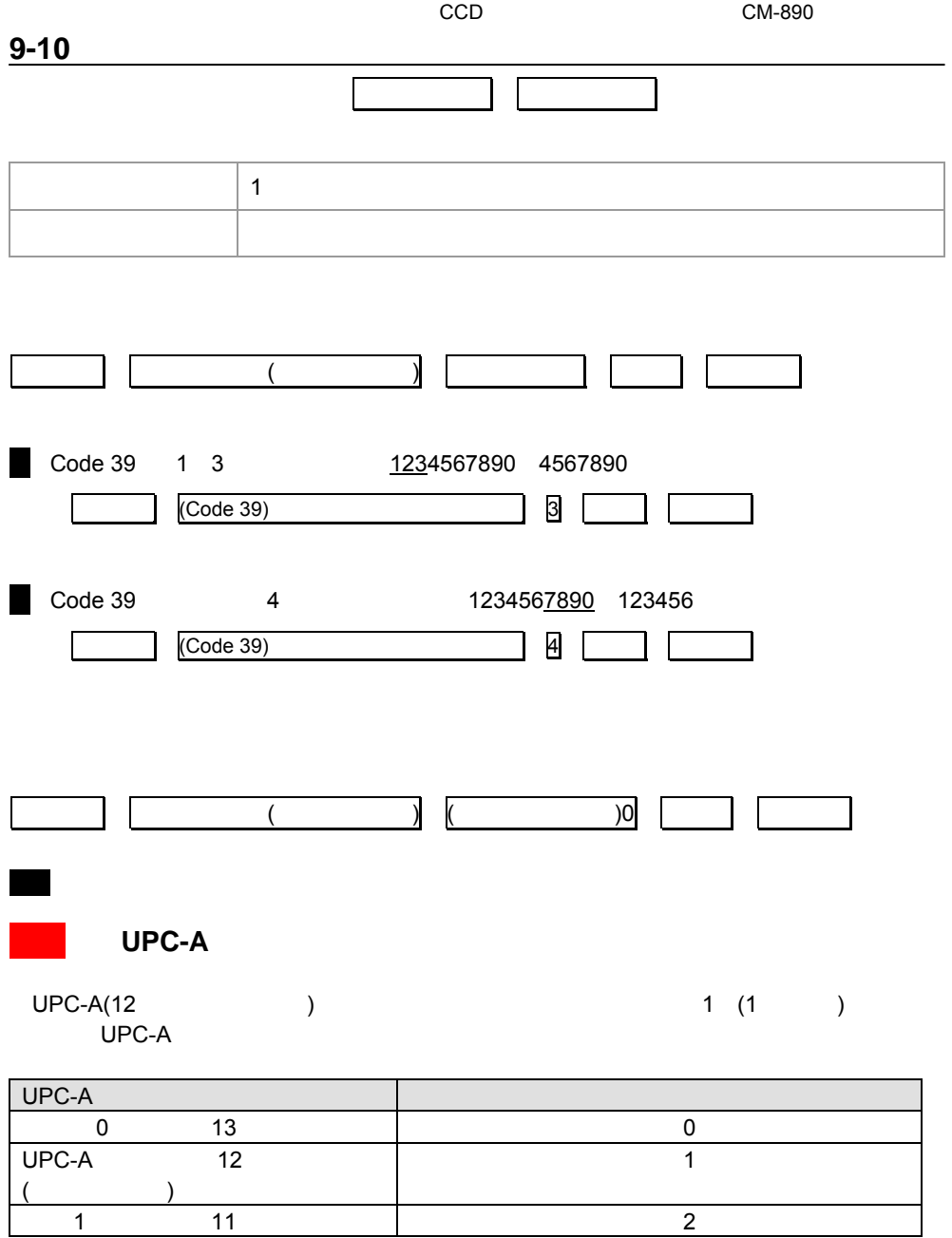

40

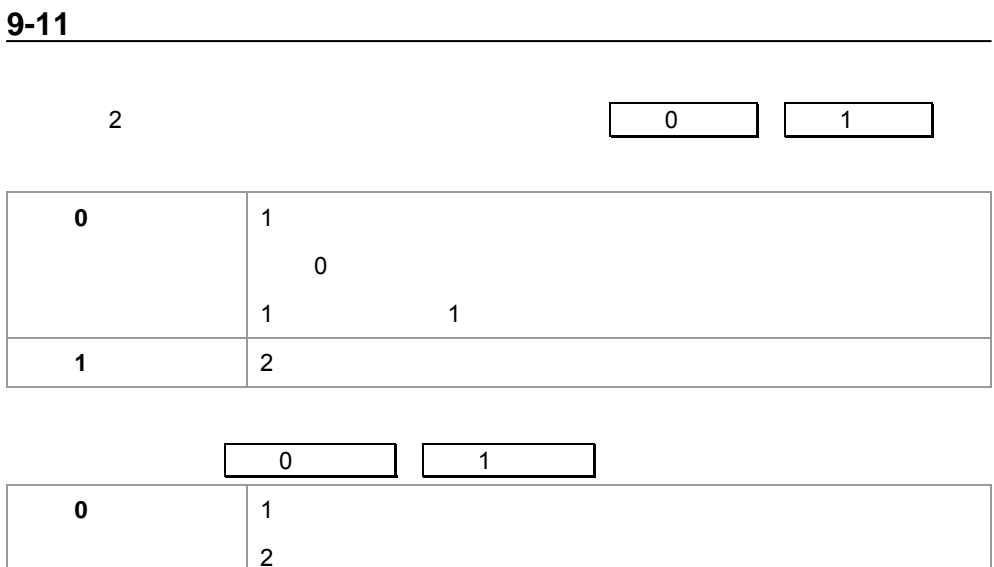

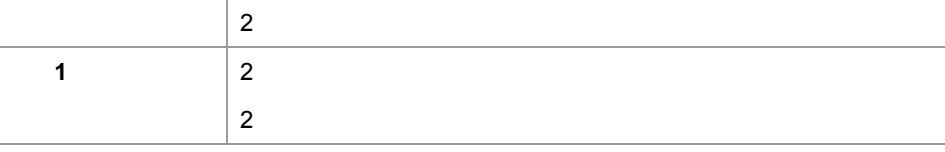

### 1234567890

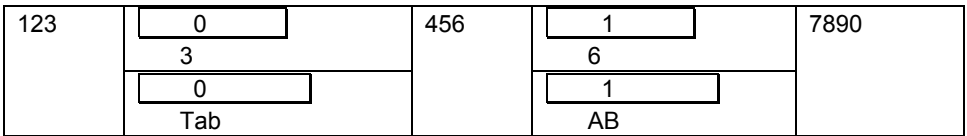

 $z \sim 7-5-2$ 

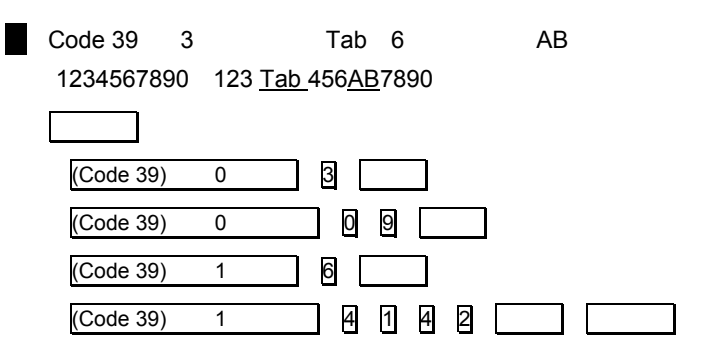

メモ 英数メニューとセットは巻末にあります

41

 $10 \hspace{2.5cm}$ 

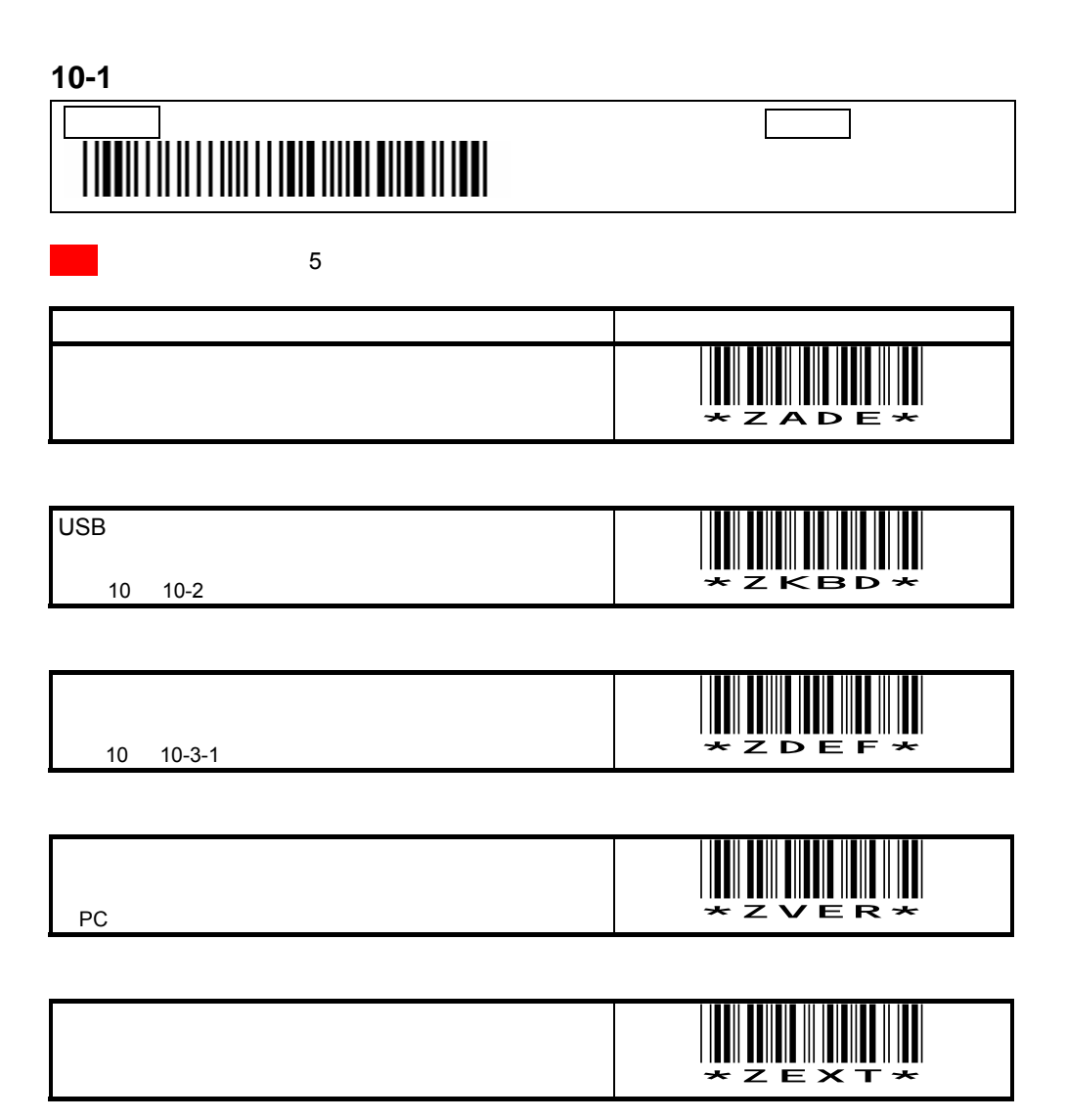

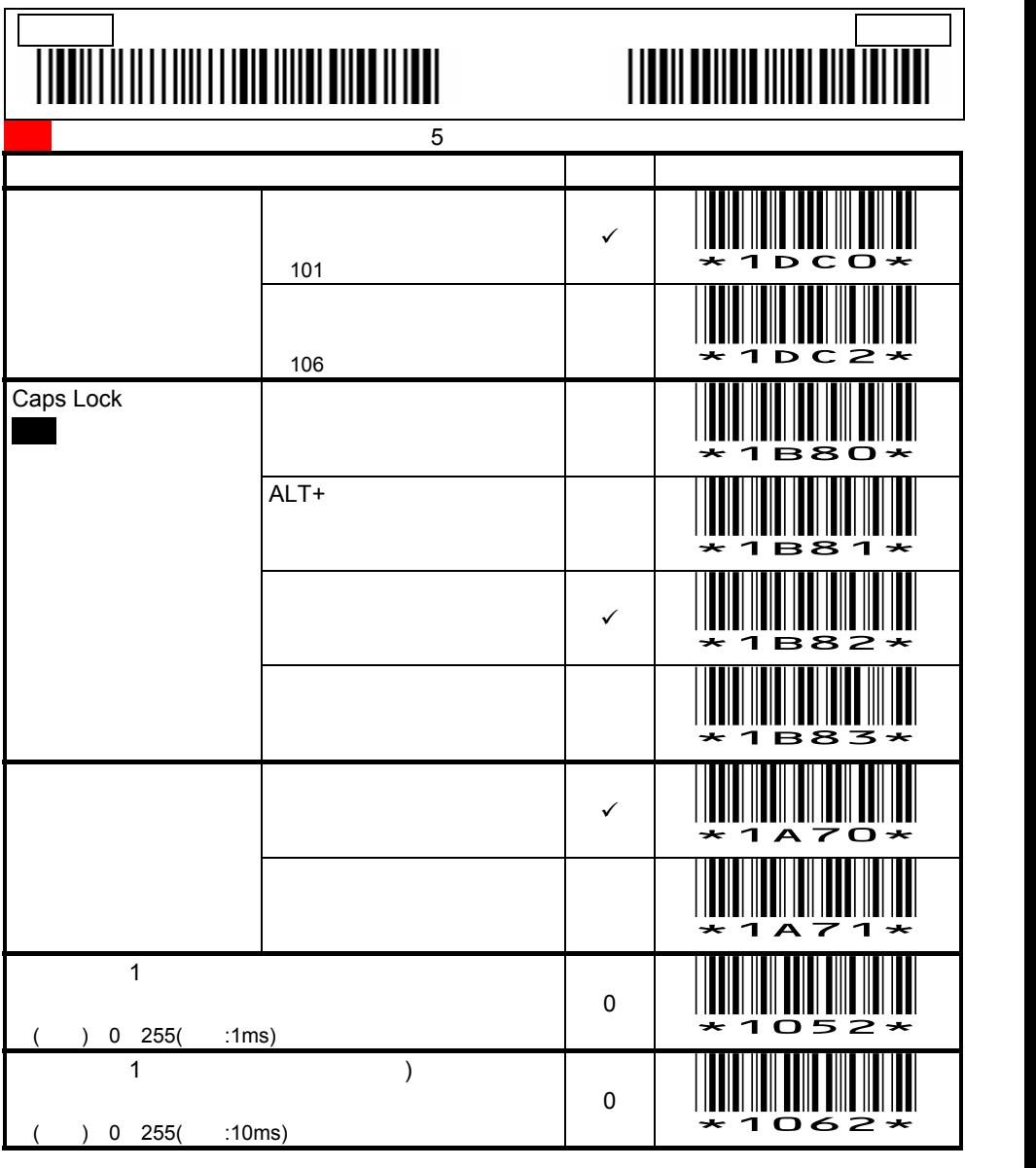

**Caps Lock** 

**10-2 USB** 

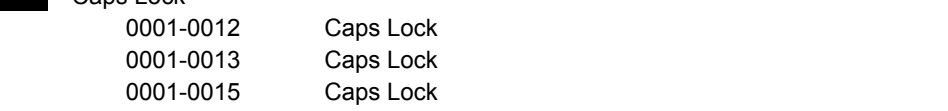

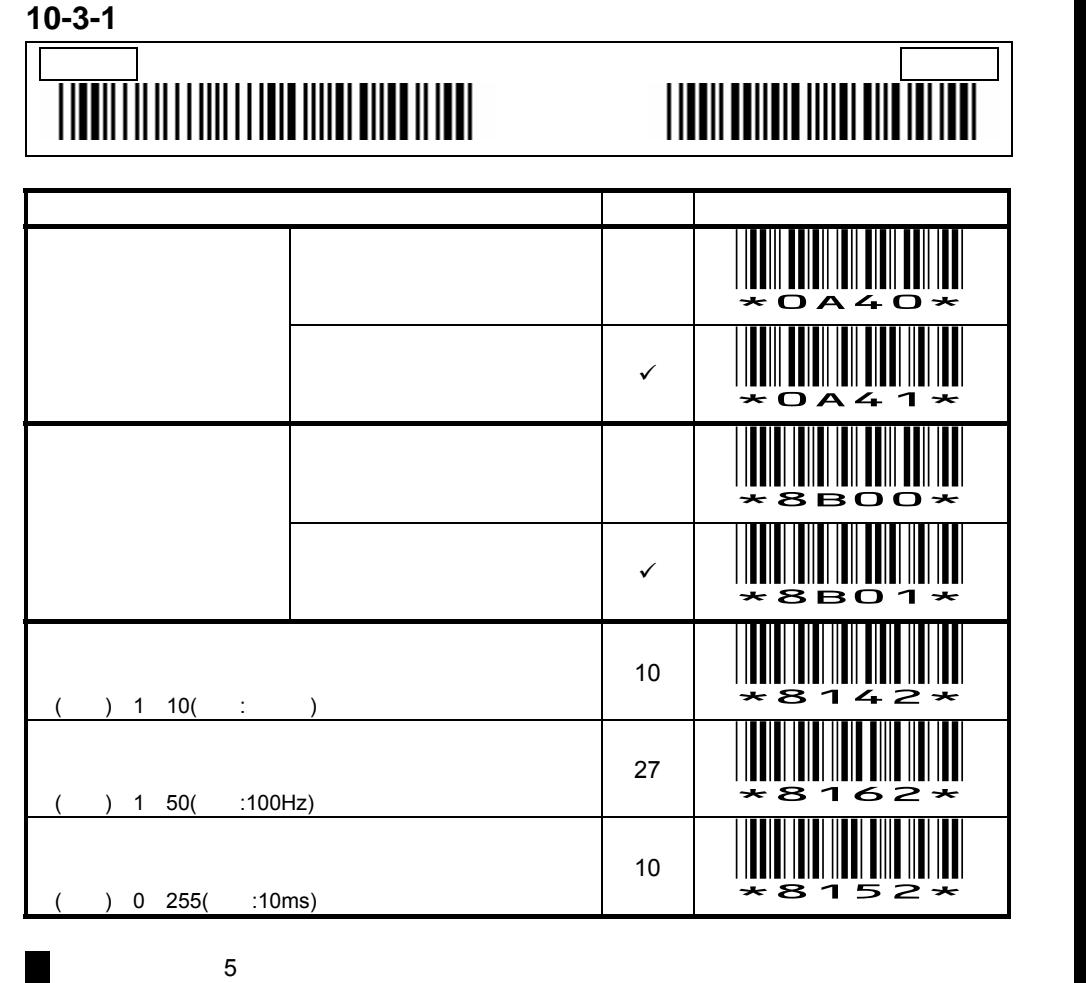

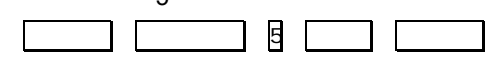

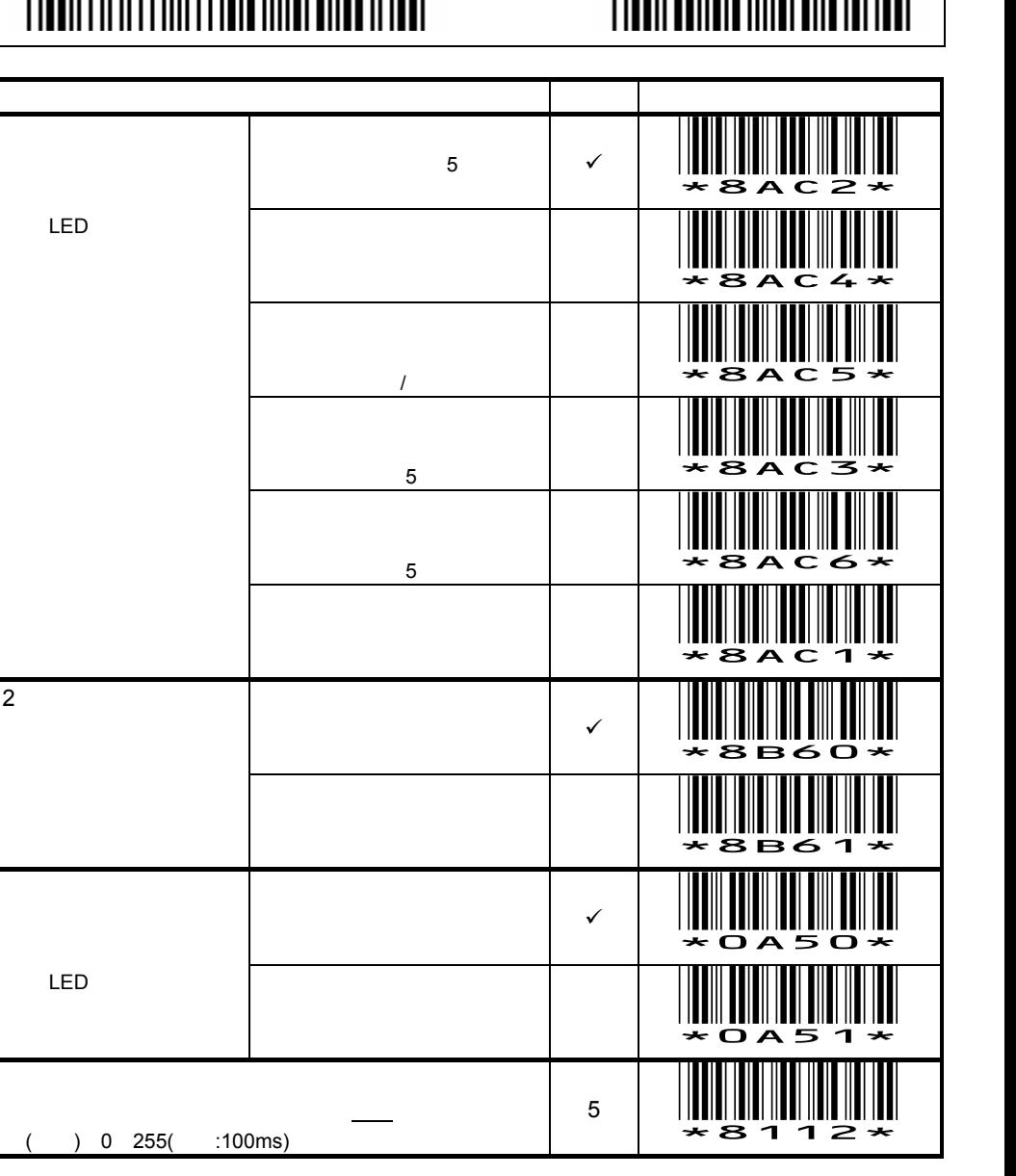

# 設定開始 設定終了

10-3-2

メモ

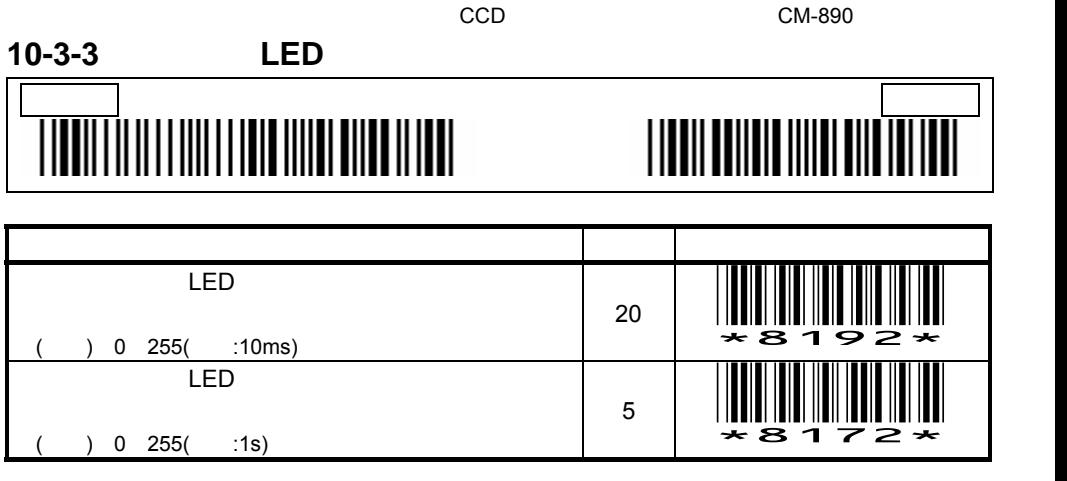

 $LED$  10-3-2

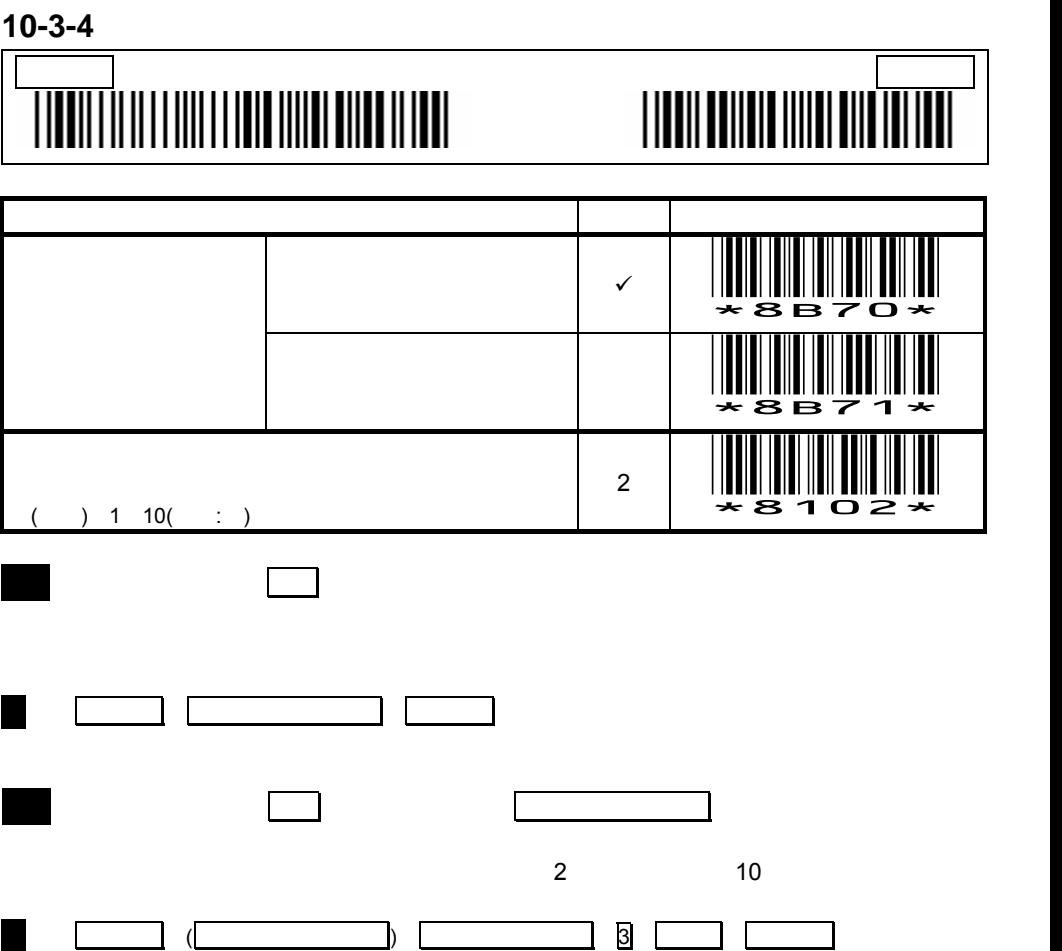

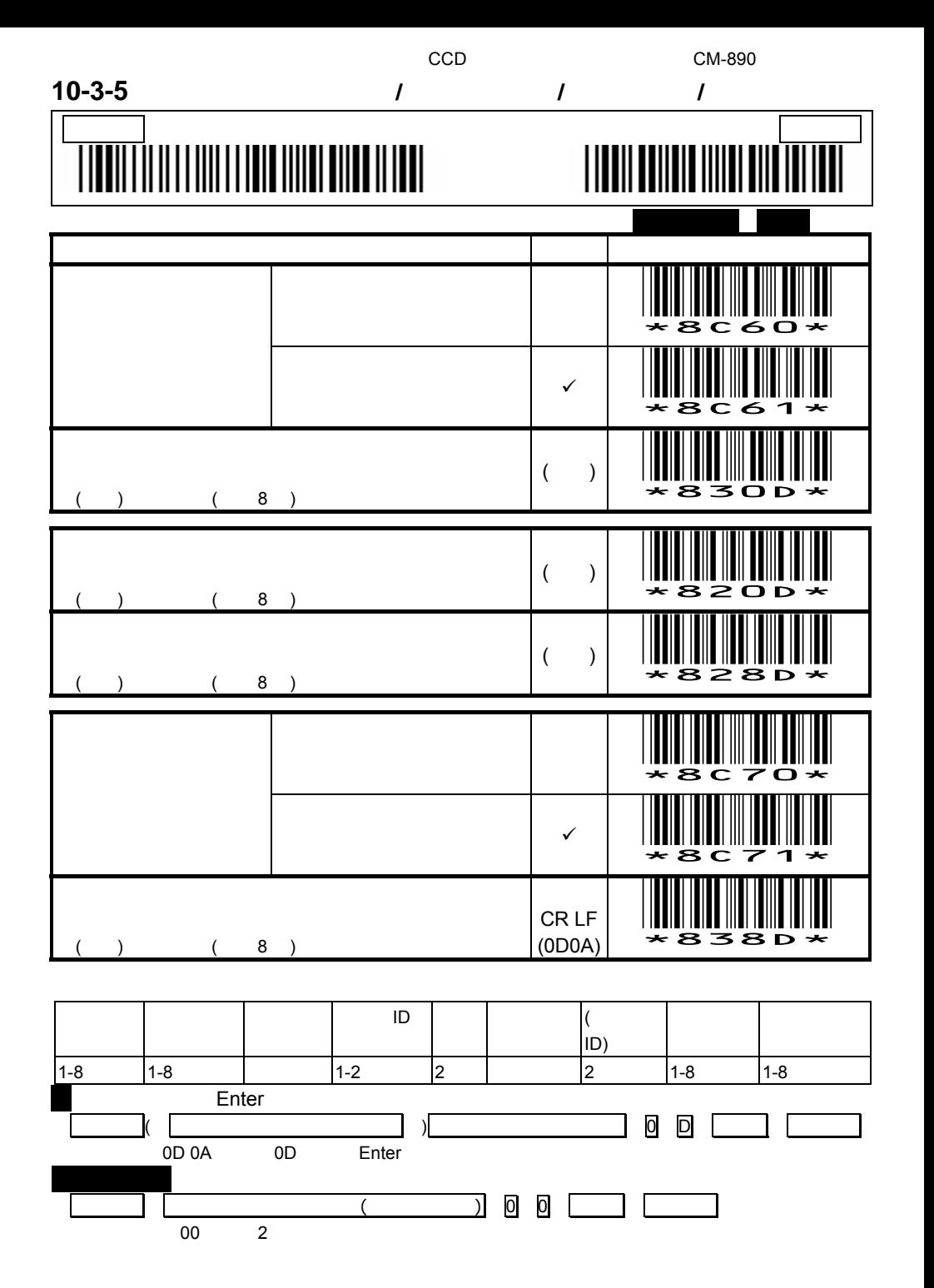

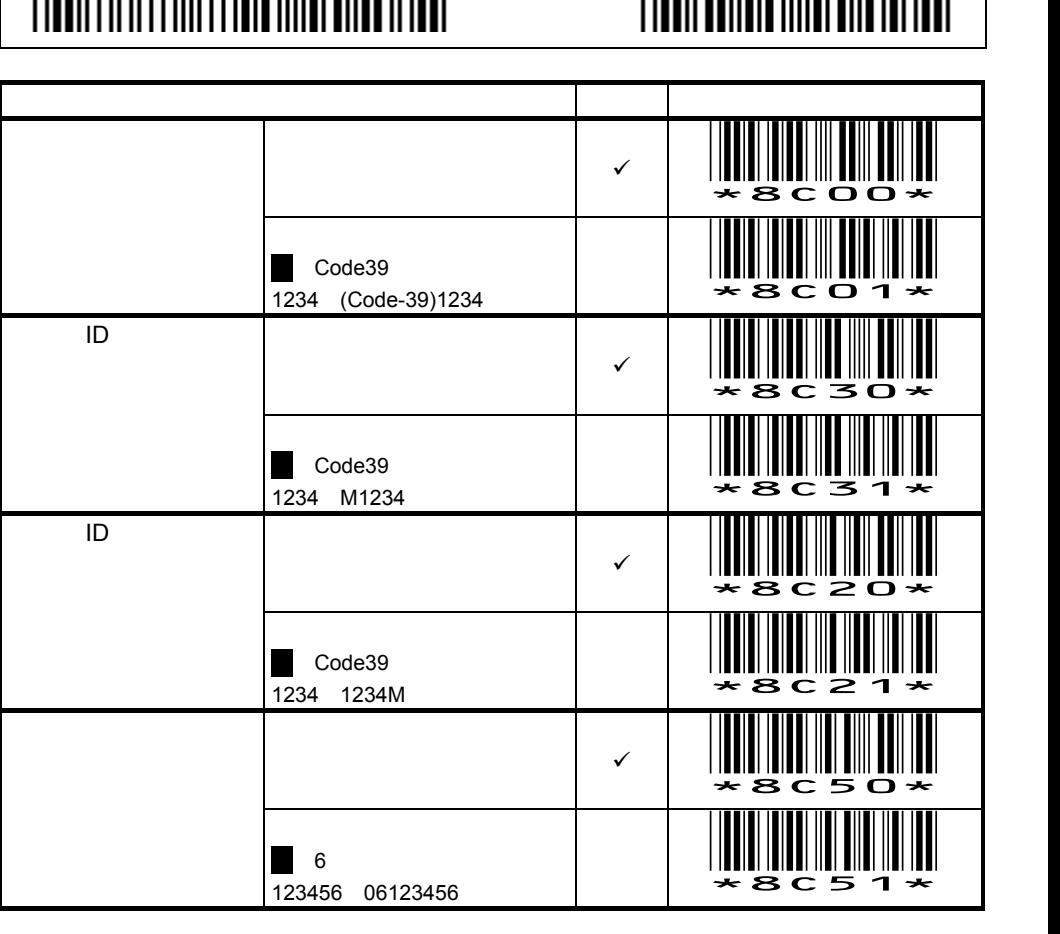

 $\blacksquare$  ID  $\blacksquare$   $\blacksquare$  B  $\blacksquare$  B  $\blacksquare$  B  $\blacksquare$ 

設定開始 設定終了

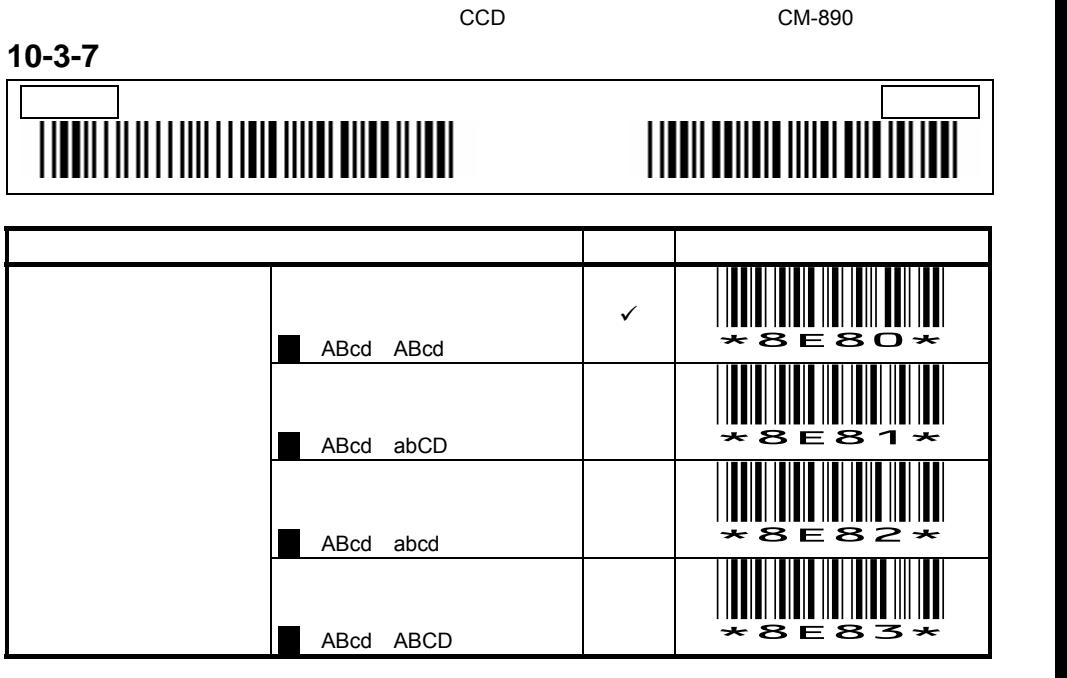

### 10-3-8

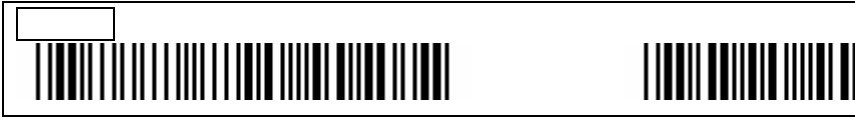

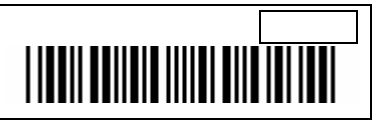

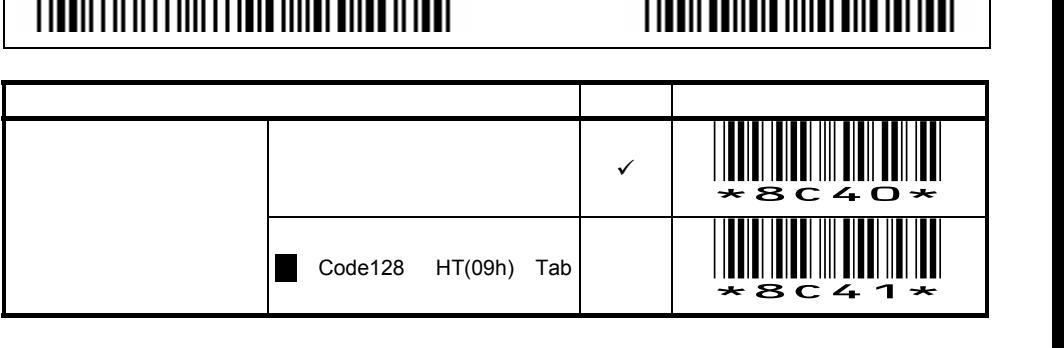

メモ 許可を設定すると、バーコードデータ中の制御文字をファンクションキーに変換

ASCII ( )

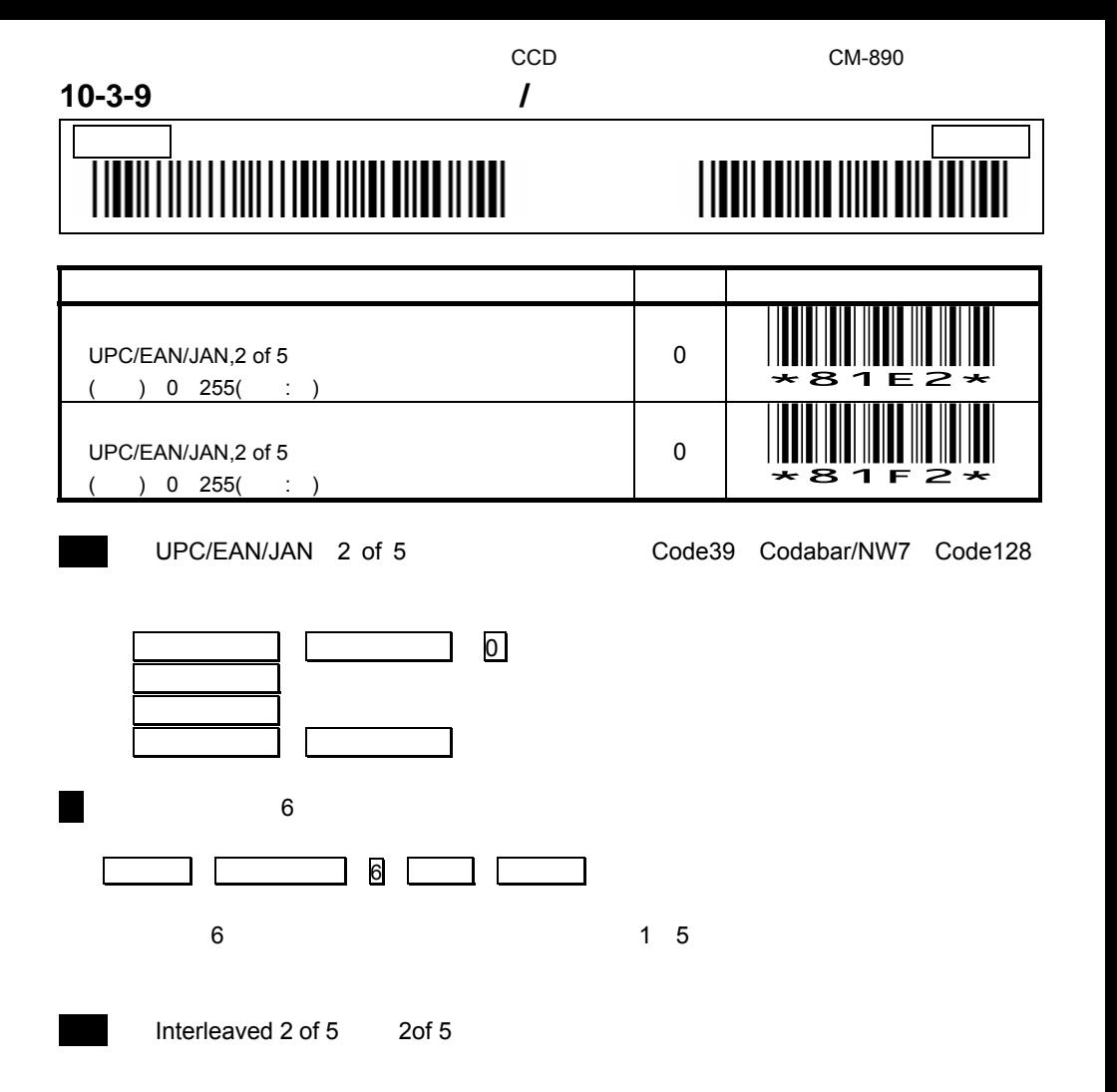

メモ コードタイプごとに読取桁数を設定するには、コードタイプごとの最小読取桁数と

 $($   $)$ 

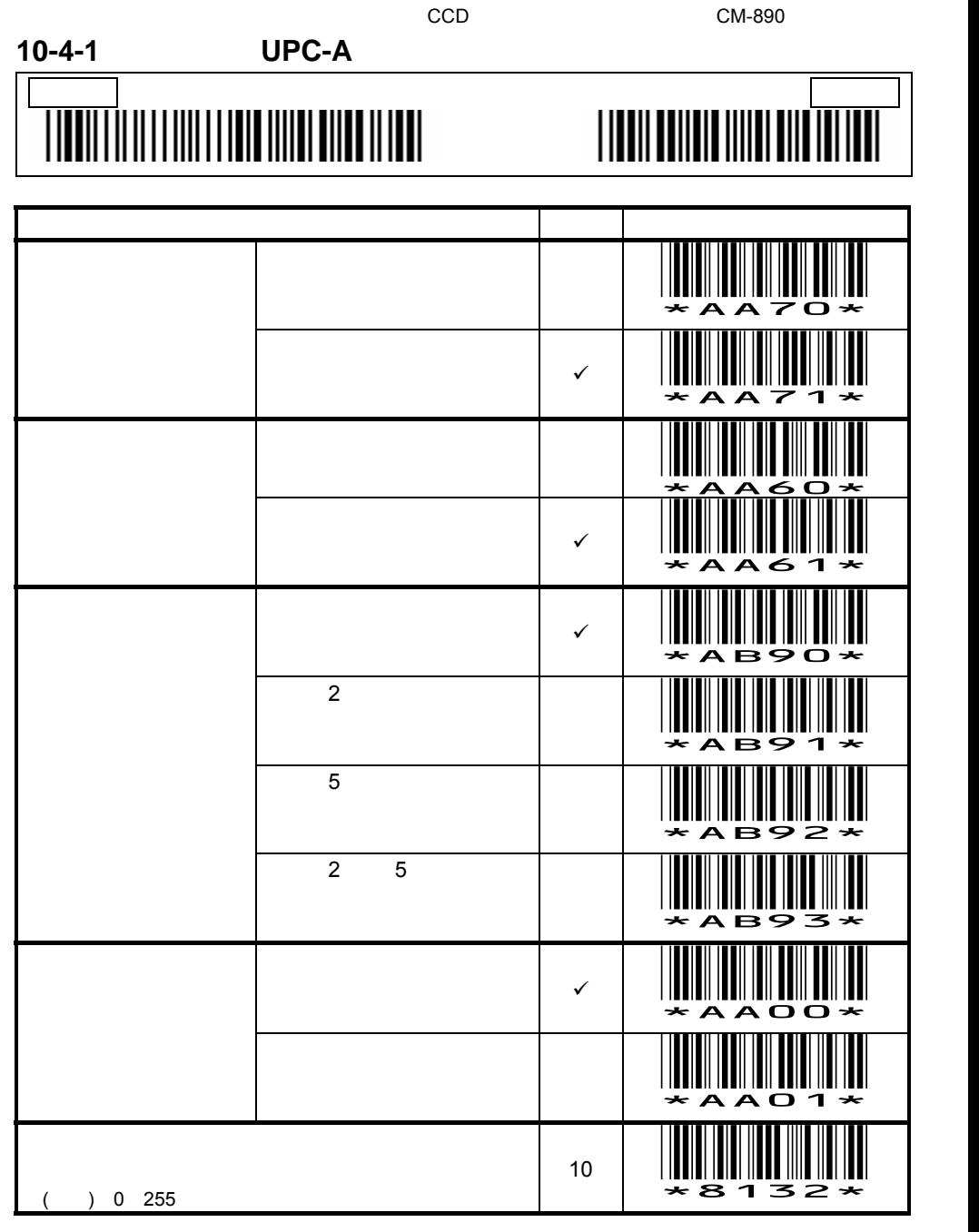

 $55$ 

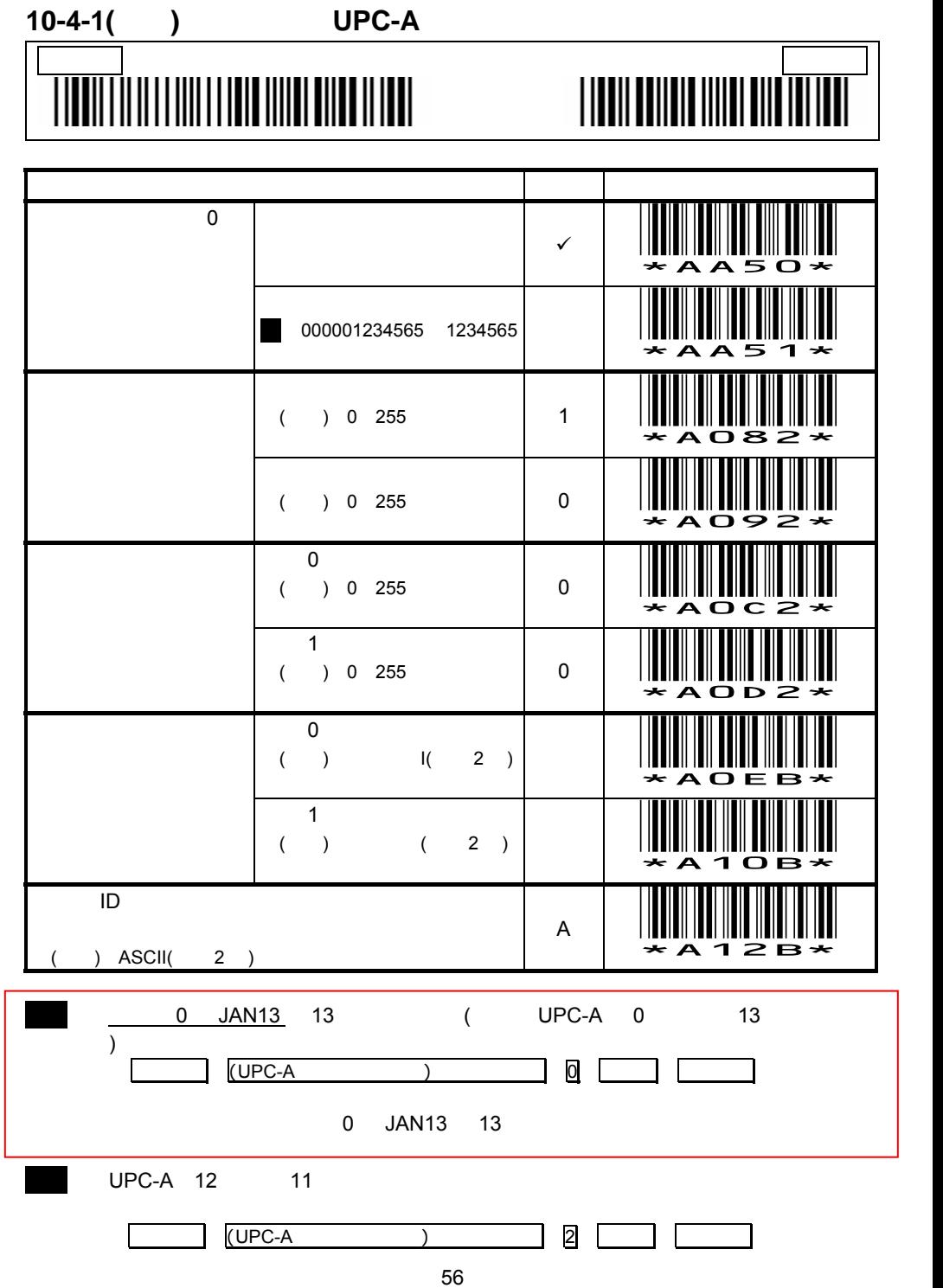

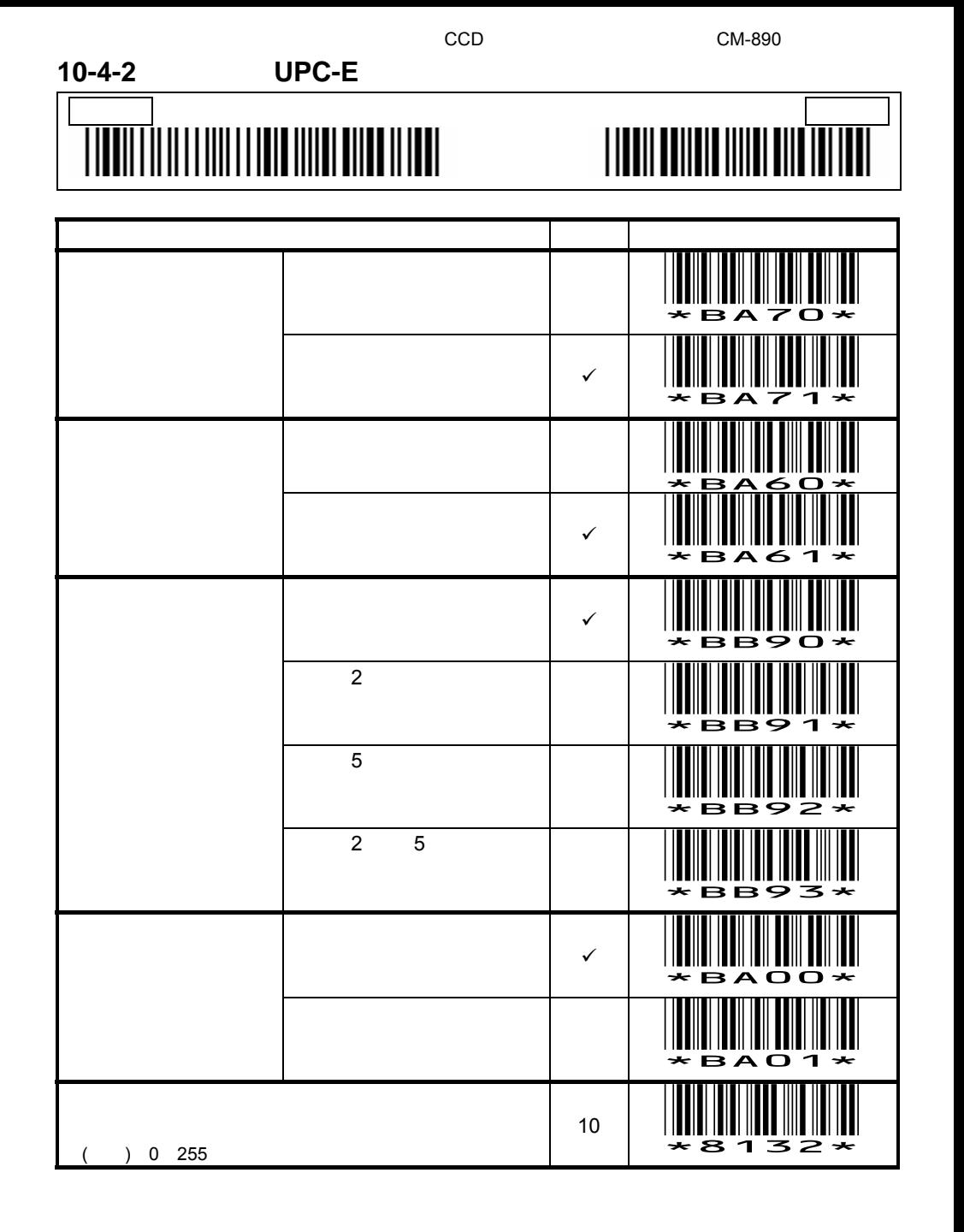

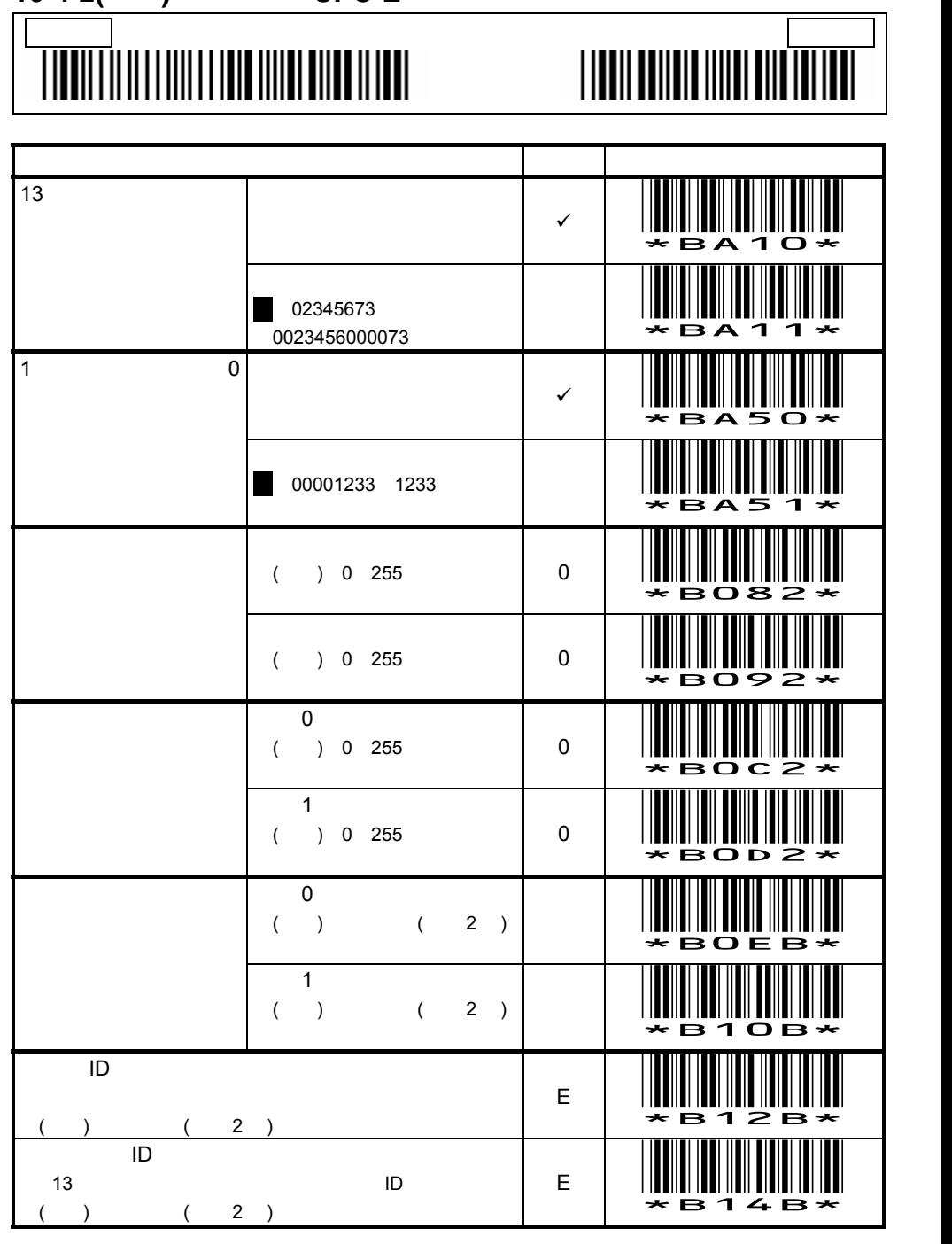

CCD CM-890

### **10-4-2(**続き**)** 読取設定 **UPC-E**

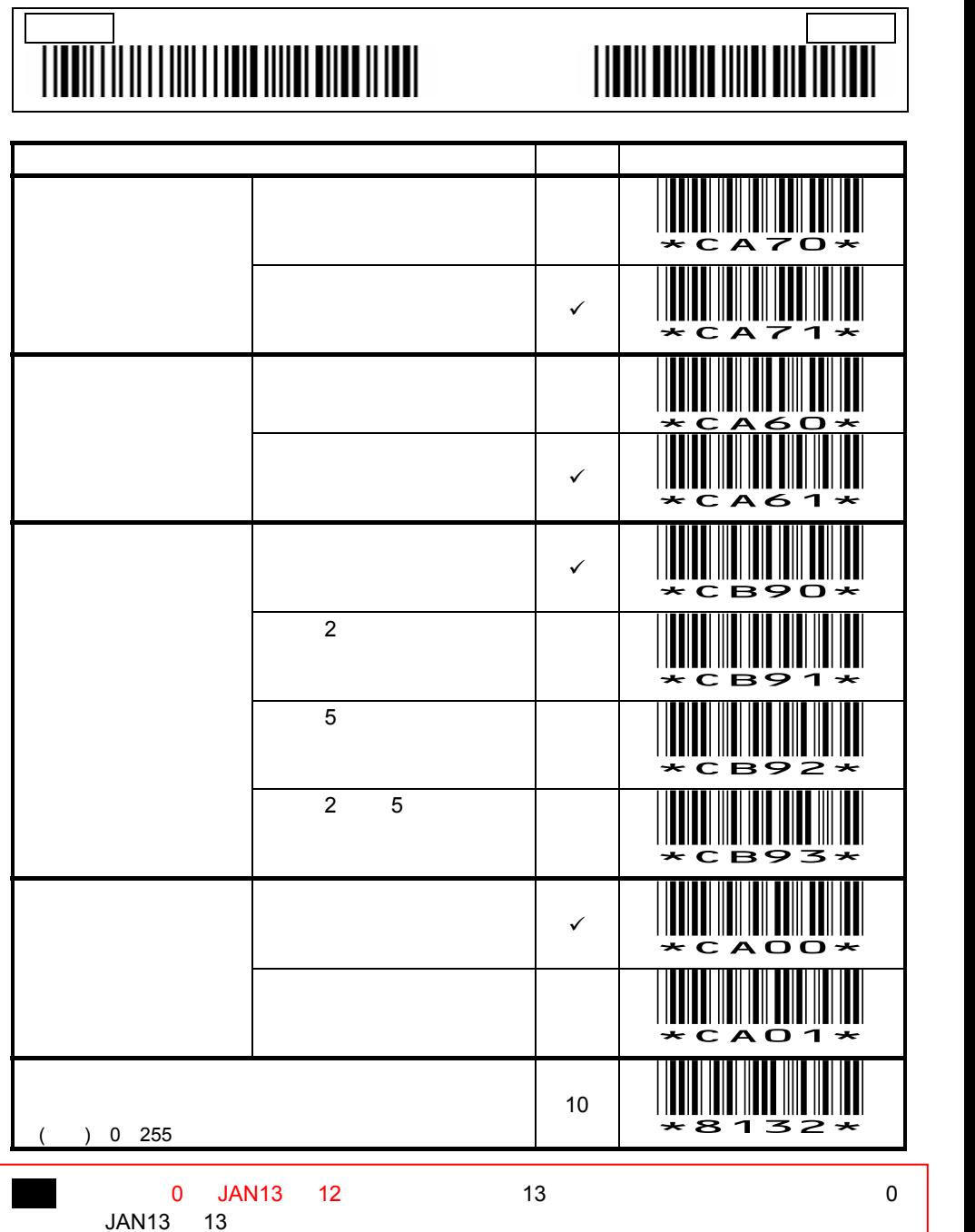

CCD CM-890

**10-4-3** 読取設定 **EAN 13 / JAN 13** 

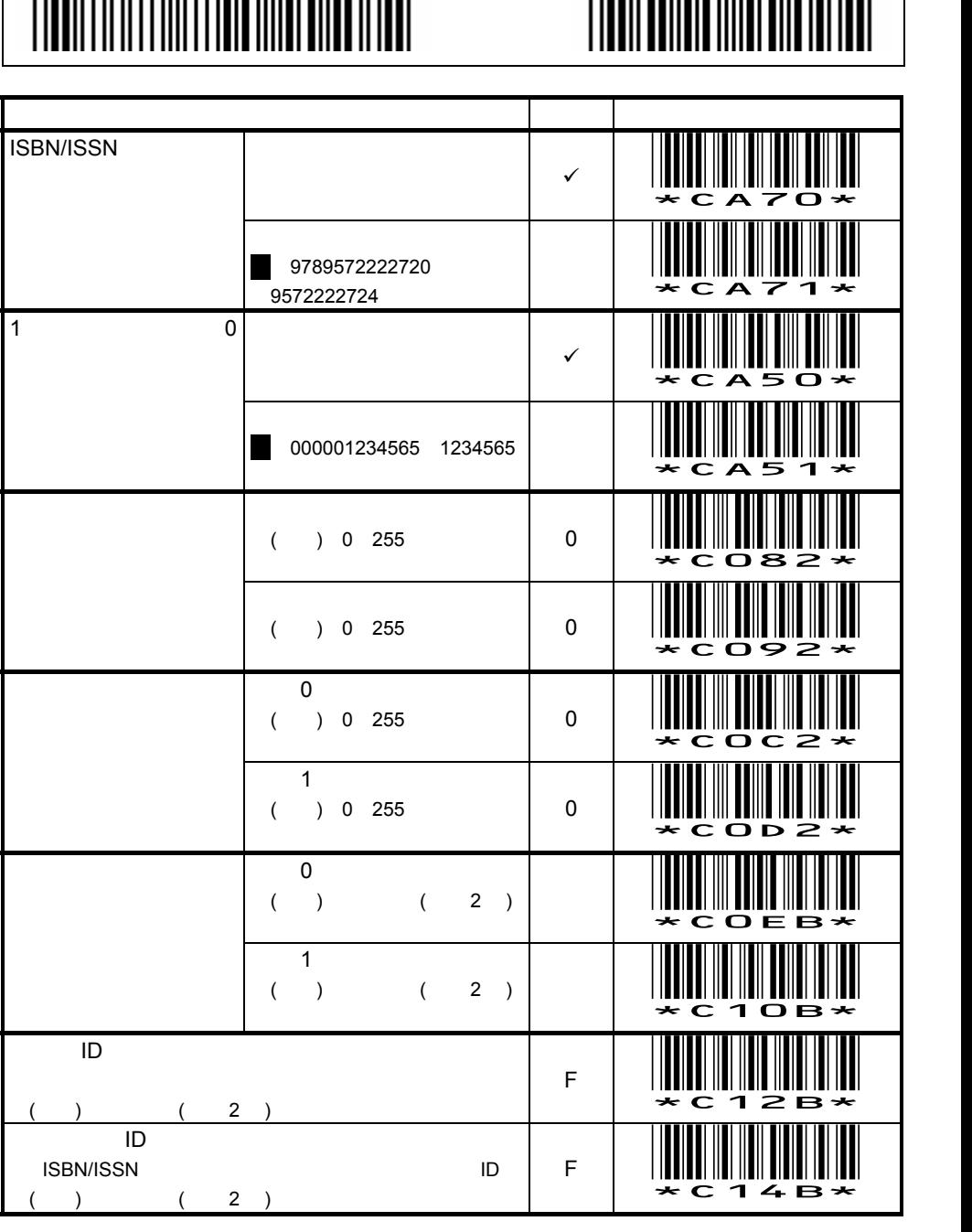

設定開始 設定終了

**10-4-3(**続き**)** 読取設定 **EAN 13 / JAN 13** 

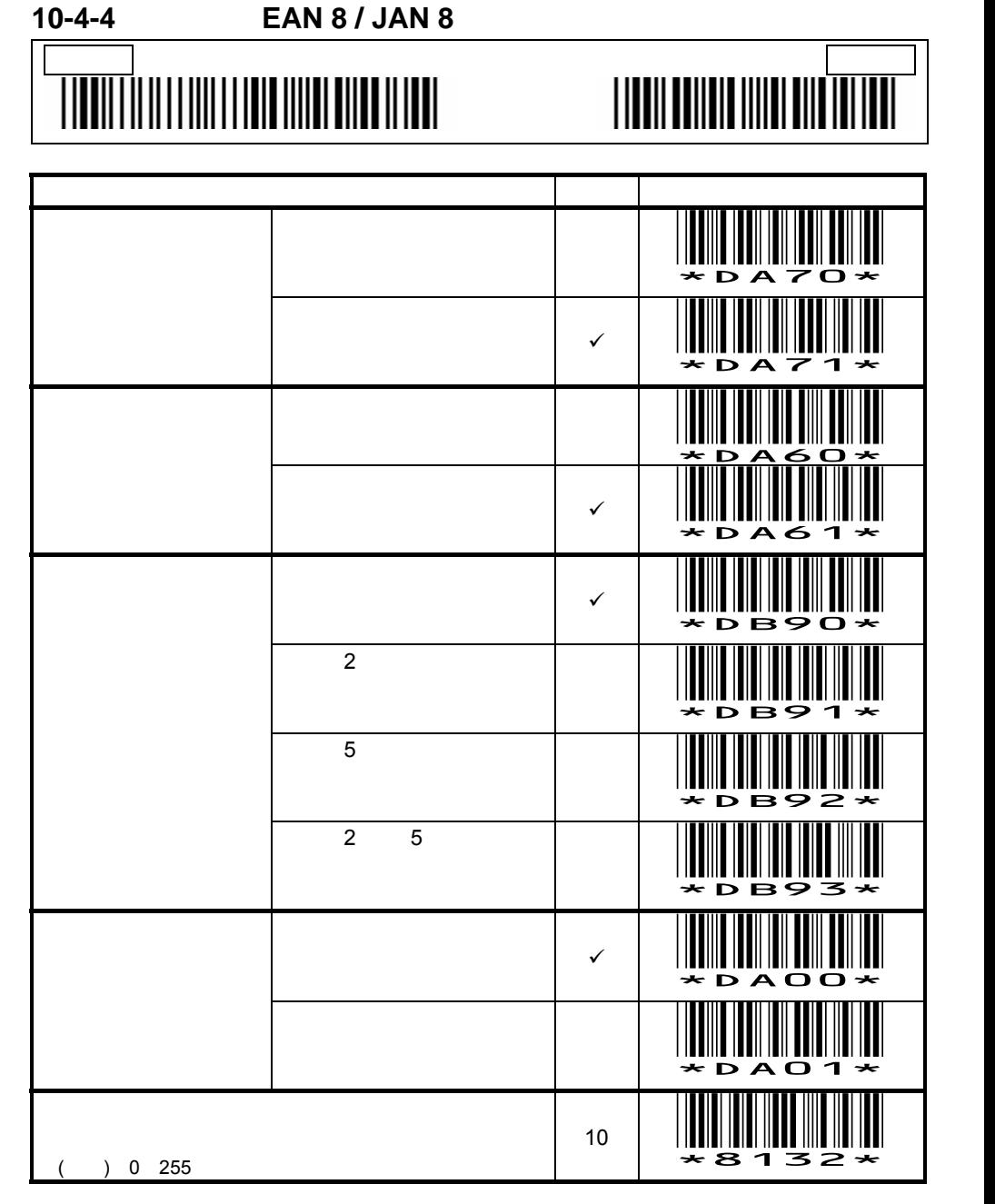

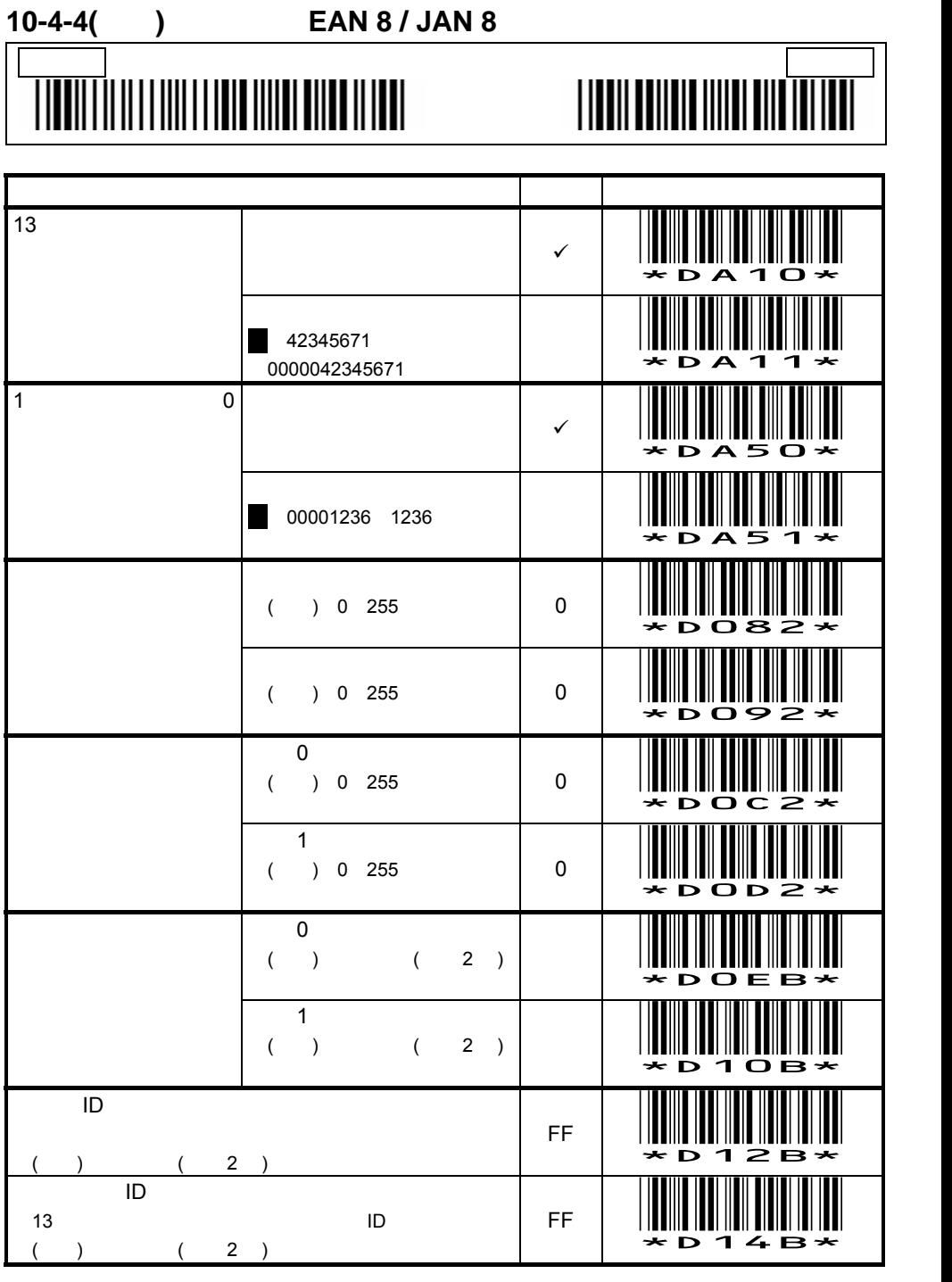

### <u>62</u>

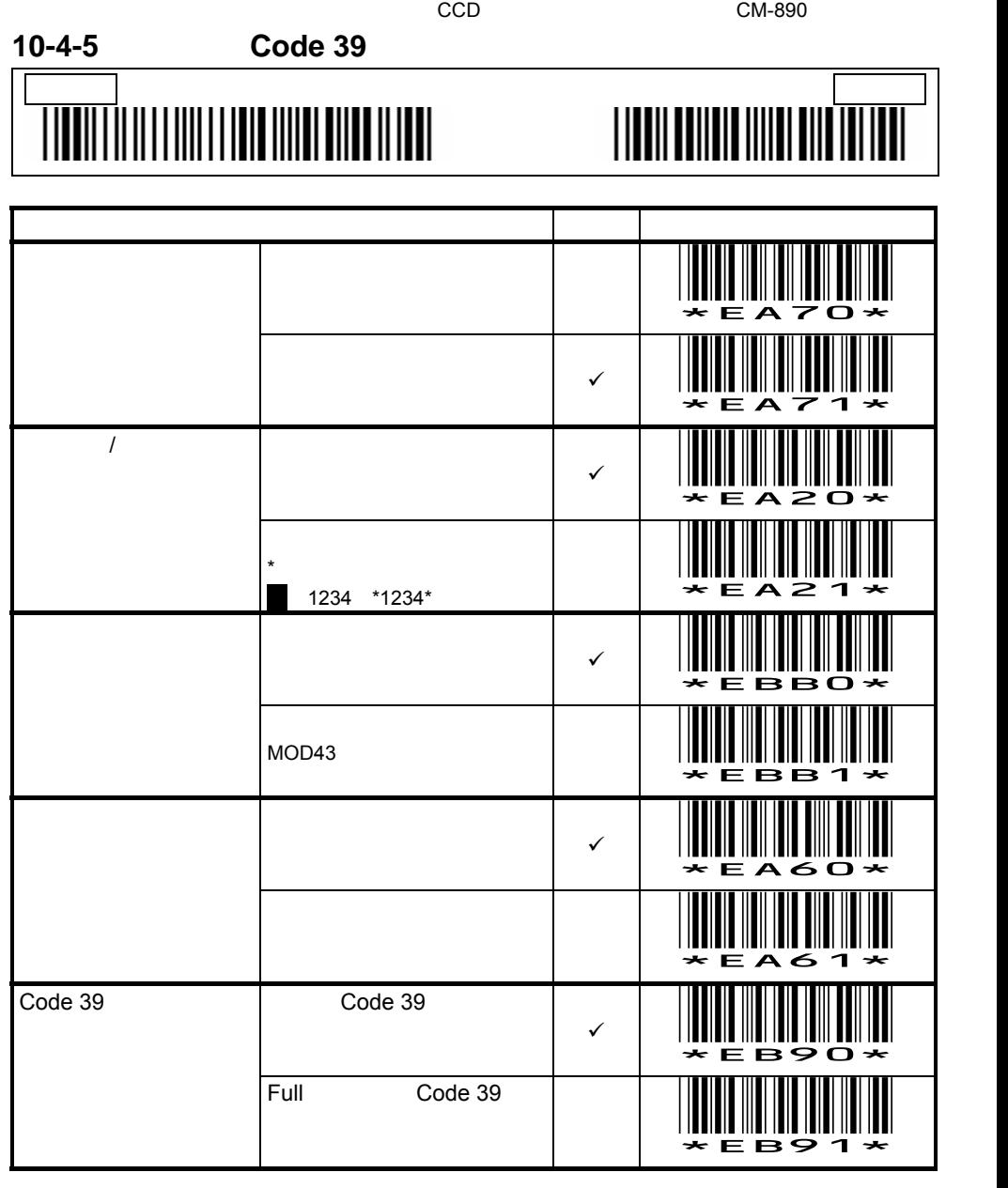

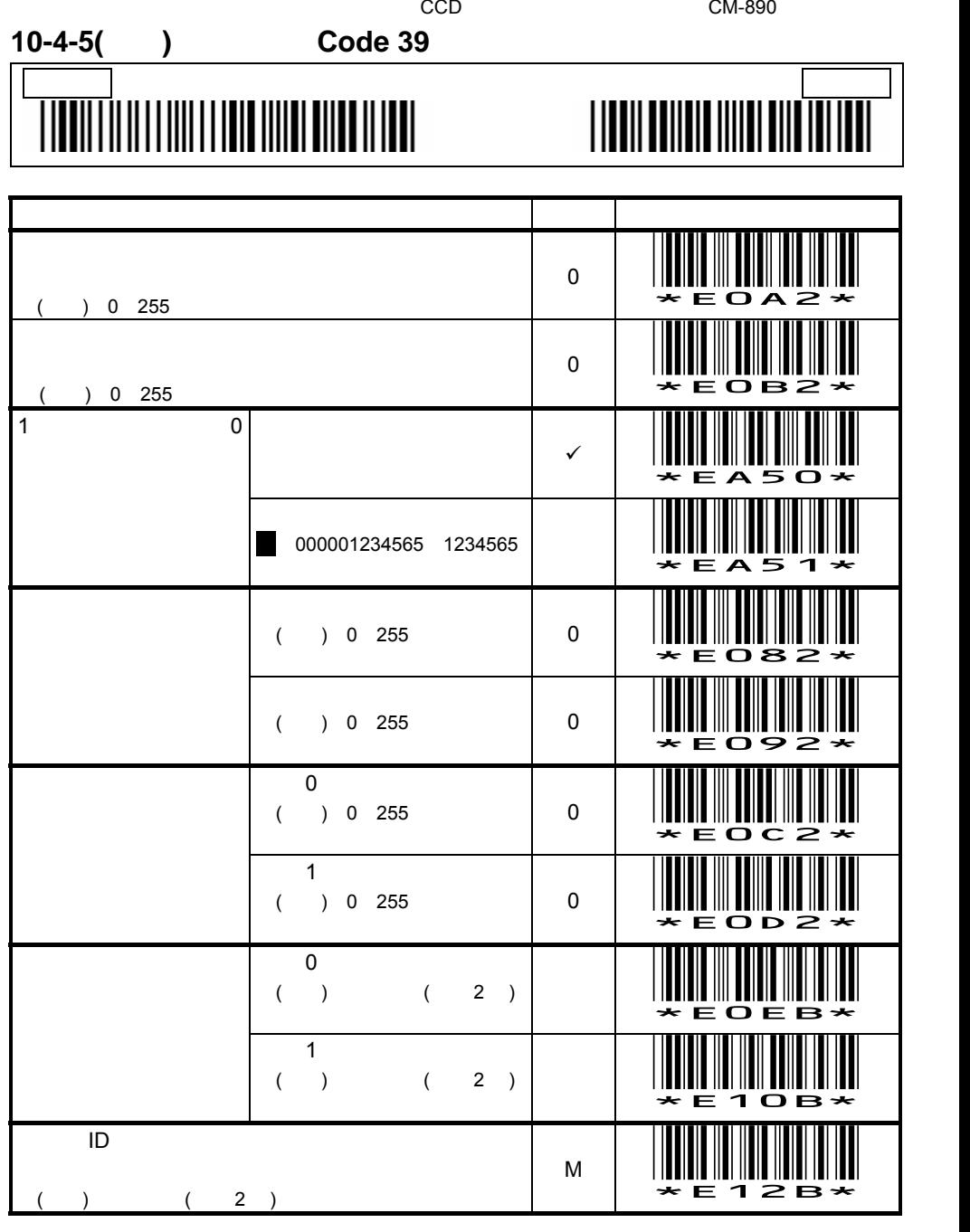

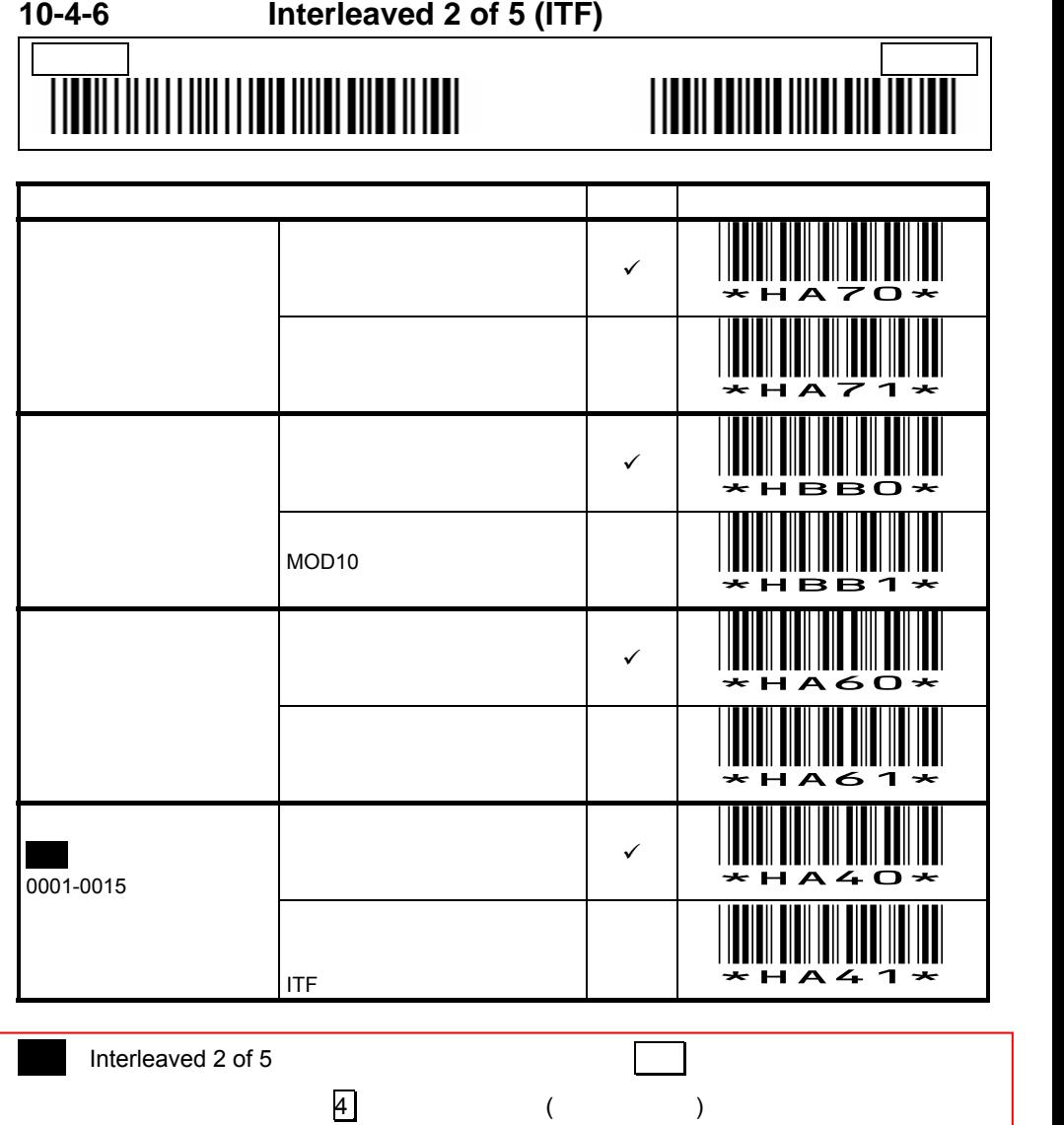

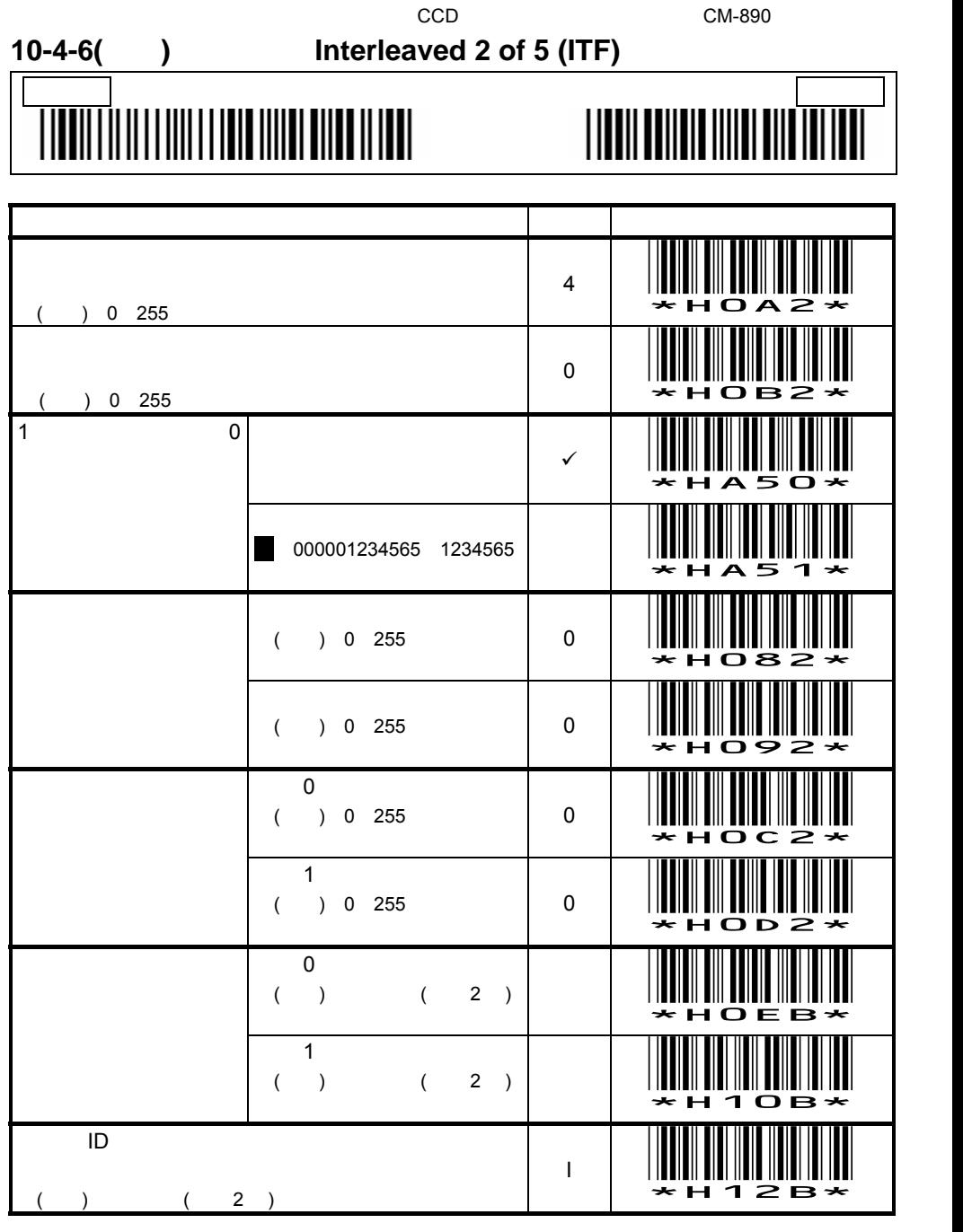

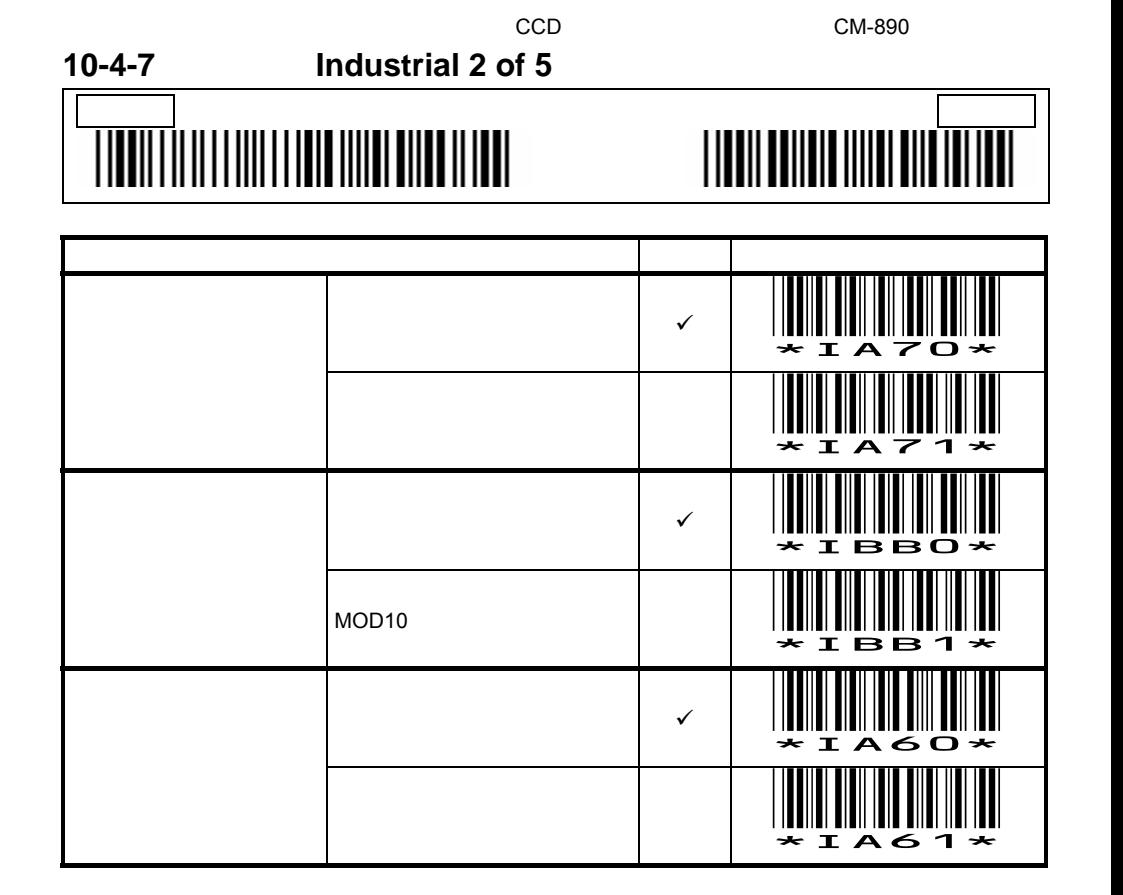

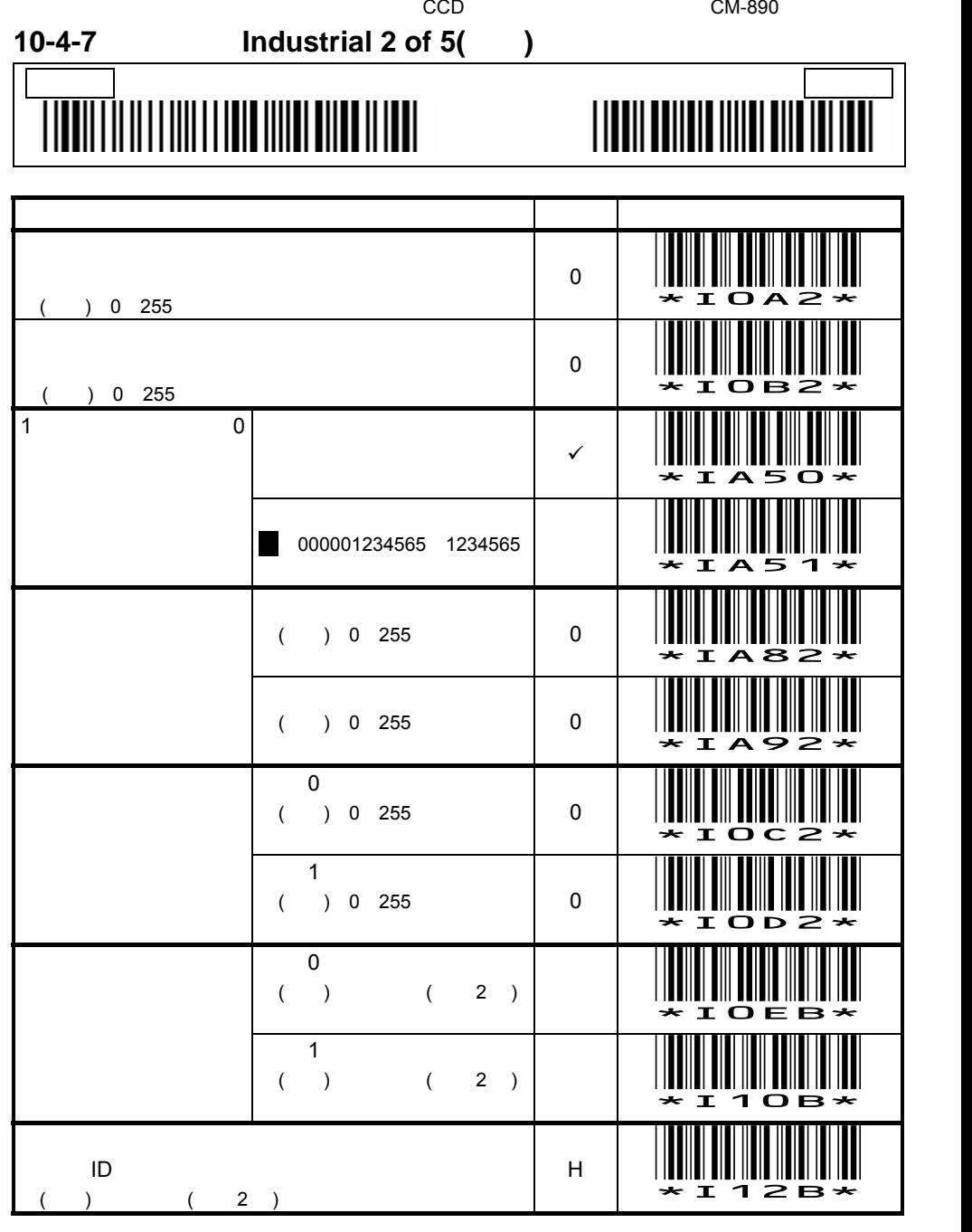

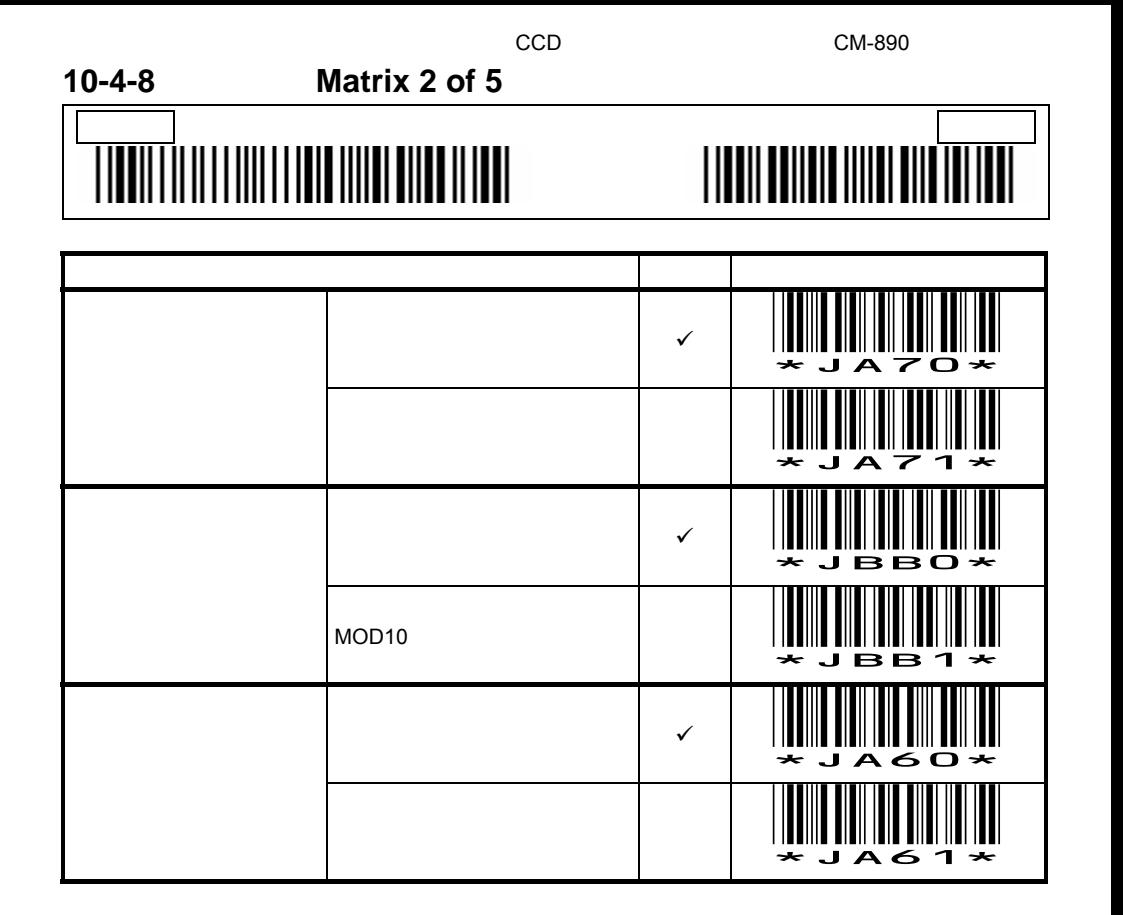

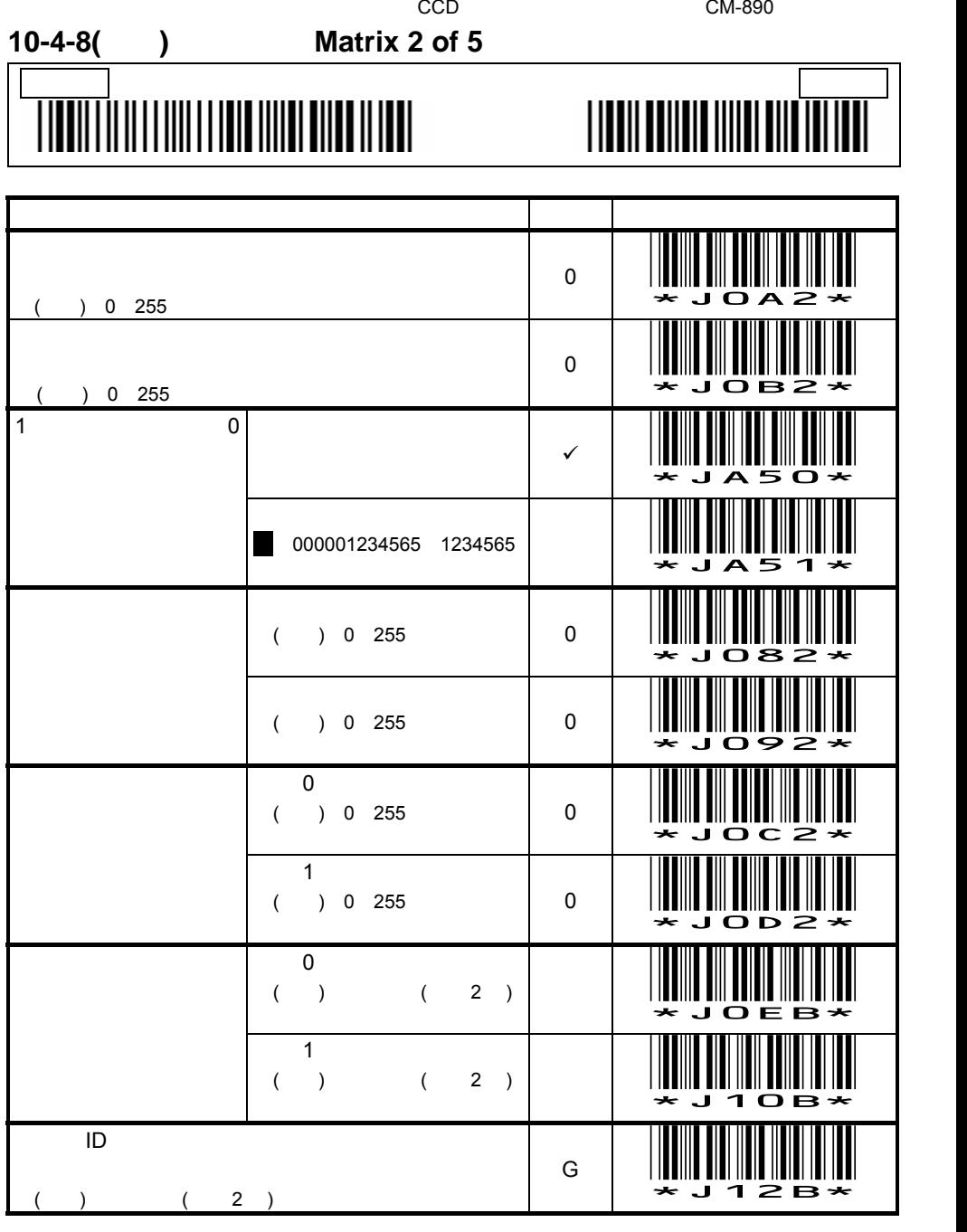

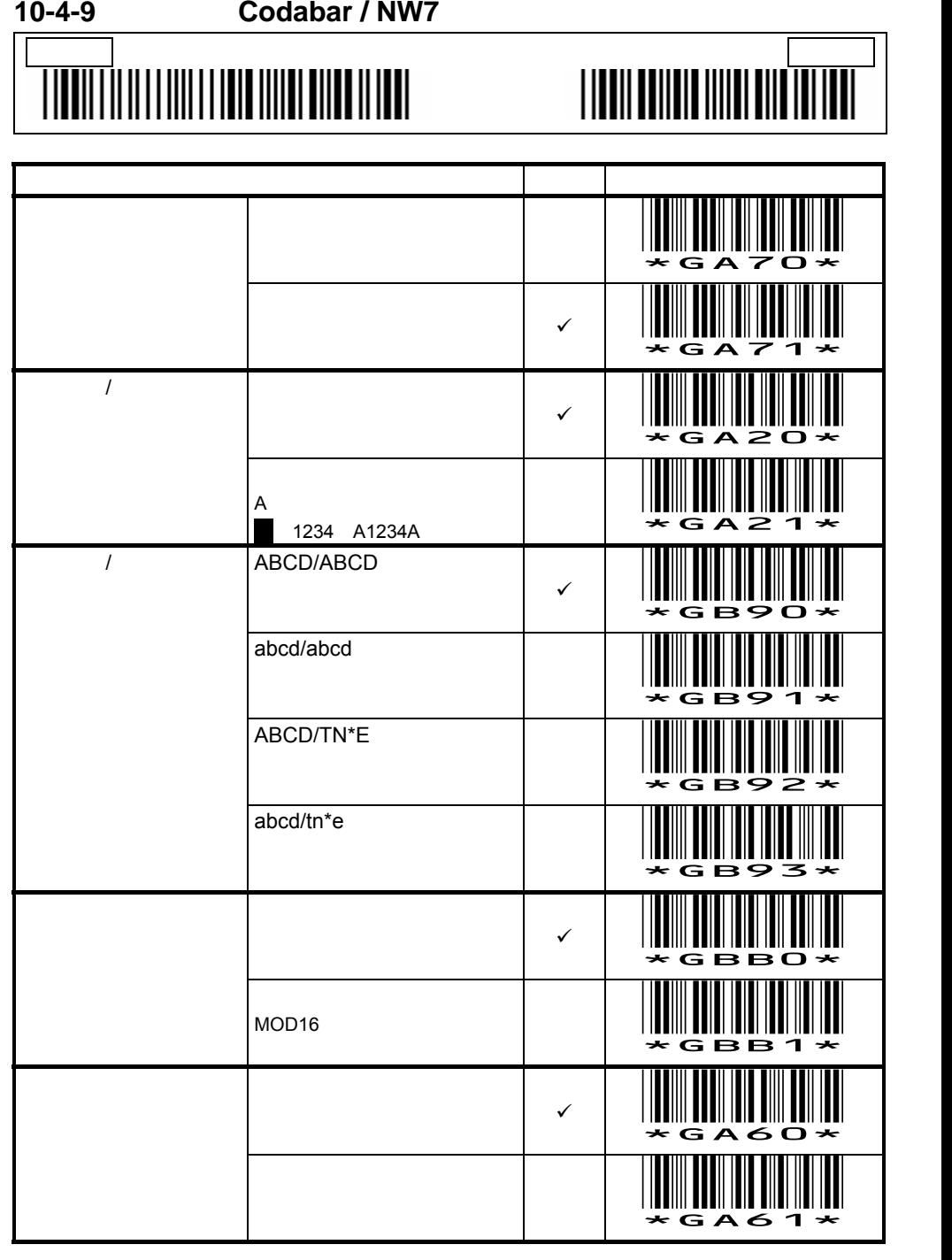

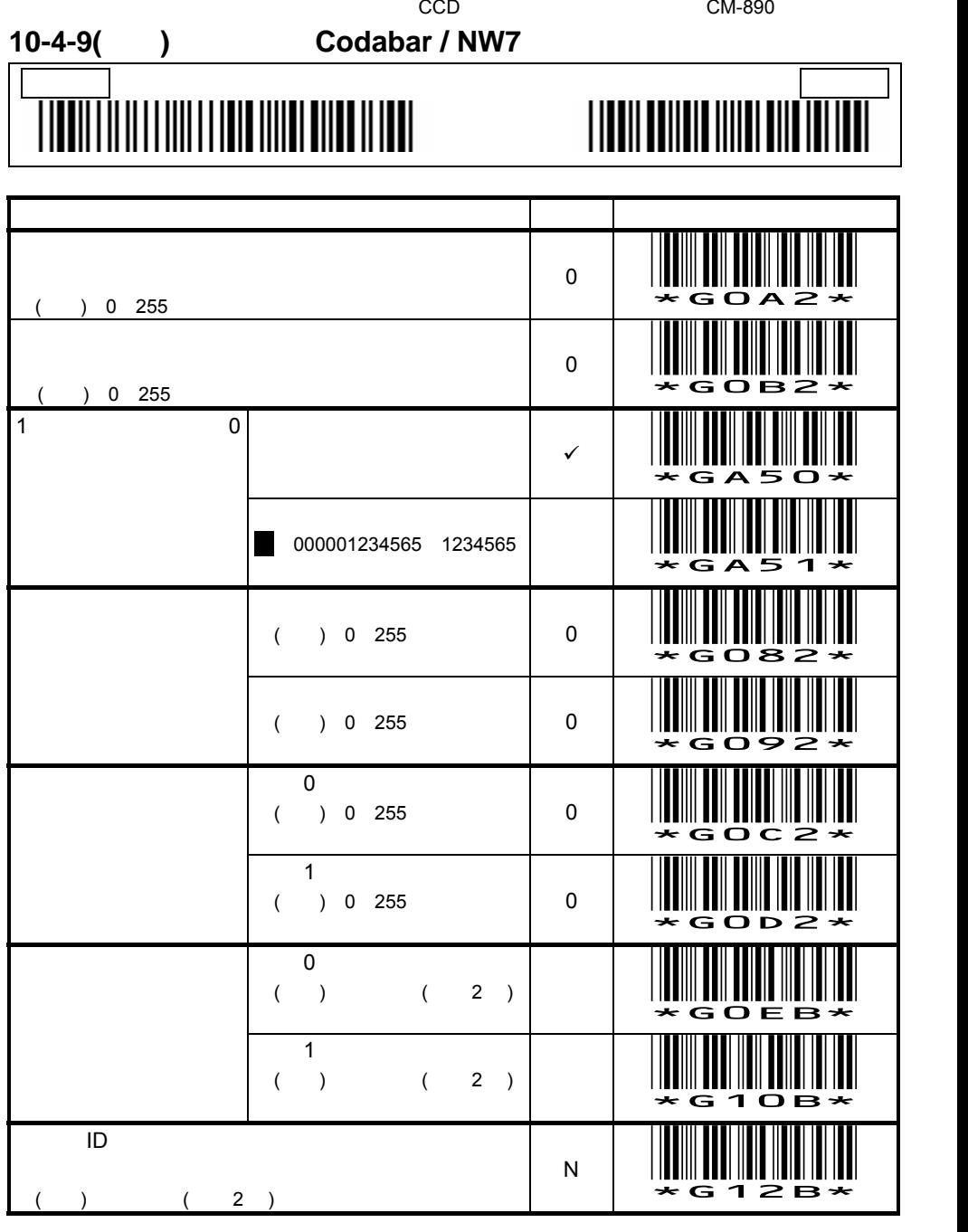
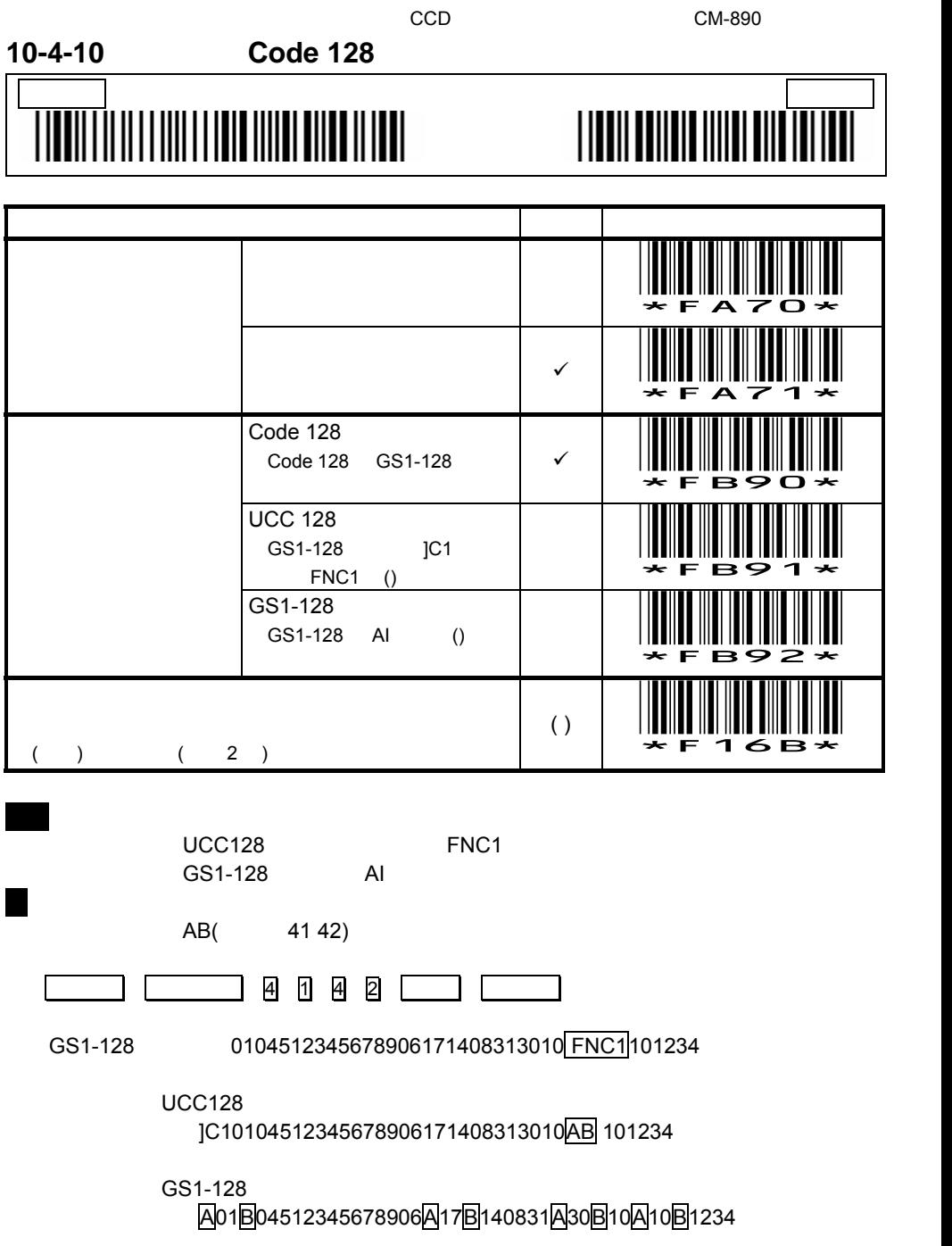

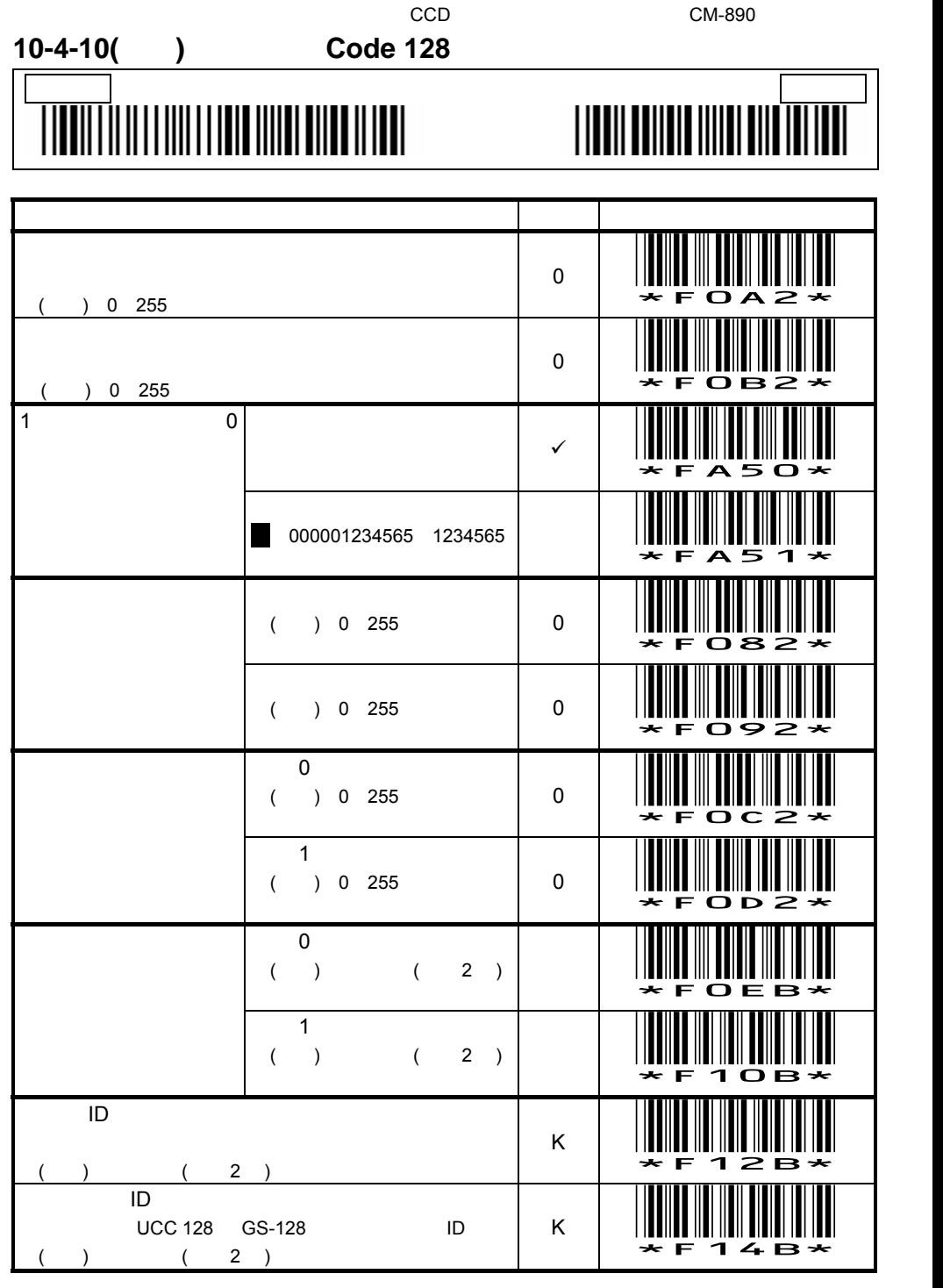

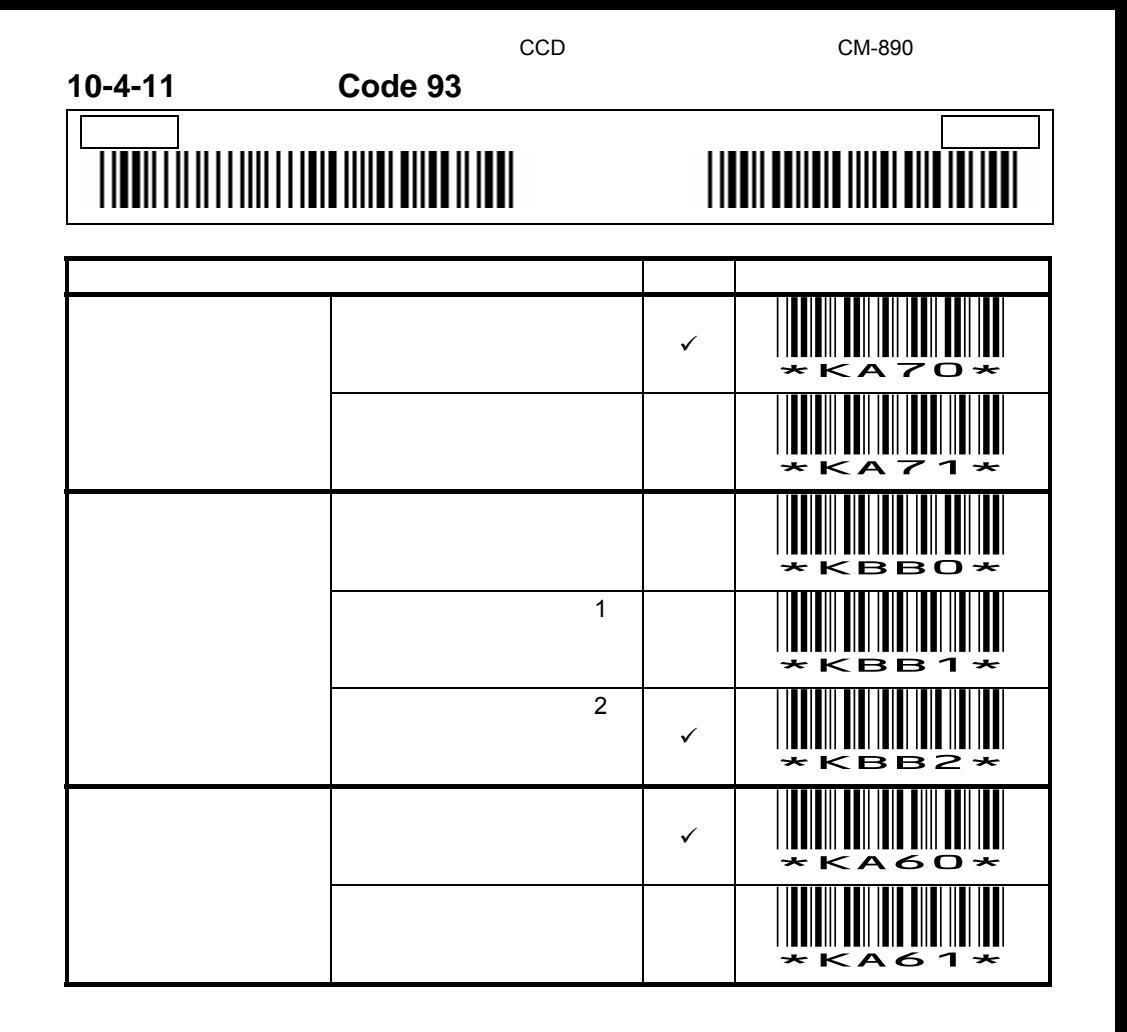

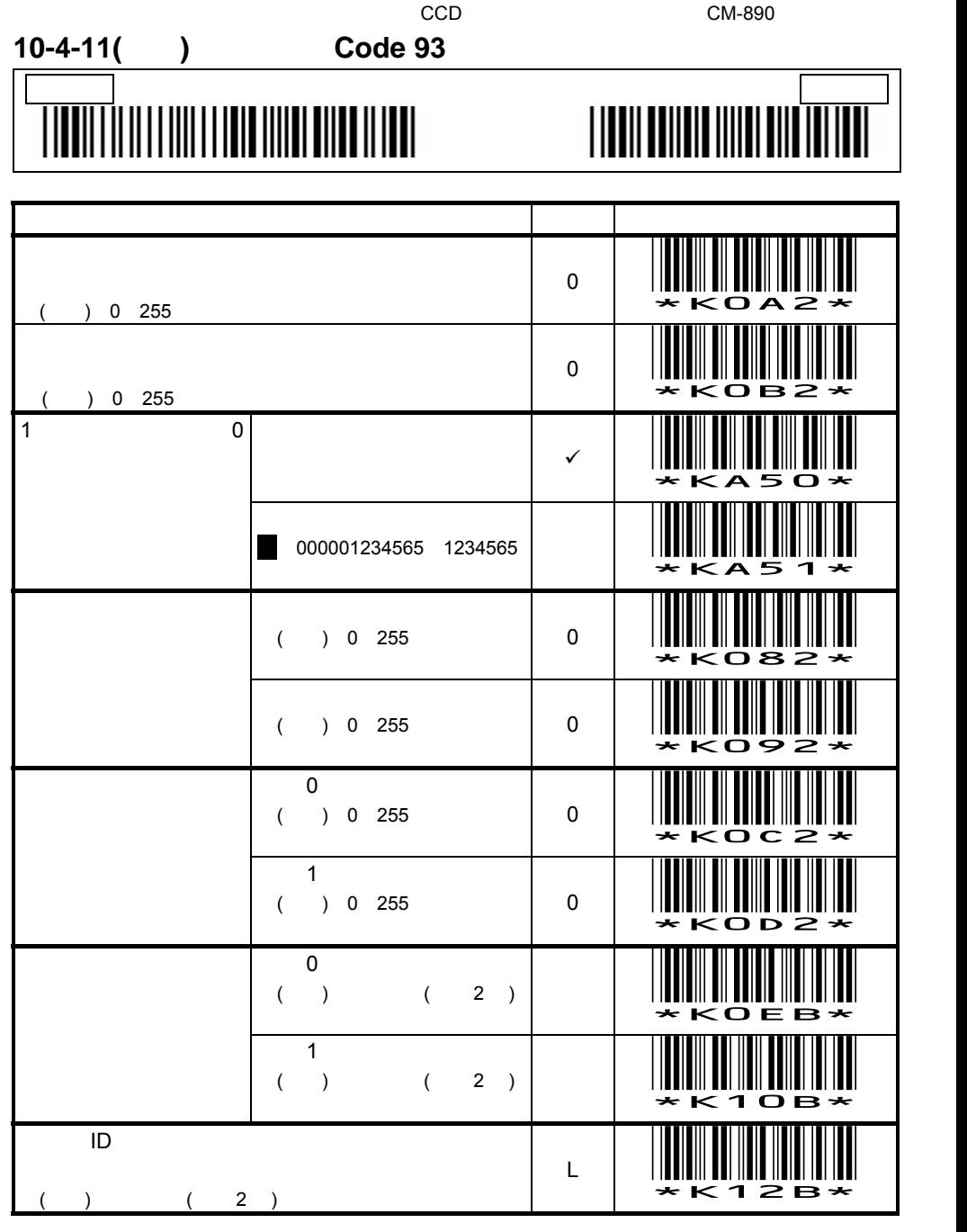

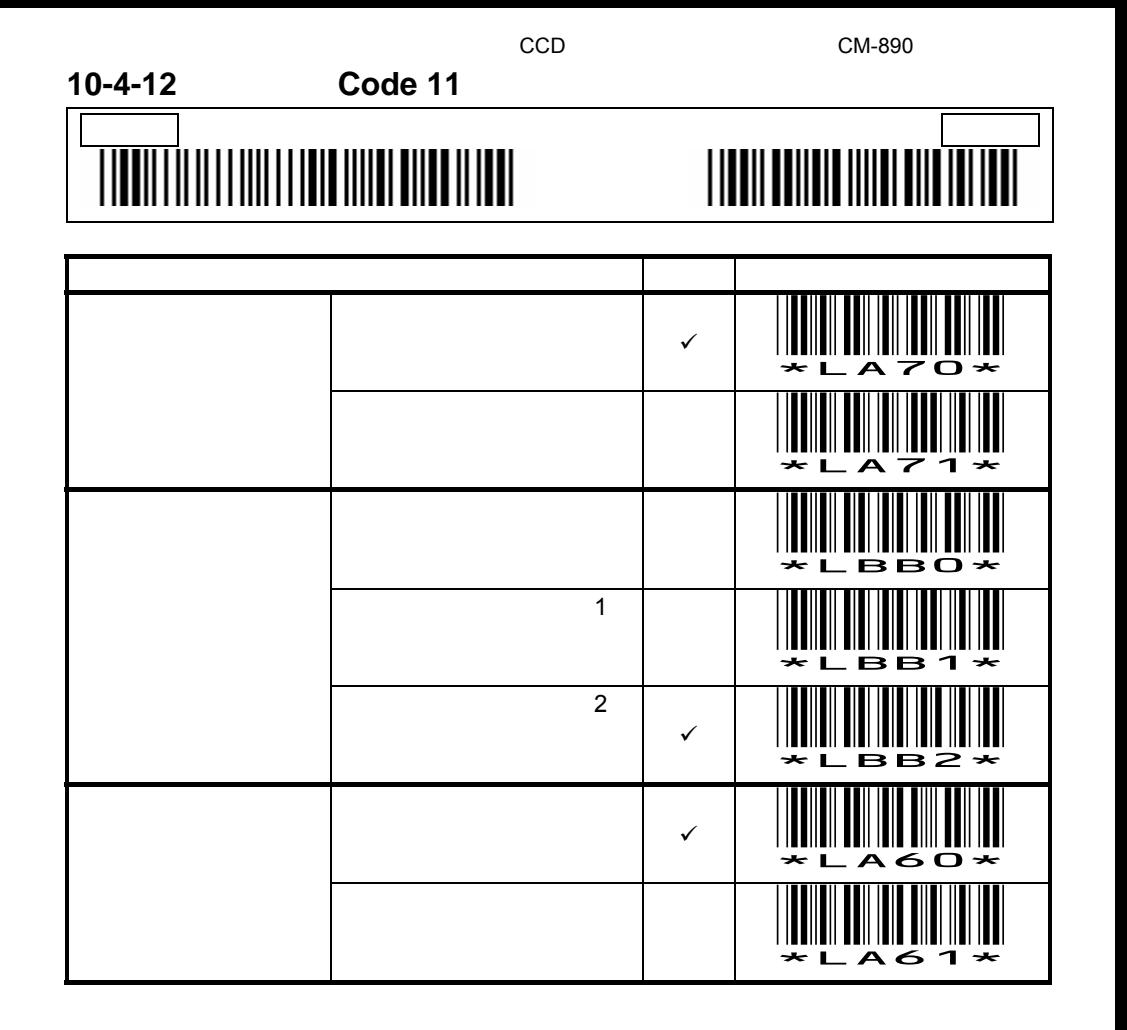

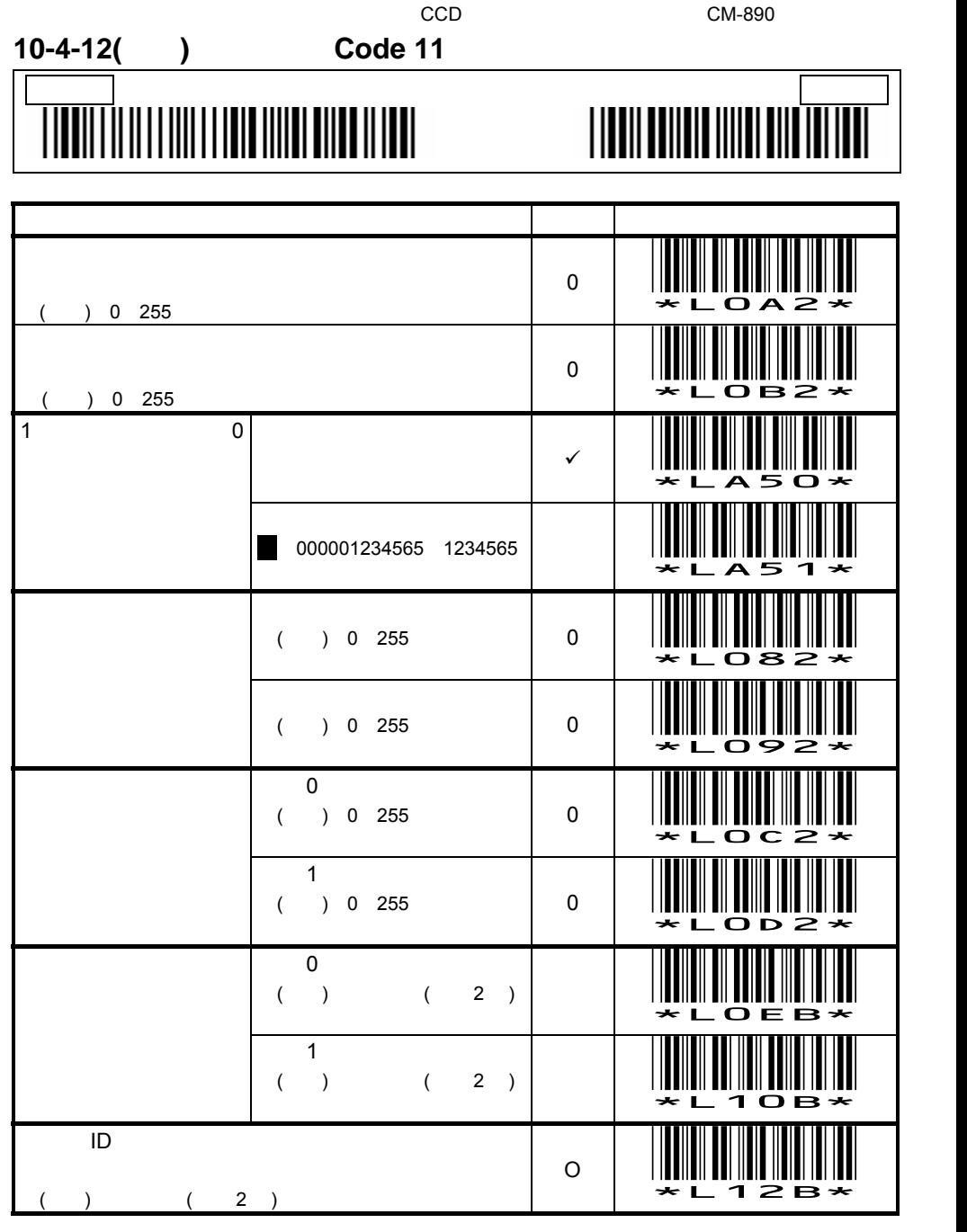

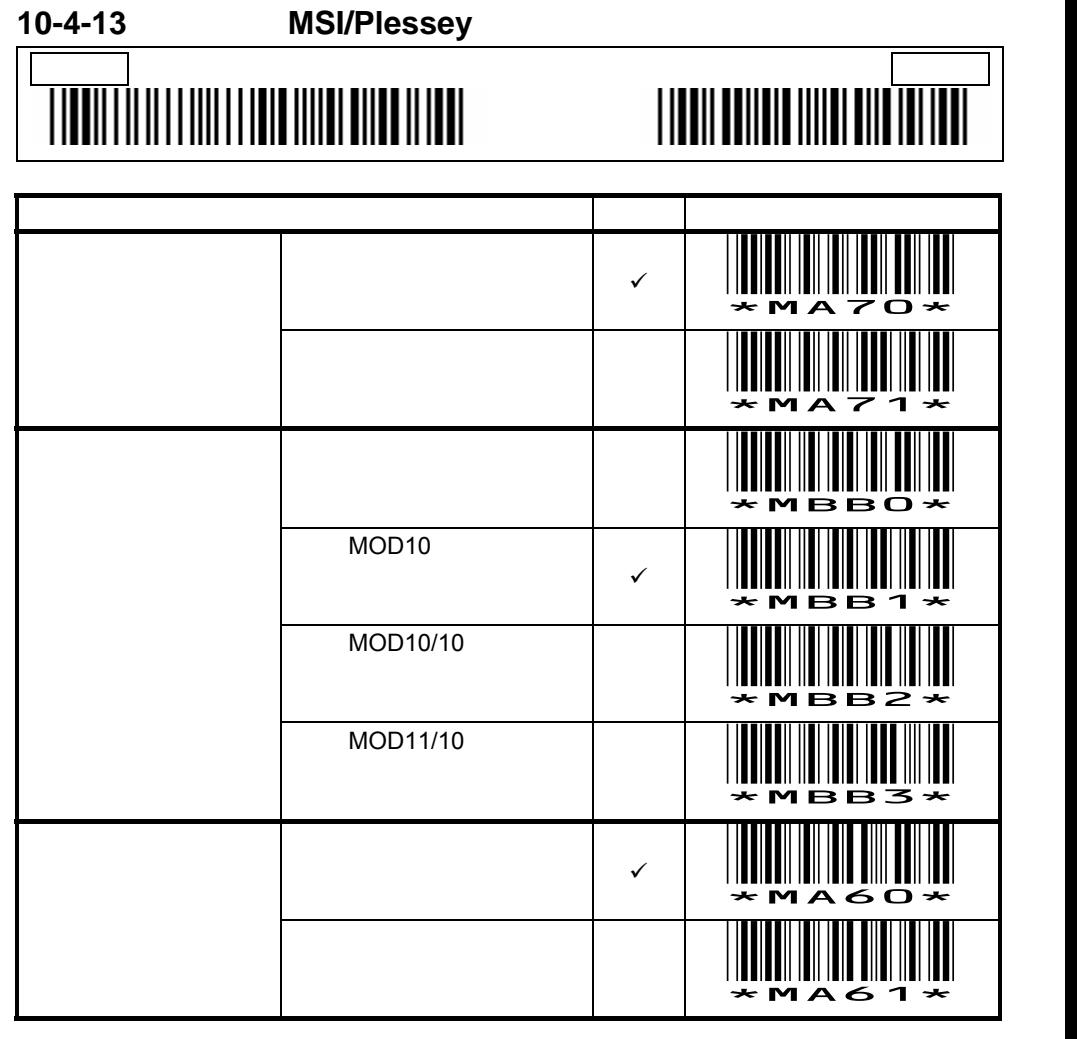

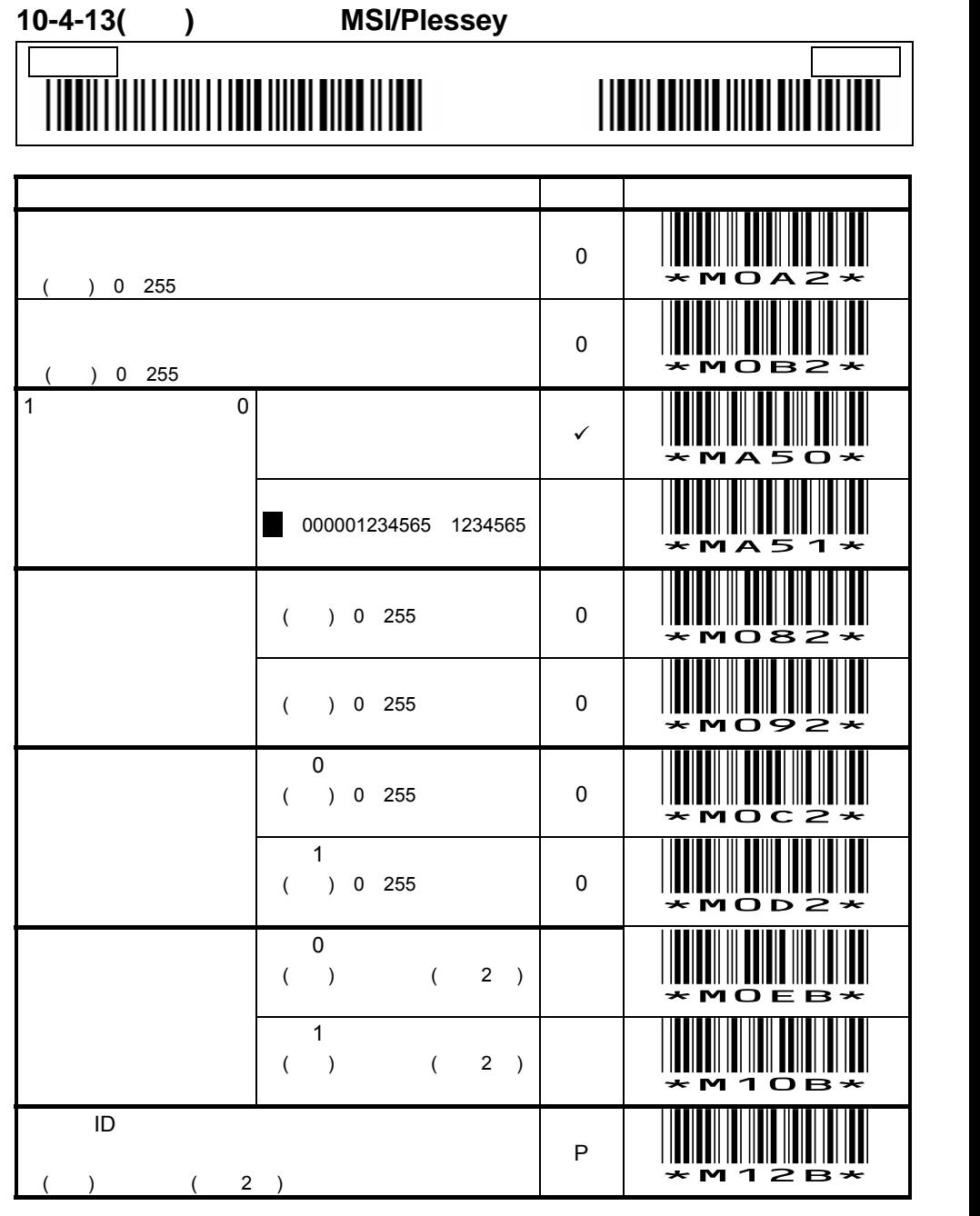

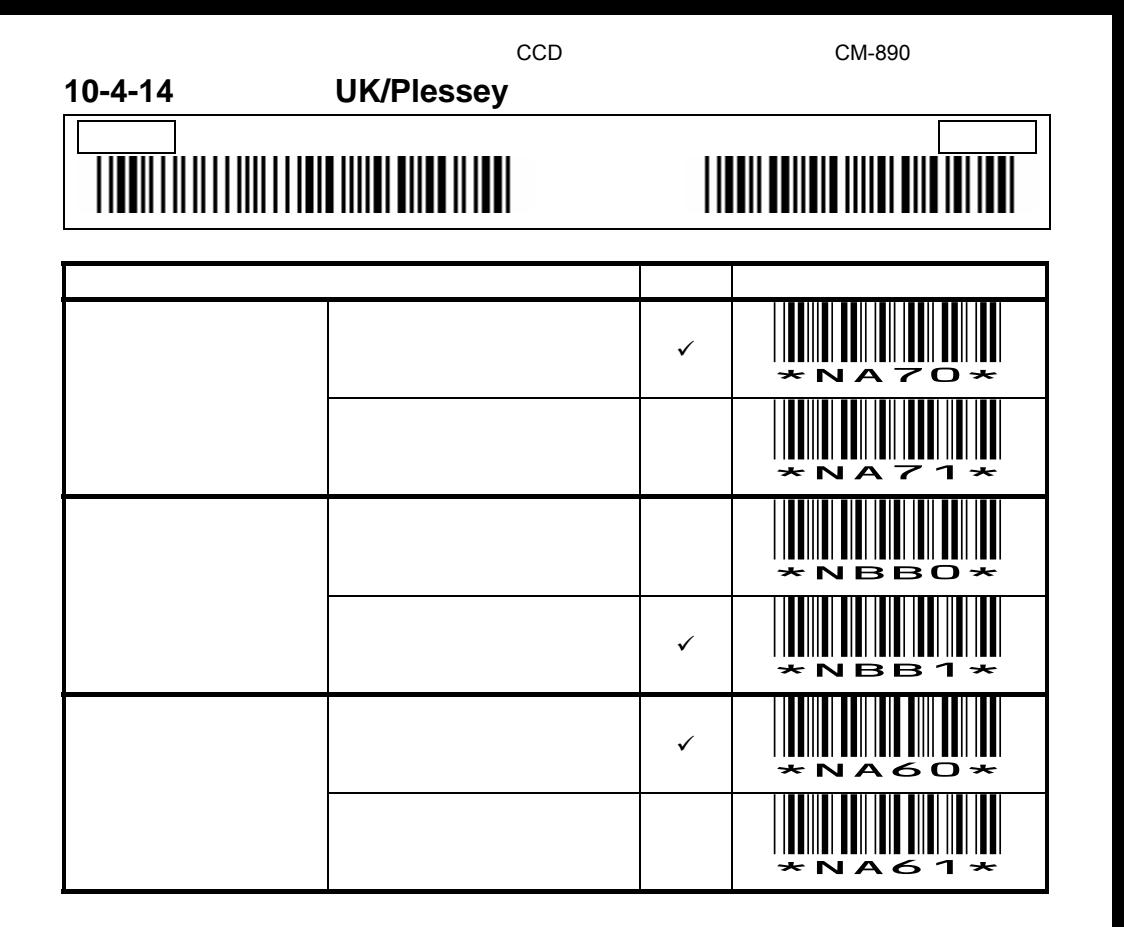

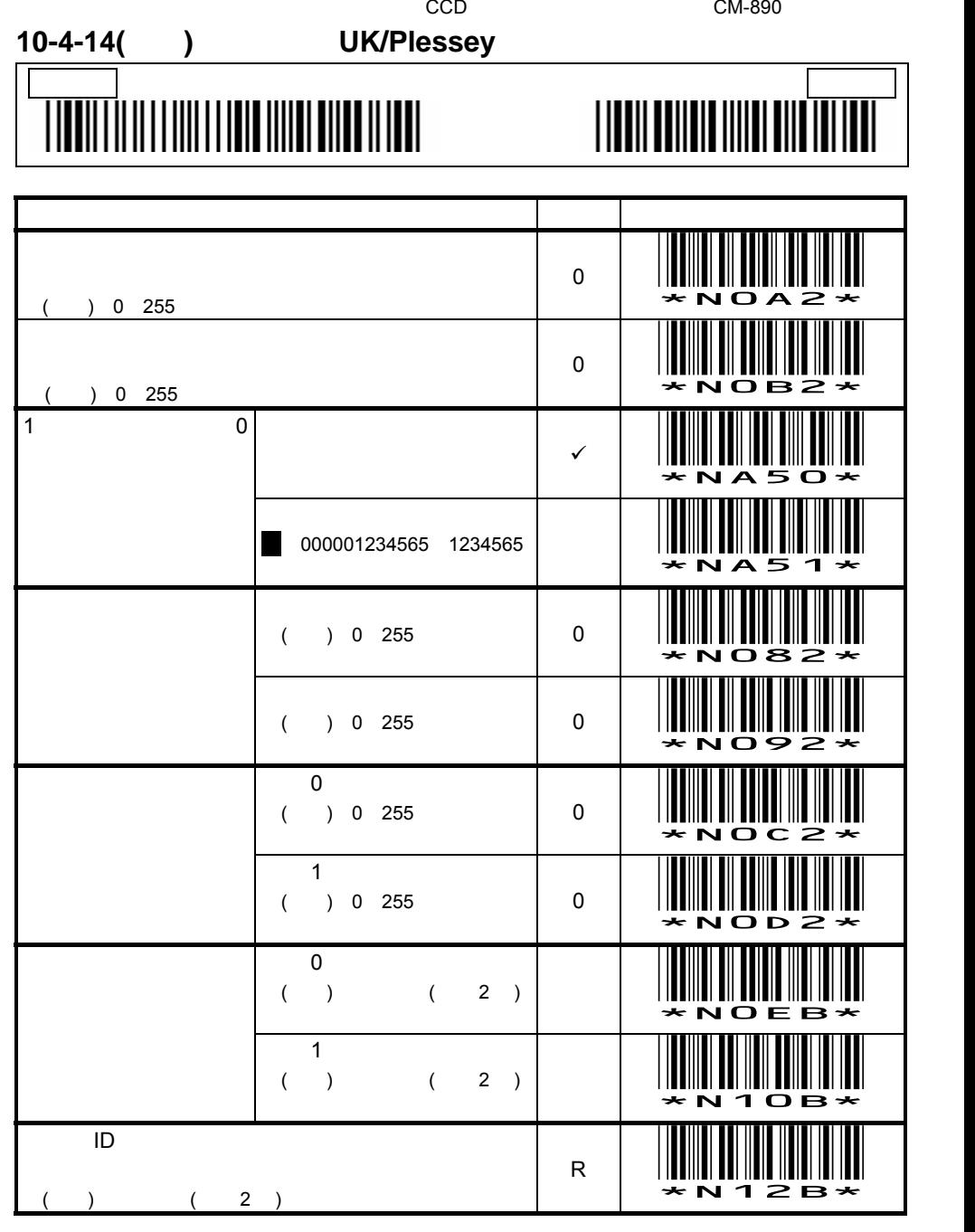

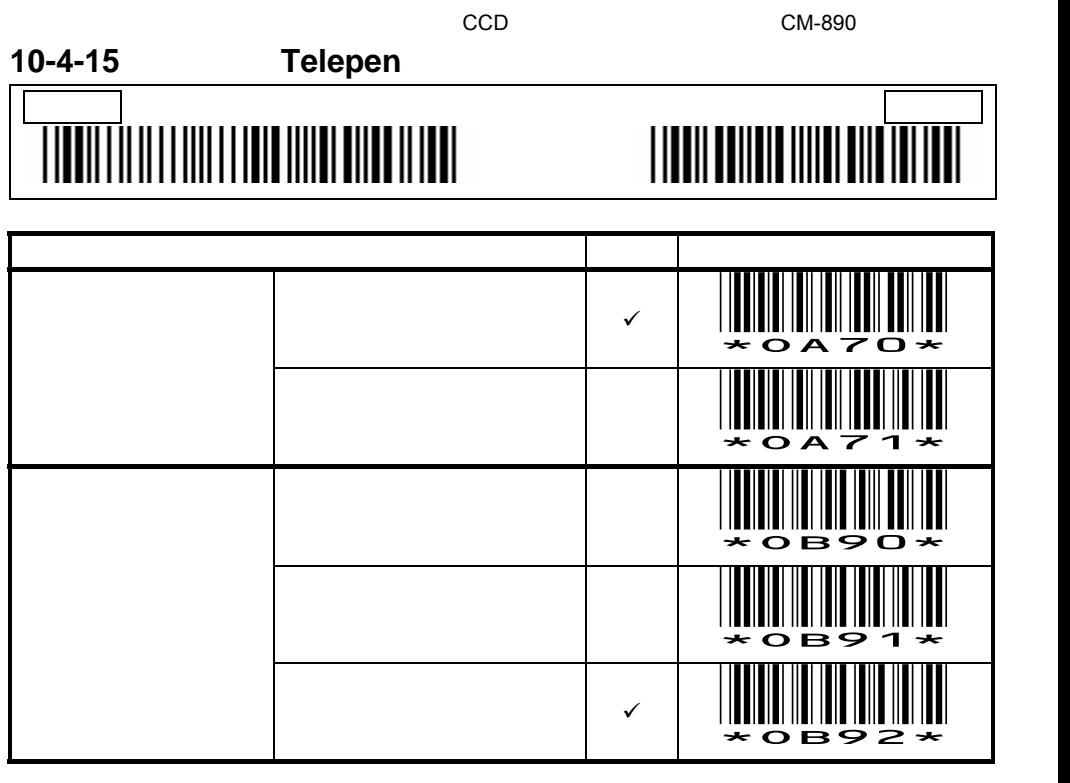

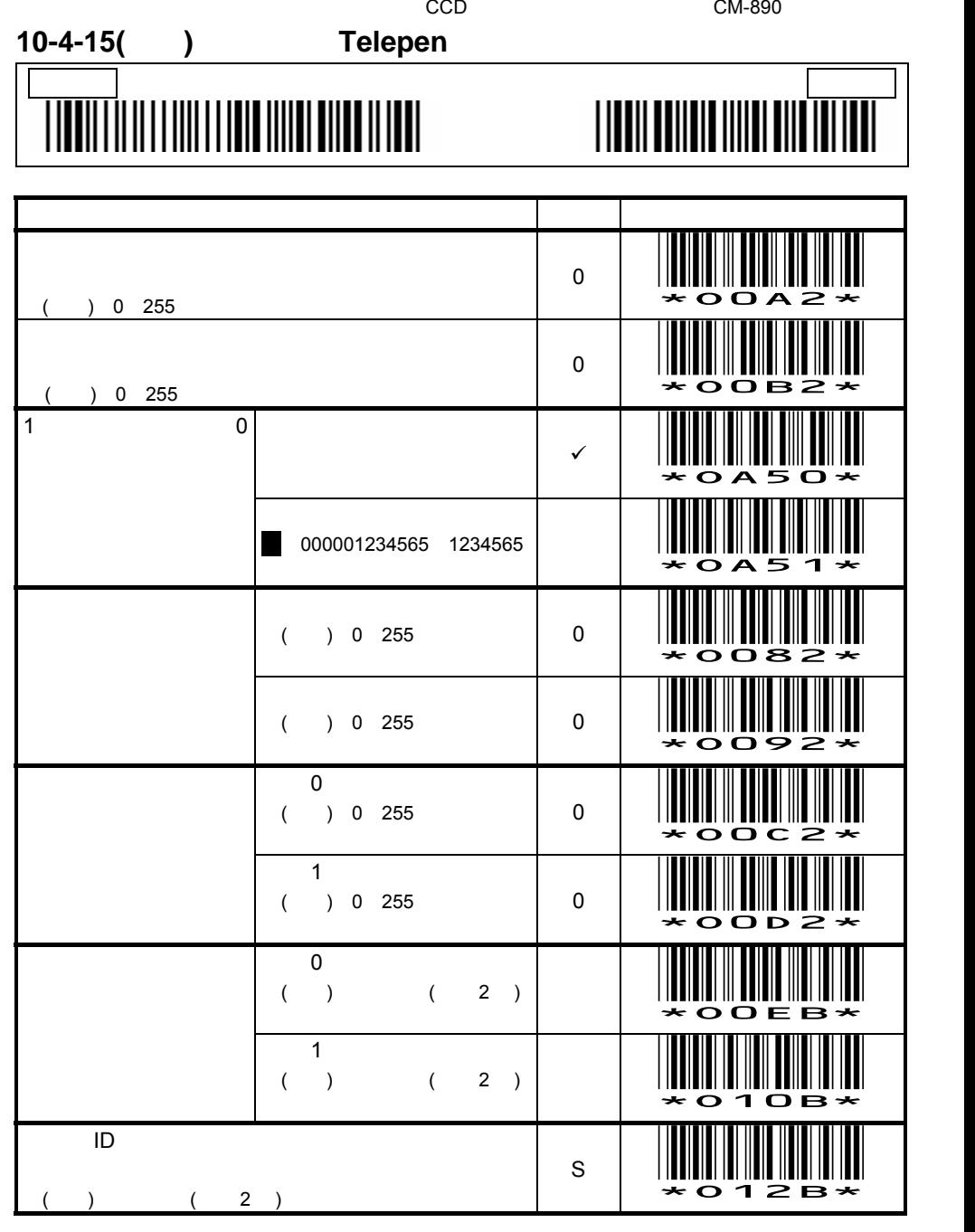

<u>84 and 2011 and 2012</u>

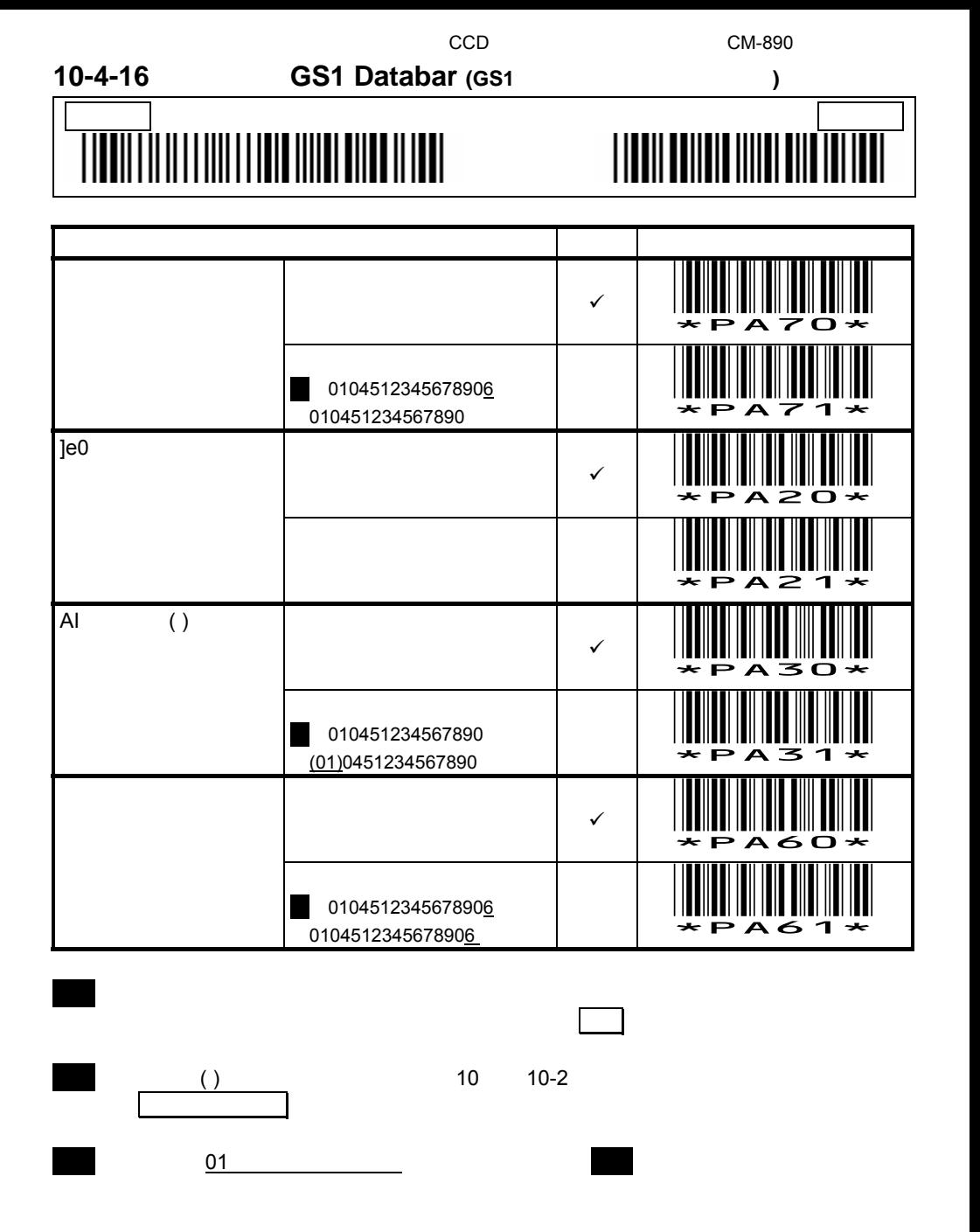

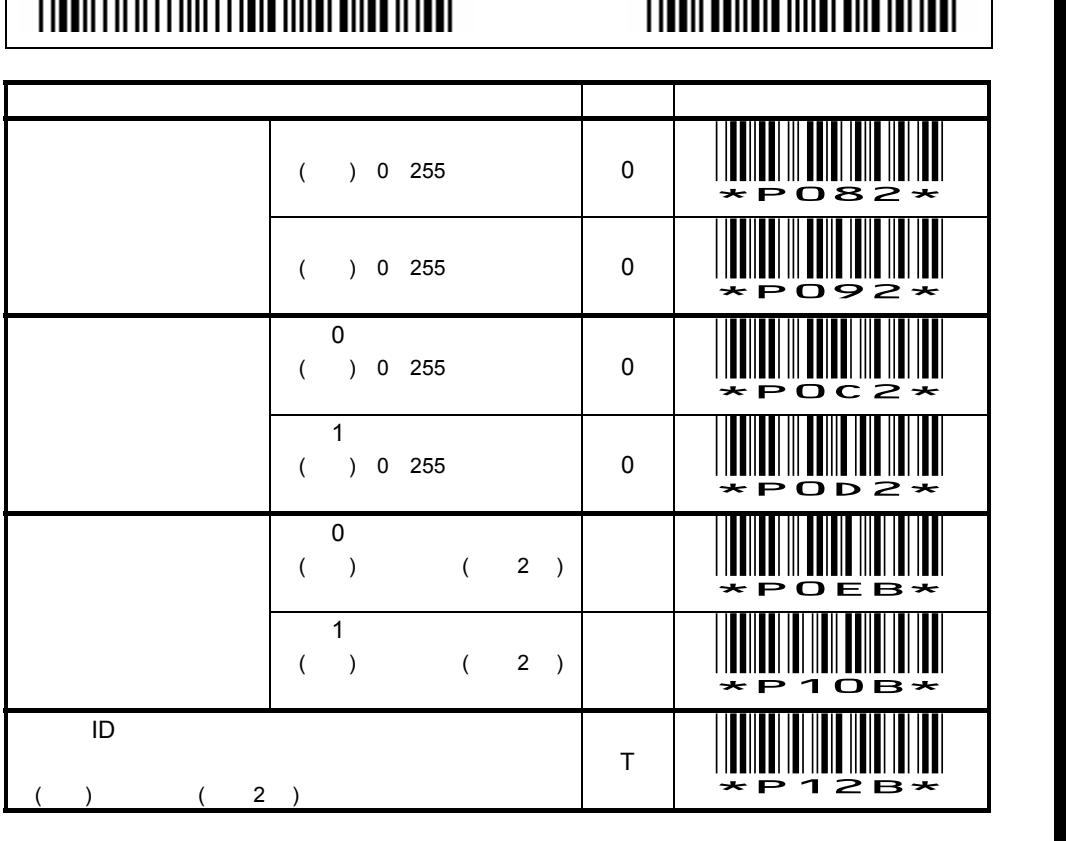

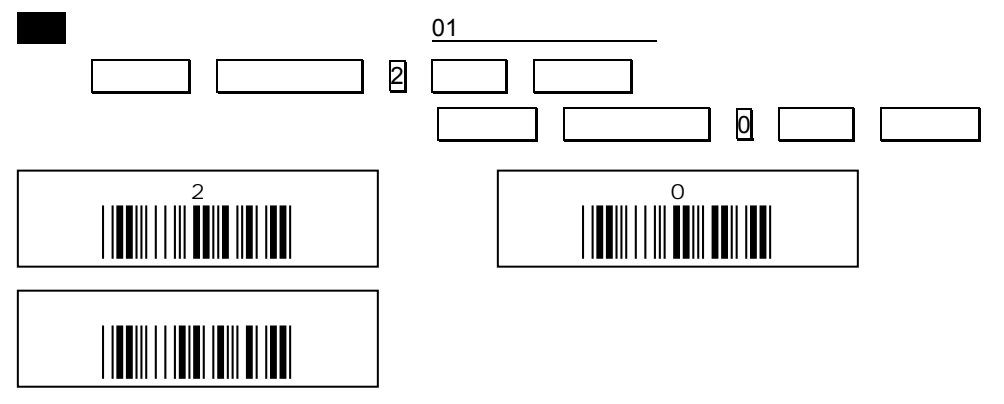

# 設定開始 設定終了

## **10-4-16(**続き**)** 読取設定 **GS1 Databar**

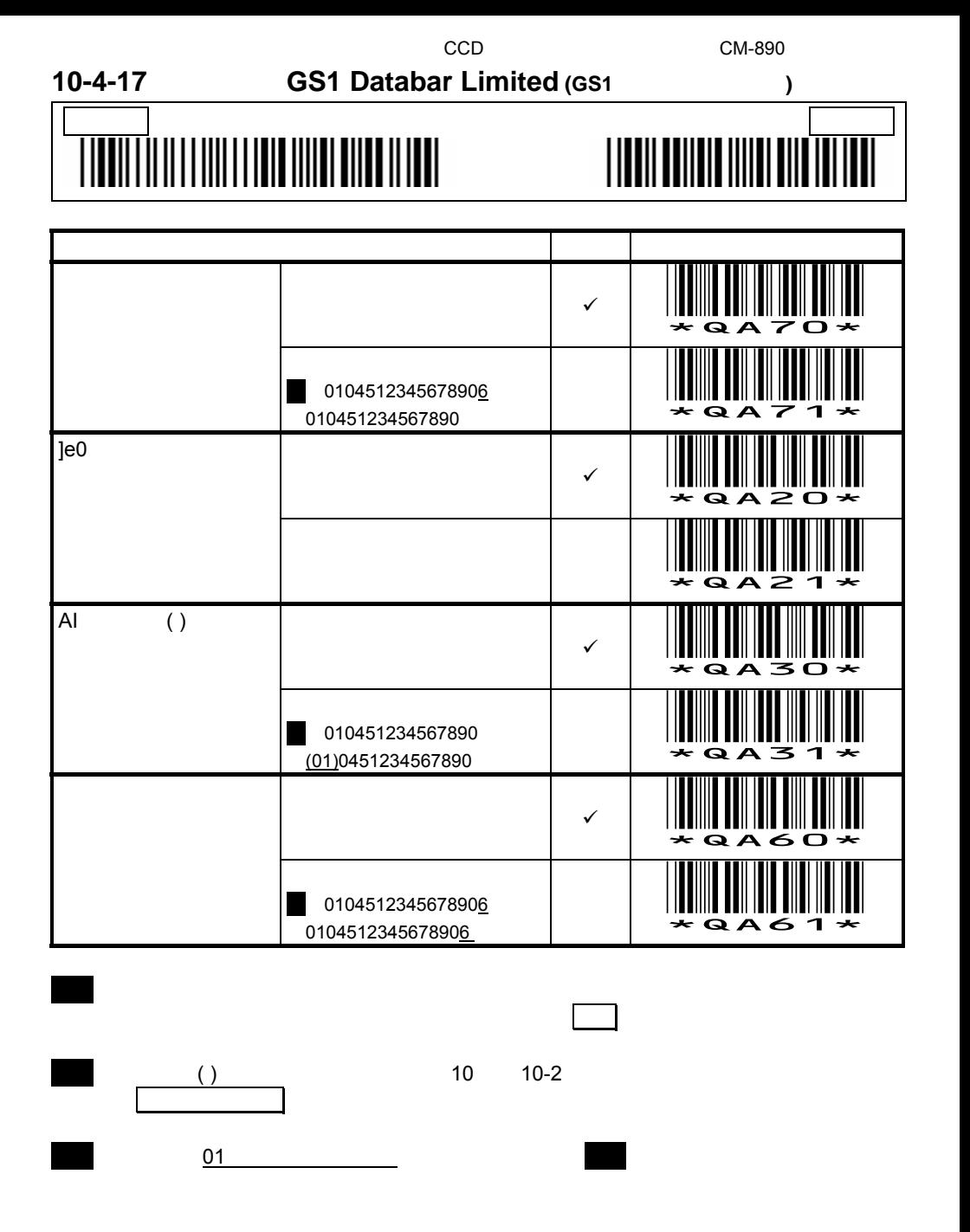

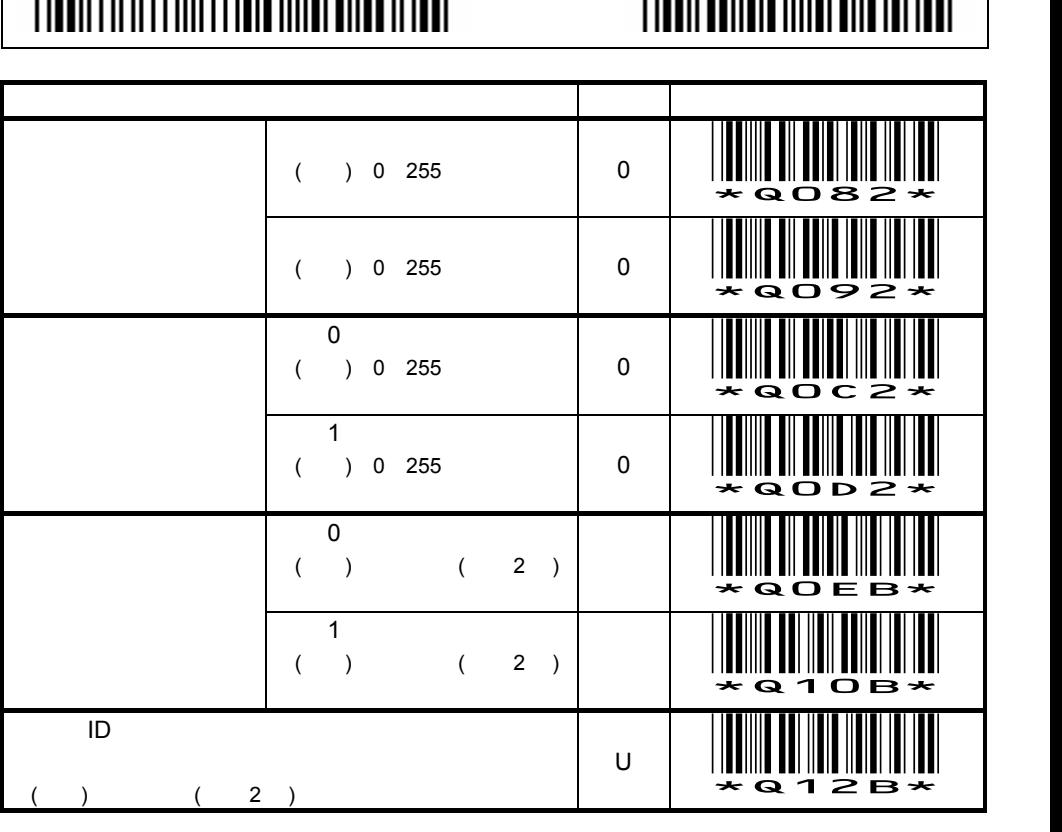

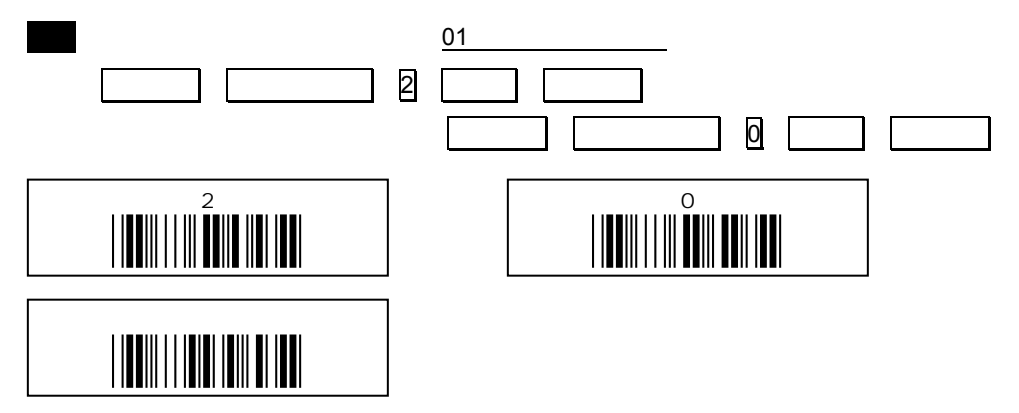

設定開始 設定終了

10-4-17( ) **GS1 Databar Limited** 

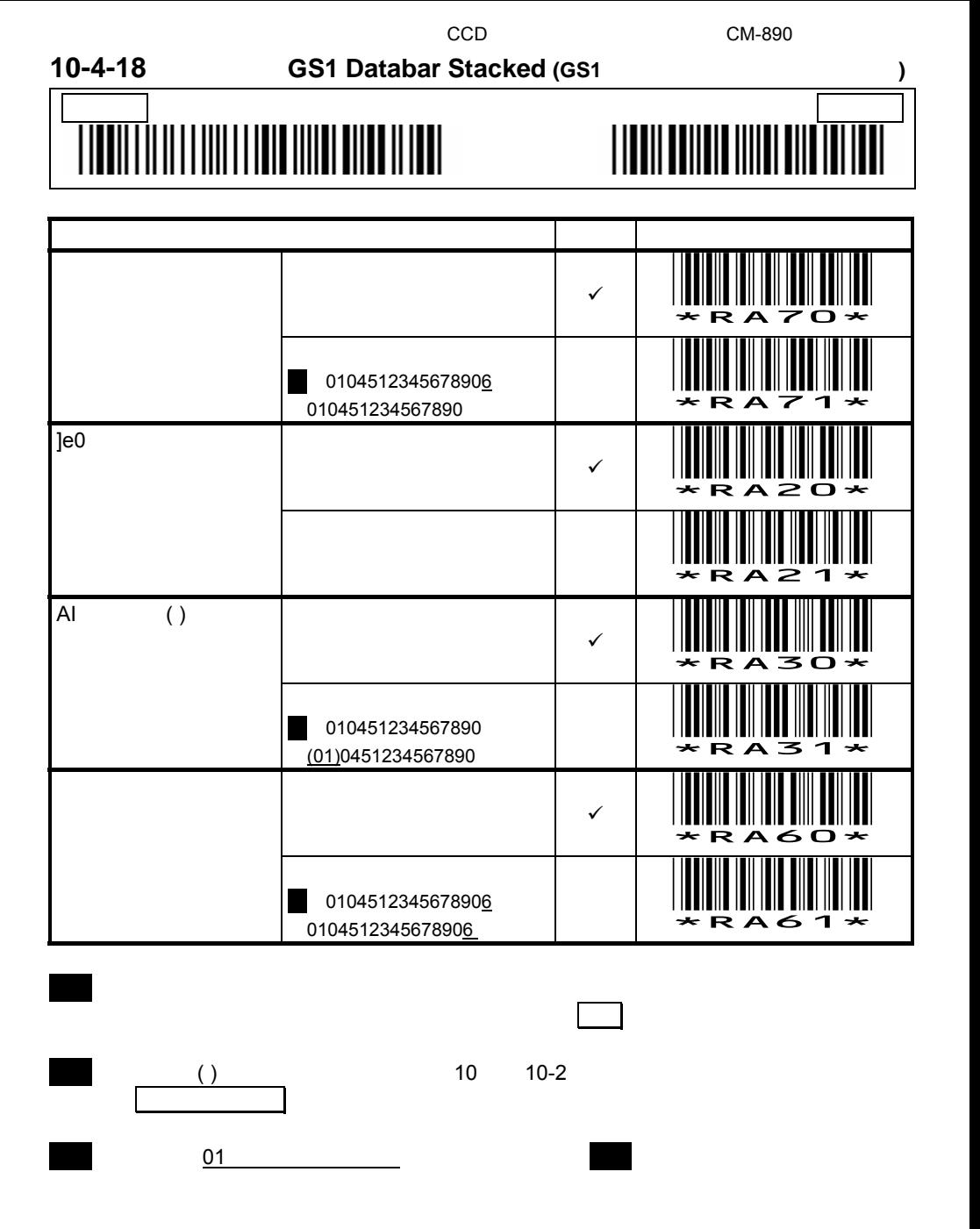

# **10-4-18(**続き**)** 読取設定 **GS1 Databar Stacked**

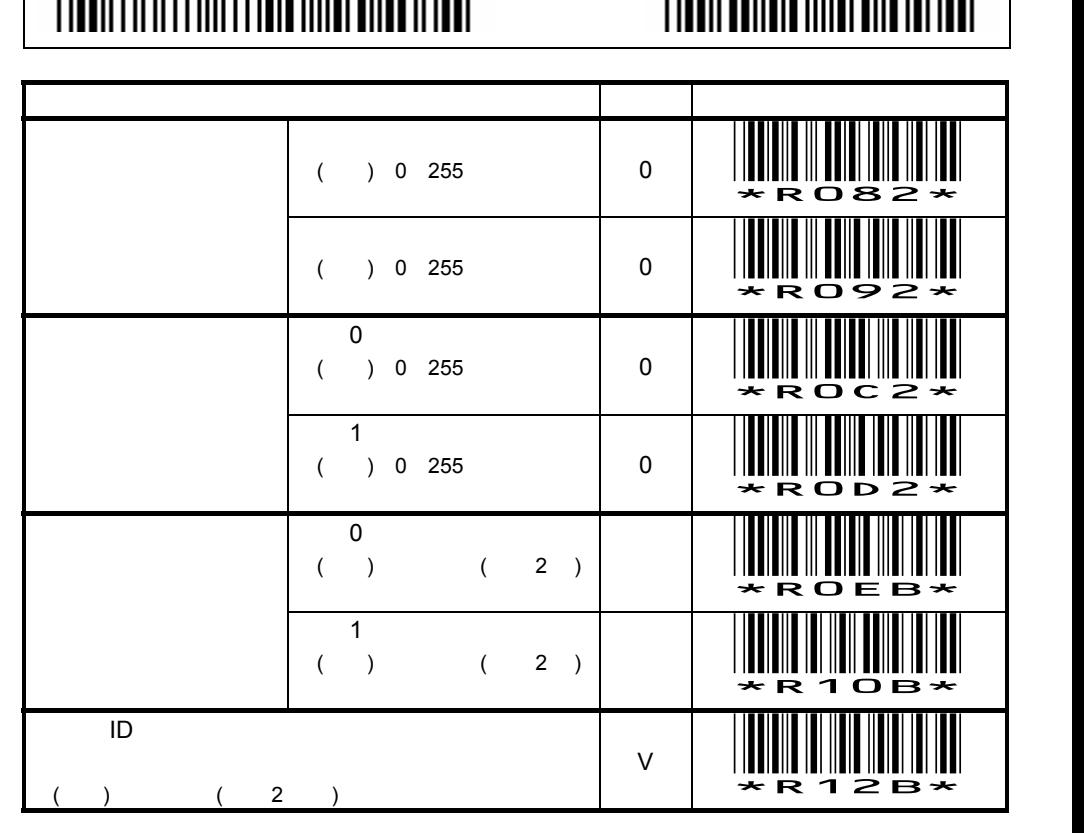

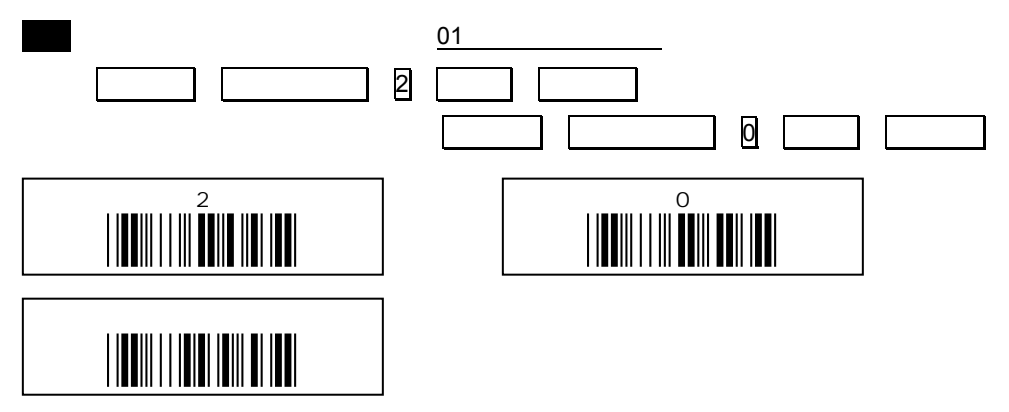

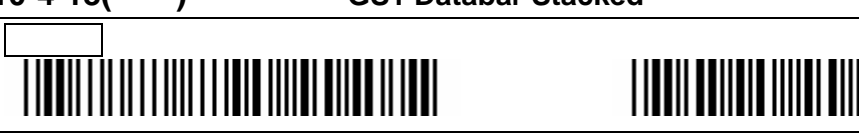

 $\mathsf{S/N}}$  $\mathbf{1}$ 1.  $\blacksquare$ 2.  $\epsilon$  $3.$  $4.$  $5.$  $6.$ 7. (  $\qquad$  )  $8.$ 

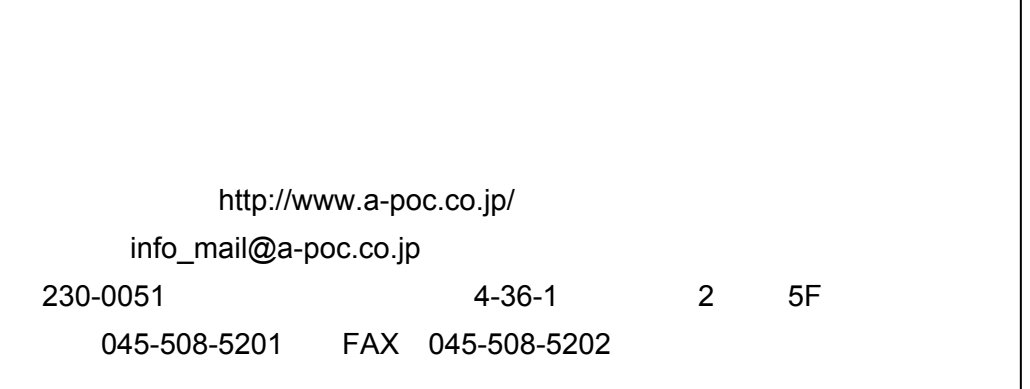

 $\overline{A}$ 

### **A-1**

UPC-A

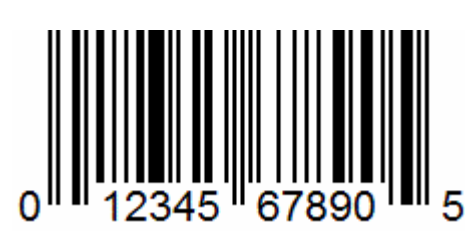

UPC-E

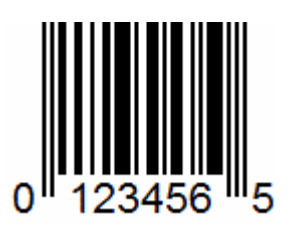

JAN-13(EAN-13)

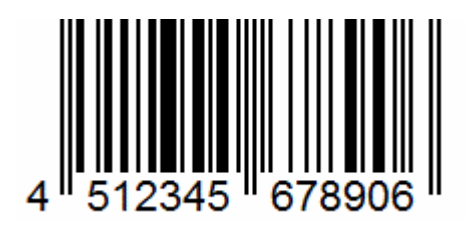

JAN-8(EAN-8)

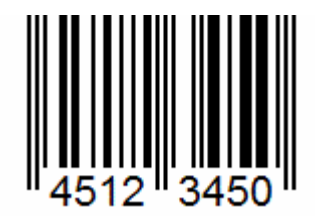

### Code 39 **The Communication** \*CODE39-1Q\*

Interleaved 2 of 5 (ITF)

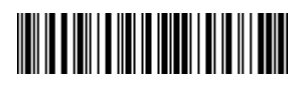

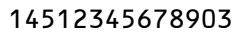

※出荷時、読み取りは禁止  $\sim$  4

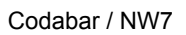

**A-2** 

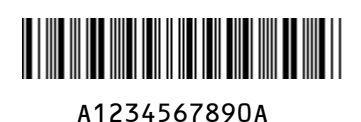

Code 128

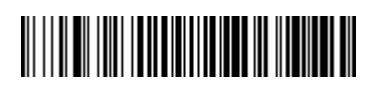

Code128-567890

GS1-128

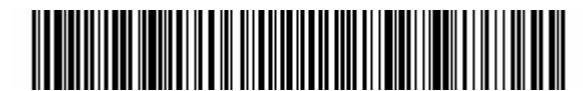

(01)14589012345673(17)131231(30)10(10)ABC

Code128

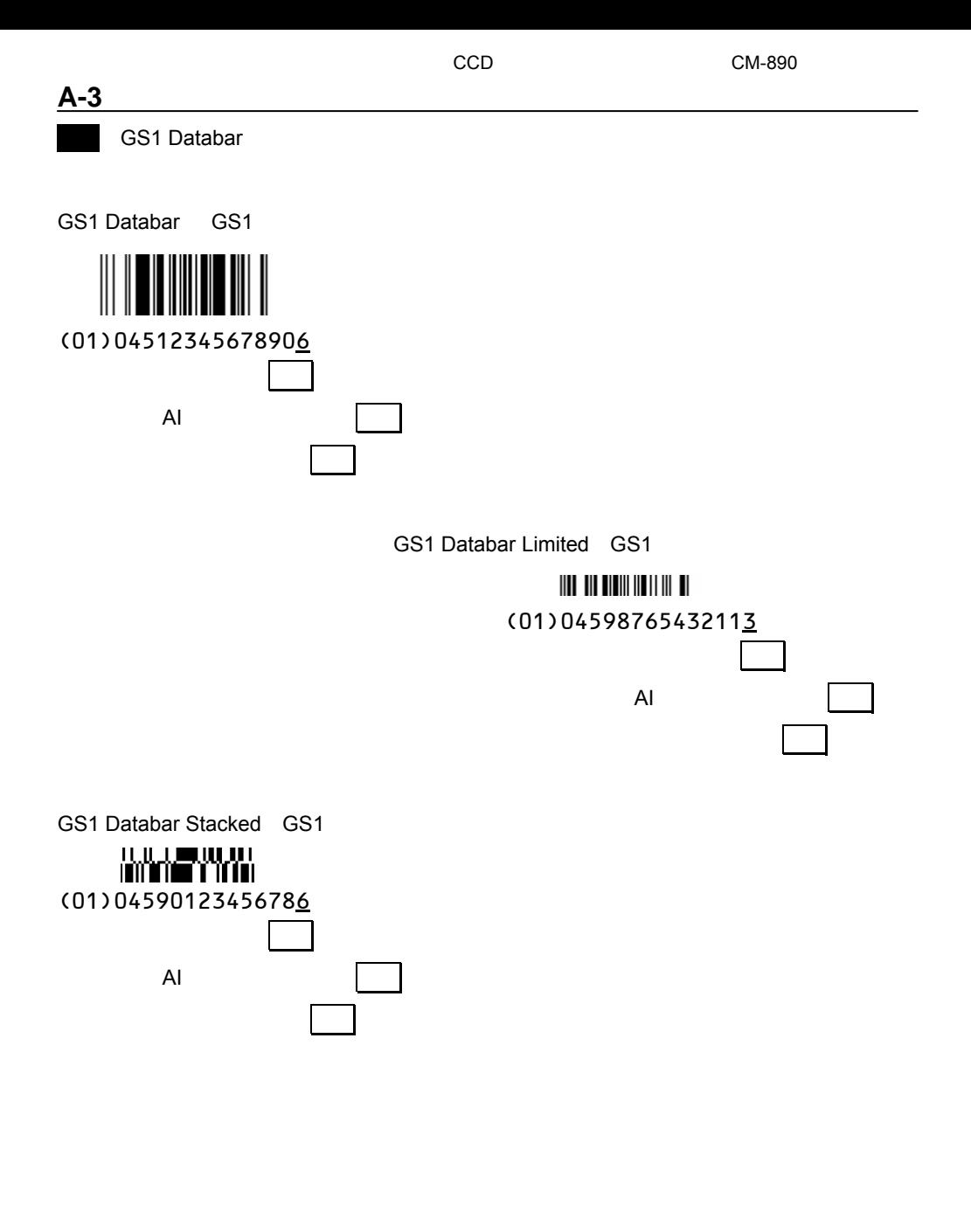

B 0 JAN13 13

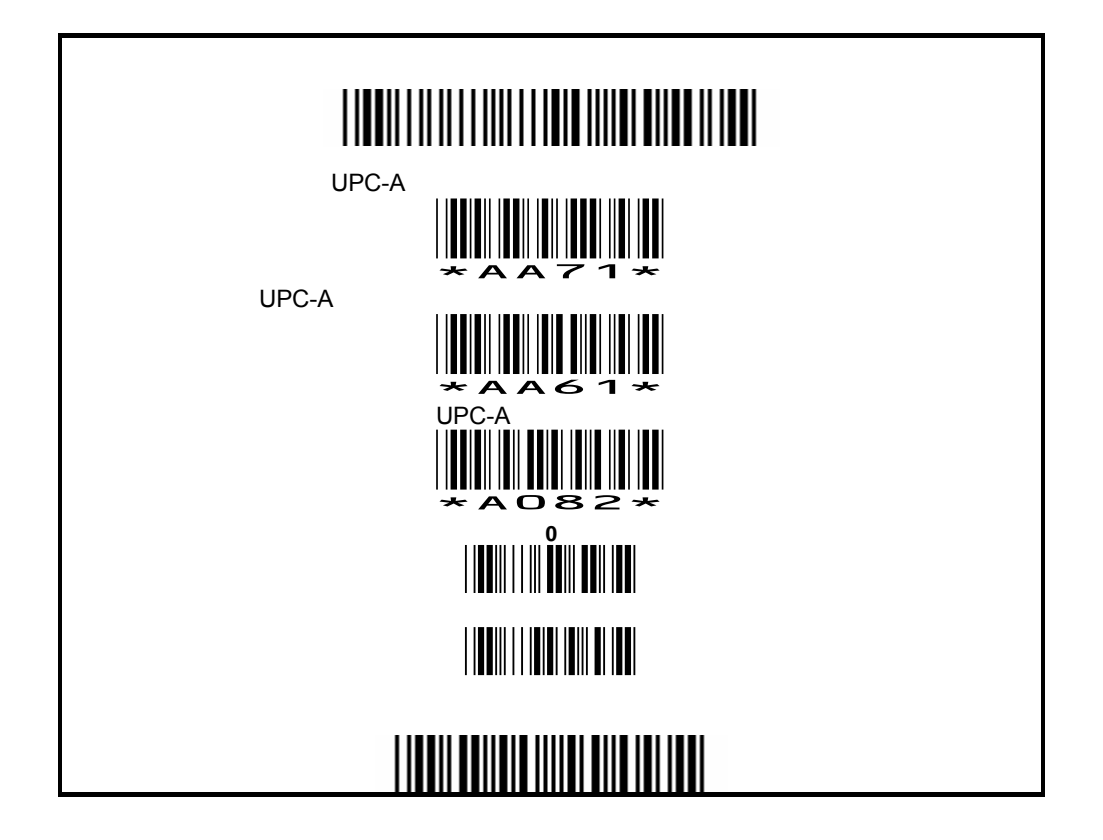

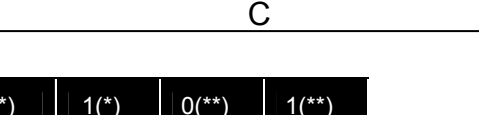

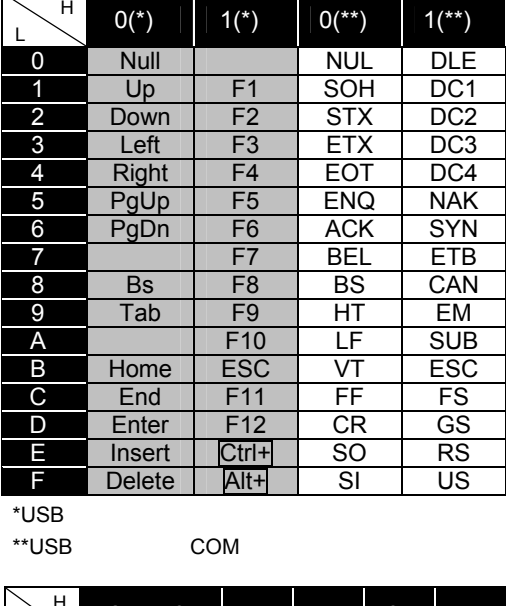

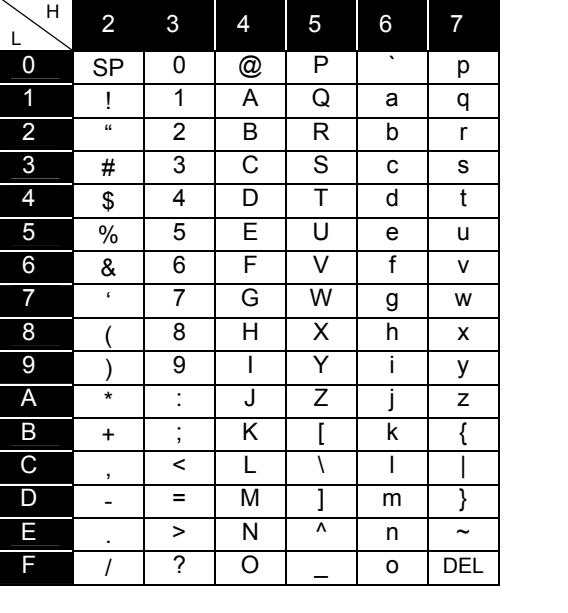

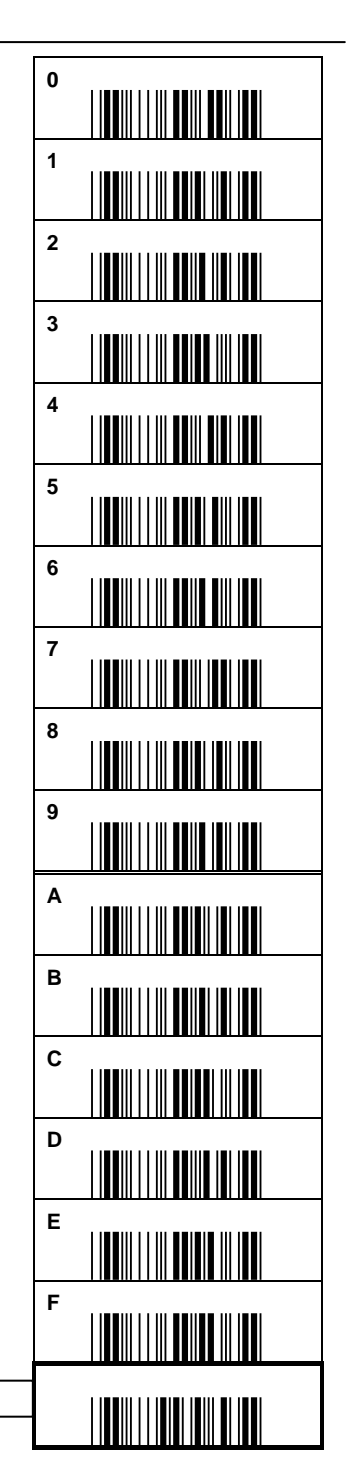